**Wersja jawna**

**Załącznik nr 1, punkt 2.4. do Decyzji nr DR.WORK.609.4.2022.29**

**II.**

# **OPIS KALKULACJI KOSZTÓW ŚWIADCZENIA DOSTĘPU TELEKOMUNIKACYJNEGO W ZAKRESIE**

# **USŁUGI LOKALNEGO DOSTĘPU W STAŁEJ LOKALIZACJI (RYNEK 3a/2014)**

# **ORAZ**

# **USŁUGI CENTRALNEGO DOSTĘPU W STAŁEJ LOKALIZACJI DLA PRODUKTÓW RYNKU MASOWEGO (RYNEK 3b/2014)**

**NA ROK 2024 ORANGE POLSKA S.A.**

# Spis treści

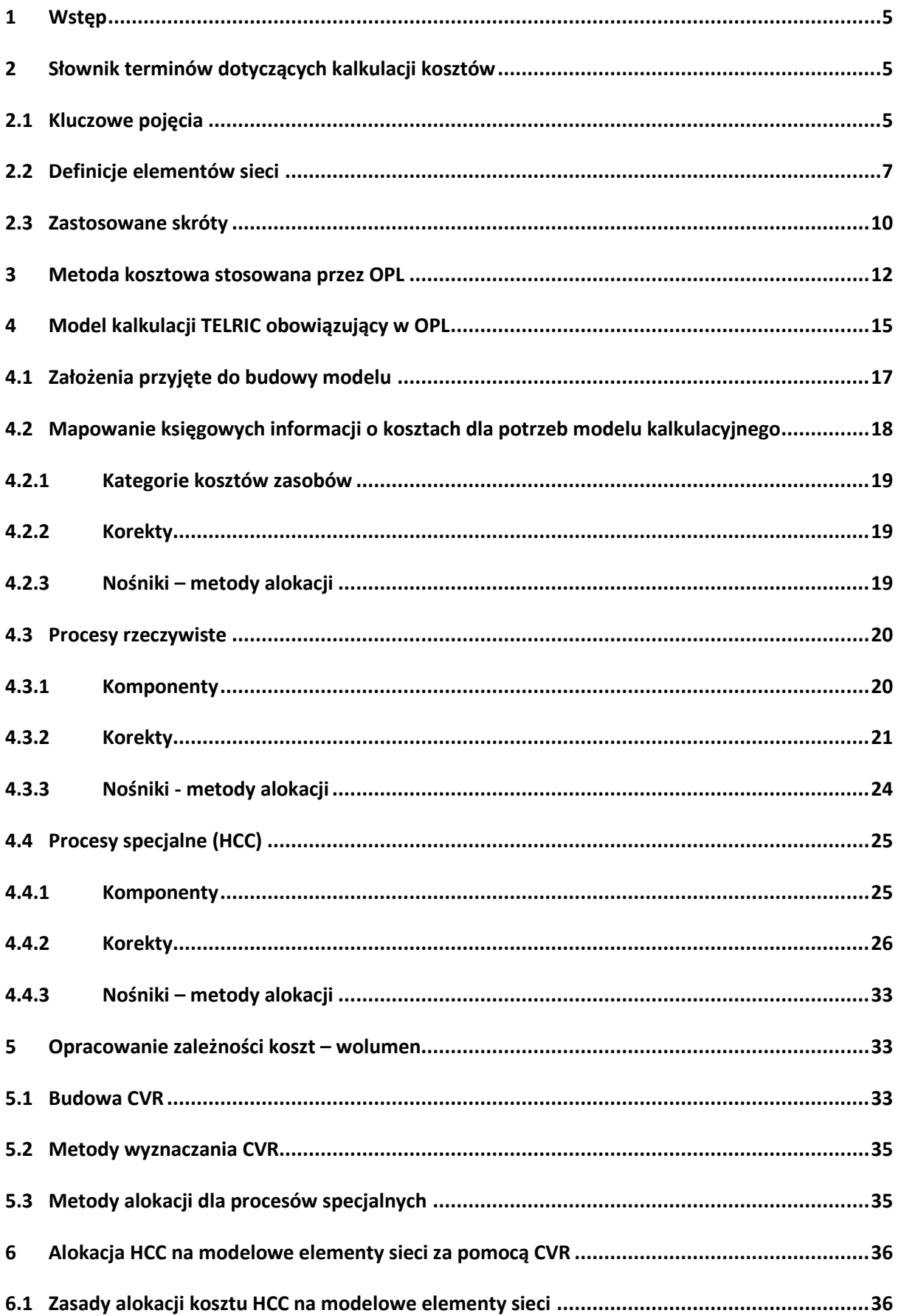

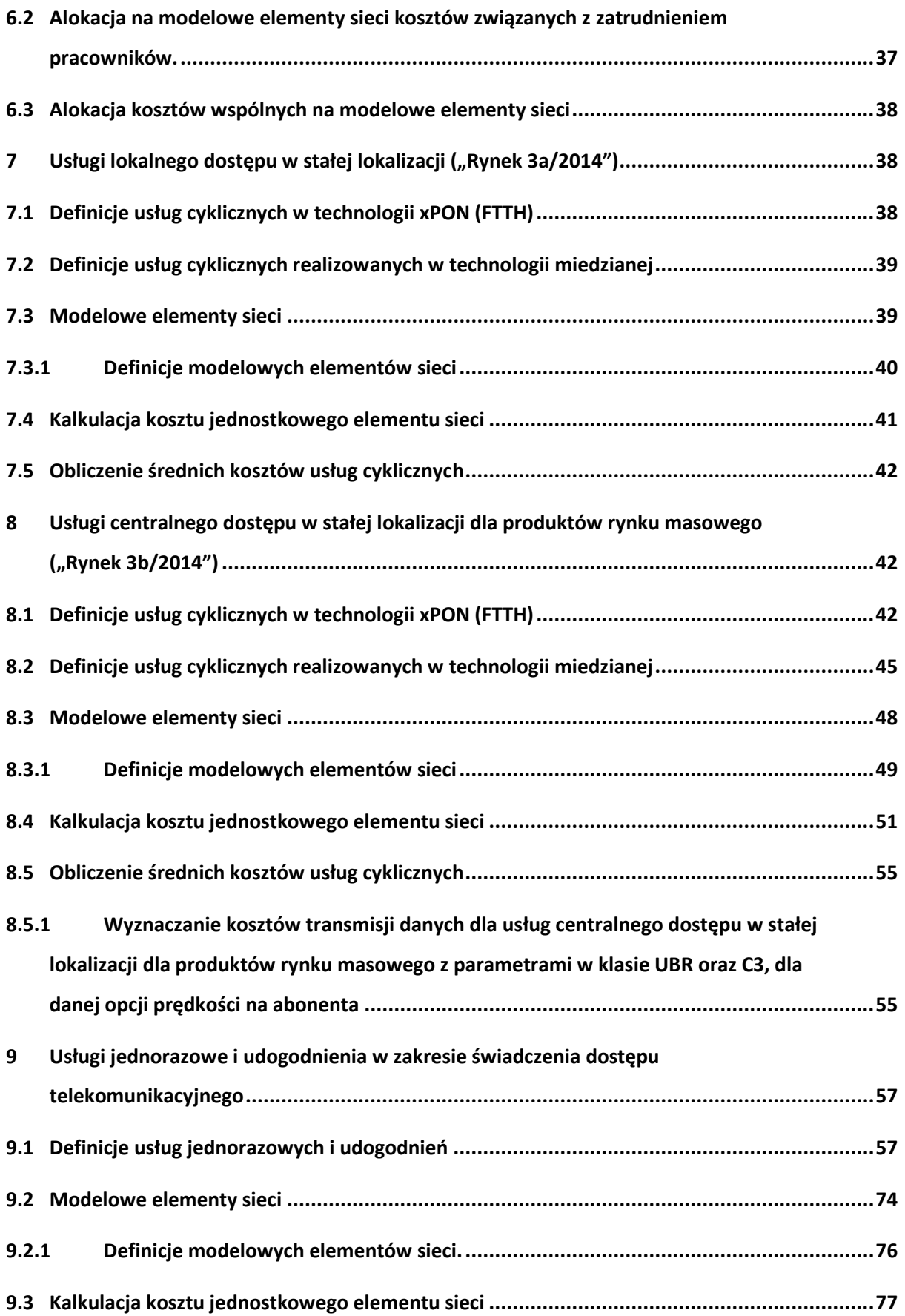

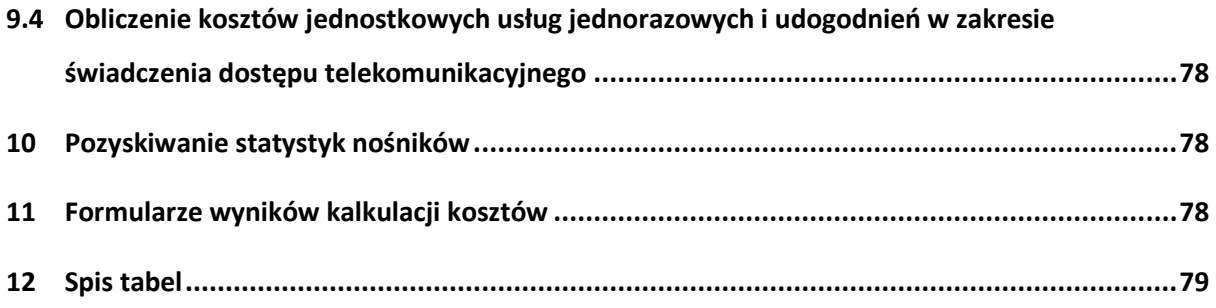

# <span id="page-4-0"></span>**1 Wstęp**

Decyzjami z dnia 22 października 2019 r. Prezes Urzędu Komunikacji Elektronicznej ("Prezes UKE") wyznaczył Orange Polska S.A. z siedzibą w Warszawie ("Orange Polska", "OPL") jako przedsiębiorcę telekomunikacyjnego o znaczącej pozycji rynkowej na hurtowym rynku:

- usługi lokalnego dostępu w stałej lokalizacji ("Rynek 3a/2014") na obszarze całego kraju z wyjątkiem obszarów gminnych określonych w Załączniku nr 1 do tej Decyzji (Decyzja nr DR.SMP.6040.1.2019.74) oraz
- usługi centralnego dostępu w stałej lokalizacji dla produktów rynku masowego ("Rynek 3b/2014") na obszarze całego kraju z wyjątkiem obszarów gminnych określonych w Załączniku nr 1 do tej Decyzji (Decyzja nr DR.SMP.6040.2.2019.90)

nakładając m.in. obowiązek, o którym mowa w art. 39 ust. 1 ustawy Prawo telekomunikacyjne polegający na kalkulacji uzasadnionych kosztów świadczenia dostępu telekomunikacyjnego – zarówno w oparciu o technologię miedzianą, jak i światłowodową, z wyłączeniem kanalizacji kablowej – według metody zorientowanych przyszłościowo długookresowych kosztów przyrostowych, według zatwierdzonego przez Prezesa UKE opisu kalkulacji kosztów.

Wskazaną kalkulację kosztów OPL prowadzi stosując przepisy Rozporządzenia Ministra Transportu i Budownictwa z dnia 15 grudnia 2005 r. w sprawie prowadzenia przez przedsiębiorcę telekomunikacyjnego rachunkowości regulacyjnej i kalkulacji kosztów usług (t.j.: Dz. U. z 2005 r. Nr 255, poz. 2140, z późn. zm., dalej: "Rozporządzenie kosztowe").

## <span id="page-4-1"></span>**2 Słownik terminów dotyczących kalkulacji kosztów**

## **2.1 Kluczowe pojęcia**

<span id="page-4-2"></span>Pojęcia występujące w dokumencie, których definicje nie są zamieszczone w niniejszym Słowniku, definiuje się zgodnie z przepisami Ustawy oraz odpowiednimi aktami wykonawczymi do tej Ustawy.

**Rachunek kosztów działań:** Activity Based Costing (ABC) koncepcja rachunku kosztów działań, która polega na dostarczaniu informacji kosztowych i operacyjnych będących odzwierciedleniem układu procesowego. Rachunek kosztów działań dostarcza danych o rzeczywistych kosztach usług, procesów, działań, kanałów dystrybucji, segmentów rynku, kontraktów i przedsięwzięć.

**Accounting systemów autentykacyjnych:** raport na temat wykorzystania zasobów sieciowych przez użytkowników, których dostęp do sieci uzależniony jest od procesu autoryzacji. Proces accountingu współpracuje z systemem autoryzacji, rejestruje dane na temat czasu rozpoczęcia, zakończenia, ilości przesłanych danych każdej sesji połączeniowej wykonanej przez zautentykowanych wcześniej użytkowników.

**Alokacja:** przypisanie składników średniorocznego kapitału zaangażowanego, przychodów i kosztów do modelowych elementów sieci, usługi lub procesów.

**Bezpośrednie koszty stałe:** koszty, które nie zmieniają się wraz ze zmianą wolumenu świadczenia usługi i które mogą być bezpośrednio przypisane do tej usługi lub elementu sieci wykorzystywanego przez daną usługę.

**Bezpośrednie koszty zmienne:** koszty, które ulegają zmianie wraz z wolumenem świadczenia usługi lub użyciem elementu sieci wykorzystywanego przez daną usługę.

**CVR**: zależność koszt-wolumen, określająca zmienność danej kategorii kosztu pod wpływem zmian wolumenu nośnika.

**Efektywnie działający przedsiębiorca**: hipotetyczny przedsiębiorca telekomunikacyjny, jaki funkcjonowałby na w pełni konkurencyjnym rynku, o porównywalnym zakresie działalności oraz popycie na jego usługi co rzeczywiście istniejący przedsiębiorca telekomunikacyjny obowiązany do prowadzenia kalkulacji kosztów.

**Element sieci:** urządzenie, zespół urządzeń lub infrastruktura rzeczywistej sieci telekomunikacyjnej realizujące określone funkcje.

**Kapitał pracujący:** kapitał zaangażowany inny niż środki trwałe oraz WNiP

**Kategorie kosztów zasobów:** tworzą je odpowiednio pogrupowane, jednolite pod względem stosowanego nośnika lub metody alokacji, kategorie kosztów.

**Komponent:** obiekt o przypisanym koszcie. Zgodnie ze stosowaną metodą ABC, istnieją następujące zbiory komponentów: zasoby, procesy, usługi.

**Koszt ogólny:** koszty związane ze wszystkimi usługami świadczonymi przez operatora.

**Koszt przyrostowy:** zorientowany przyszłościowo długookresowy koszt świadczenia określonej usługi lub grupy usług, którego efektywnie działający przedsiębiorca uniknąłby w sytuacji zaprzestania świadczenia tej usługi lub tej grupy usług, przy założeniu, że zakres pozostałych usług przedsiębiorcy nie uległby zmianie. Koszty przyrostowe usługi składają się z kosztów zmiennych oraz kosztów specyficznych stałych, które ze względu na długookresowy horyzont czasowy analizy wykazują specyfikę kosztów zmiennych i zależą od wolumenu określonej usługi, grupy usług lub modelowych elementów sieci.

**Koszty wspólne:** suma stałych kosztów wspólnych i zmiennych kosztów wspólnych.

**Metoda TELRIC:** koncepcja kalkulacji zorientowanych przyszłościowo długookresowych kosztów przyrostowych w oparciu o modelowe elementy sieci.

**Model (kalkulacyjny):** System wzajemnych współzależności, odzwierciedlający alokację kosztów na obiekty kosztowe zgodnie z ich przyczynowością.

**Modelowy element sieci:** logiczny odpowiednik elementu lub grupy elementów sieci stworzony na potrzeby modelu kalkulacyjnego.

**Nośnik:** miara odzwierciedlająca wykorzystanie aktywów lub powstanie zobowiązań, przychodów lub kosztów w wyniku prowadzenia określonej działalności lub świadczenia usługi, wyznaczona na podstawie danych z ksiąg rachunkowych, a także innych dokumentów i zbiorów informacyjnych operatora, w tym danych statystycznych pochodzących z badań wyrywkowych oraz algorytmów opartych na tych danych.

**Optyczny kabel abonencki**: są to odcinki lokalnej pętli światłowodowej znajdujące się na terenie posesji klienta lub poziome odcinki wewnątrzbudynkowe w przypadku budynków wielorodzinnych.

**Poziomy modelu:** poszczególne etapy kalkulacji i alokacji kosztów w modelu.

**Procesy:** powiązane ze sobą i powtarzane działania, czynności wykonywane w celu osiągnięcia określonego efektu.

**Procesy modelowe:** procesy stanowiące obiekty kosztowe, na które alokowane są koszty modelowych elementów sieci.

**Procesy rzeczywiste:** procesy odzwierciedlające rzeczywiste działania zachodzące w spółce w ramach prowadzonej działalności gospodarczej.

**Procesy specjalne:** procesy zdefiniowane w modelu kalkulacji długookresowych kosztów przyrostowych, charakteryzujące się jednorodnością względem nośnika i CVR.

**Specyficzne koszty stałe:** stałe koszty, które mogą być bezpośrednio przypisane do danej usługi bądź grupy usług lub do modelowego elementu sieci wykorzystywanego przez te usługi.

**Stałe koszty:** koszty, których wartość nie zmienia się wraz ze zmianą wolumenu usług, których dotyczą.

**Stałe koszty wspólne:** stałe koszty, które są wspólne dla dwóch lub więcej usług lub modelowych elementów sieci. Uniknięcie stałych kosztów wspólnych jest możliwe tylko w wypadku zaprzestania świadczenia wszystkich usług, których te koszty dotyczą.

**Statystyki nośnika:** zbiór danych określających proporcje alokacji kosztów zasobu lub procesu.

**Zasoby:** jednolite kategorie kosztów rodzajowych utworzone w wyniku pogrupowania odpowiednich kont kosztowych.

**Zmienne koszty:** koszty, które zmieniają się w zależności od wolumenu usługi.

**Zmienne koszty wspólne:** zmienne koszty, które są wspólne dla dwóch lub więcej usług lub modelowych elementów sieci.

#### **2.2 Definicje elementów sieci**

<span id="page-6-0"></span>**Agregaty prądotwórcze:** urządzenia wytwarzające prąd, zapewniające zasilanie urządzeń telekomunikacyjnych w stacjonarnej publicznej sieci telekomunikacyjnej podczas awarii zasilania.

**Baterie akumulatorów:** zapasowe baterie zapewniające zasilanie urządzeń telekomunikacyjnych w stacjonarnej publicznej sieci telekomunikacyjnej podczas awarii zasilania.

**DSLAM:** multiplekser dostępowy instalowany w sieci operatora, zapewniający dostęp abonencki do szerokopasmowej sieci DSL.

**Gateway PSTN-IP:** urządzenia pośredniczące w realizacji połączeń pomiędzy sieciami PSTN i IP.

**Infrastruktura linii napowietrznych:** infrastruktura podtrzymująca linie napowietrzne (słupy, haki, mocowania do kabli, itp.) wykorzystywane do realizacji usług w stacjonarnej publicznej sieci telekomunikacyjnej.

**IP brzegowe:** routery IP warstwy brzegowej umożliwiające realizację dostępu do sieci IP, agregację ruchu z sieci MSA oraz z sieci dostępowej IP, połączenie niższych warstw z siecią szkieletową IP / Internet, realizację kierowania ruchem do sieci warstwy IP szkielet, realizację dostępu do sieci IP, realizację kierowania ruchem do sieci warstwy IP szkielet.

**IP szkielet:** routery IP warstwy szkieletowej w stacjonarnej publicznej sieci telekomunikacyjnej, odpowiedzialne za kierowanie ruchu w warstwie szkieletowej IP oraz kierowanie ruchu do/z routerów IP warstwy usługowej i brzegowej.

**IP usługowe:** routery IP umożliwiające identyfikację abonentów usług szerokopasmowych w stacjonarnej publicznej sieci telekomunikacyjnej, przypisanie im adresacji oraz odpowiednich polityk w zależności od wykupionej przez abonenta opcji, realizuje uwierzytelnienie, autoryzację i kontrolę dostępu, agregację ruchu z warstwy dostępowej oraz dostęp do sieci IP.

**Kable sieci transmisyjnej:** kable transmisyjne (miedziane i światłowodowe), bez kanalizacji, w stacjonarnej publicznej sieci telekomunikacyjnej.

**Kanalizacja i infrastruktura:** infrastruktura teletechniczna, w której ułożone są kable telekomunikacyjne w stacjonarnej publicznej sieci telekomunikacyjnej, składająca się z rur PCV, studni kablowych magistralnych i rozdzielczych.

**Kanalizacja sieci transmisyjnej:** są to środki trwałe (rury PCV, HDPE) niezbędne do wybudowania linii światłowodowej (bez włókien światłowodowych) w stacjonarnej publicznej sieci telekomunikacyjnej i kabli miedzianych w tej sieci.

**Koncentratory lokalne:** urządzenie umożliwiające włączenie wielu linii telefonicznych w stacjonarnej publicznej sieci telekomunikacyjnej w jeden cyfrowy tor telekomunikacyjny o podwyższonej przepływności, zlokalizowany przy hoście centrali telefonicznej.

**Lokalna Pętla Światłowodowa (LPŚ):** fragment połączenia światłowodowego zrealizowanego w technologii FTTH obejmującego odcinek od Zakończenia Sieci do pierwszego ODF poprzedzającego zwielokratniające urządzenie pasywne (Splitter optyczny).

**Modemy optyczne:** są to urządzenia transmisyjne wykorzystujące, jako medium transmisyjne kabel światłowodowy.

**Miedziana sieć magistralna –** część lokalnej pętli miedzianej pomiędzy przełącznicą MDF, a szafą (szafką) kablową, wraz z szafą, która stanowi punkt rozdzielczy kabli magistralnych.

**Miedziana sieć rozdzielcza** – część lokalnej pętli miedzianej pomiędzy szafką kablową, z jej wyłączeniem, a puszką, słupkiem lub skrzynką kablową, które stanowią zakończenie tej sieci.

**Przełącznica główna (MDF):** zespół łączówek, na których zakończone są kable magistralne.

**Przełącznica optyczna:** zespół urządzeń służących do zakańczania kabli światłowodowych w stacjonarnej publicznej sieci telekomunikacyjnej.

**Przełącznice optyczne sieci dostępowej:** zespół urządzeń służących do zakańczania kabli sieci dosyłowej.

**Routery IPVPN:** urządzenia umożliwiające realizację połączeń w ramach wirtualnych sieci prywatnych VPN realizowanych na rzecz abonentów stacjonarnej publicznej sieci telekomunikacyjnej w oparciu o istniejącą publiczną sieć IP.

**Sieć dostępowa:** odcinek sieci telekomunikacyjnej pomiędzy przełącznicą główną MDF a zakończeniem sieci rozdzielczej, które stanowi puszka, skrzynka lub słupek kablowy, wraz z urządzeniami działającymi na tym odcinku. Odcinek ten nie uwzględnia przyłącza abonenckiego.

**Światłowodowa sieć dosyłowa**: odcinek sieci telekomunikacyjnej pomiędzy splitterem znajdującym się najbliżej abonenta, a lokalizacją przełącznicy optycznej w skład elementu wchodzą kable światłowodowe, infrastruktura linii napowietrznych, kanalizacja.

**Sieć MSA:** multimedialna sieć agregacyjna, sieć realizująca funkcje agregacji i przesyłu ruchu pakietowego (unicast) od urządzeń dostępowych do sieci warstw wyższych oraz przesyłu

ruchu pakietowego na potrzeby usług multimedialnych (multicast) w stacjonarnej publicznej sieci telekomunikacyjnej.

**Sieć MetroEthernet**: sieć agregacyjna w technologii Ethernet, która realizuje funkcje agregacji i przesyłu ruchu pakietowego (unicast) od urządzeń dostępowych do sieci warstw wyższych oraz pomiędzy urządzeniami dostępowymi, na potrzeby usług transmisji danych dla klientów biznesowych**.**

**Sieć transmisyjna:** krotnice teletransmisyjne wraz z siecią kablową i przełącznicami w stacjonarnej publicznej sieci telekomunikacyjnej.

**Siłownie telekomunikacyjne:** urządzenia zapewniające zasilanie urządzeń telekomunikacyjnych w stacjonarnej publicznej sieci telekomunikacyjnej.

**Splitter optyczny FTTH**: pasywne urządzenie optyczne służące do zwielokrotniania sygnału optycznego w sieci światłowodowej.

**System Nadzoru:** system zapewniający operatorowi możliwość scentralizowanego zarządzania, monitorowania oraz zdalnego konfigurowania elementów stacjonarnej publicznej sieci telekomunikacyjnej.

**Systemy dostępowe:** systemy realizujące transmisję oraz sygnalizację pomiędzy abonentem, a urządzeniem dedykowanym do świadczenia usług w stacjonarnej publicznej sieci telekomunikacyjnej. Poprzez systemy dostępowe możliwe jest świadczenie usług głosowych, usług szerokopasmowych lub usług transmisji danych.

**Urządzenia autentykacyjne:** systemy umożliwiające realizację funkcji uwierzytelniania i accountingu usługi na poziomie IP w stacjonarnej publicznej sieci telekomunikacyjnej.

**Urządzenia DWDM:** całkowite wyposażenie krotnic używanych na rzecz świadczenia usług w stacjonarnej publicznej sieci telekomunikacyjnej realizujących transmisję w technologii DWDM – interfejs wejścia i wyjścia, interfejs liniowy oraz interfejs utrzymaniowy.

**Urządzenia HDSL:** są to urządzenia używane na rzecz świadczenia usług w stacjonarnej publicznej sieci telekomunikacyjnej, realizujące transmisję w technologii HDSL o wysokiej przepływności wykorzystujące, jako medium transmisyjne kabel miedziany.

**Urządzenia sieci brzegowej ATM/FR:** przełączniki ATM/FR warstwy brzegowej używane na rzecz świadczenia usług w stacjonarnej publicznej sieci telekomunikacyjnej, umożliwiające realizację dostępu sieci ATM/FR oraz kierowania ruchu pomiędzy urządzeniami ATM/FR w warstwie brzegowej i do warstwy szkieletowej.

**Urządzenia sieci szkieletowej ATM/FR:** przełączniki ATM/FR używane na rzecz świadczenia usług w stacjonarnej publicznej sieci telekomunikacyjnej warstwy szkieletowej umożliwiające realizację dostępu i kierowania ruchu pomiędzy urządzeniami ATM/FR w warstwie szkieletowej i do warstwy brzegowej oraz do współpracy z wszystkimi sieciami IP.

**Urządzenia synchronizacji sieci:** urządzenia niezbędne do zapewnienia synchronizacji sieci. m.in. zegary o dużej dokładności. Używane na rzecz sieci świadczącej usługi w stacjonarnej publicznej sieci telekomunikacyjnej

**Urządzenia usług dodanych:** urządzenia wykorzystywane do świadczenia usług hostingu, takich jak: WWW, Poczta elektroniczna.

**Urządzenia zasilające sieci stacjonarnej** – zespół urządzeń (baterie akumulatorów, agregaty prądotwórcze, siłownie telekomunikacyjne) zapewniający zasilanie urządzeń

telekomunikacyjnych w stacjonarnej publicznej sieci telekomunikacyjnej w trakcie normalnej pracy jak i w trakcie awarii zasilania.

**Urządzenia zasilające i klimatyzacyjne sieci mobilnej** – zespół urządzeń zasilających (baterie akumulatorów, agregaty prądotwórcze, siłownie telekomunikacyjne) i klimatyzacyjnych zapewniający zasilanie i klimatyzację urządzeń telekomunikacyjnych sieci mobilnej w trakcie normalnej pracy jak i w trakcie awarii zasilania.

#### **2.3 Zastosowane skróty**

<span id="page-9-0"></span>ABC (ang. Activity Based Costing) – Rachunek kosztów działań,

ADSL (ang. Asymmetric Digital Subscriber Line) – Technologia cyfrowego, asymetrycznego

i szerokopasmowego dostępu abonenckiego zapewniająca przesyłanie sygnałów cyfrowych za pośrednictwem kabla miedzianego,

- ATM (ang. Asynchronous Transfer Mode) Szerokopasmowa technologia komunikacyjna przesyłania informacji cyfrowej,
- BSA (ang. Bitstream Access) Dostęp do łączy abonenckich poprzez węzły stacjonarnej publicznej sieci telekomunikacyjnej na potrzeby sprzedaży usług szerokopasmowej transmisji danych,
- CBR (ang. Constant Bit Rate) Klasa ruchowa sieci ATM,
- CVR (ang. Cost Volume Relationship) Zależność koszt-wolumen,
- DSLAM (ang. DSL Access Multiplexer) Multiplekser dostępowy do szerokopasmowej, asymetrycznej sieci cyfrowej DSL,
- DWDM (ang. Dense Wavelength Division Multiplexing) Technologia gęstego, falowego zwielokrotnienia przepływności światłowodu,
- FR (ang. Frame Relay) Pakietowa, cyfrowa sieć transmisyjna,
- FTTx (ang. Fiber to the …) Grupa technik dostępowych, wykorzystująca jako medium włókna światłowodowe,
- G.FAST to standard świadczenia usług szerokopasmowych umożliwiający pokonanie najtrudniejszych (jeżeli chodzi o dostępność) ostatnich metrów z wykorzystaniem obecnie istniejących pętli metalicznych, po to aby zaoferować abonentowi wysokie przepływności, celem przeniesienia wszystkich usług dostarczanych w oparciu o xPON(FTTH),
- HCC (ang. Homogeneous Cost Category) Jednorodna kategoria kosztu, proces specjalny,
- HDSL (ang. High Digital Subscriber Line) Symetryczne łącze abonenckie o wysokiej przepływności realizowane za pomocą miedzianej skrętki telefonicznej (DSL o podwyższonej przepływności),
- IP (ang. Internet Protocol) Sieciowy protokół komunikacyjny warstw 3 modelu odniesienia ISO/OSI,
- LPA Lokalna Pętla Abonencka,
- LRIC (ang. Long Run Incremental Cost) Metoda długookresowych kosztów przyrostowych,
- L2TP (ang. Layer 2 Tunneling Protocol) protokół opisany przez IETF (ang. Internet Engineering Task Force) w specyfikacji RFC ( ang. Request for Comments) 2661, emulujący warstwę łącza danych, służący do tworzenia logicznych tuneli typu punkt-punkt dla potrzeb transmisji danych,
- MDF (ang. Main Distribution Frame) Przełącznica główna,
- MEA (ang. Modern Equivalent Asset) Metoda wyceny majątku polegająca na znalezieniu nowoczesnego ekwiwalentu dla urządzeń, które przeszły istotne zmiany technologiczne i nie są już dostępne na rynku,
- OLT ( ang. Optical Line Termination) Zakończenie linii optycznej. Urządzenie aktywne po stronie operatora, agregujące strumienie podłączonych do niego (poprzez sieci pasywną) urządzeń ONT.
- ONT ang. Optical Network Termination) Optyczne urządzenia końcowe, umożliwiające połączenie abonenta z siecią operatora przy wykorzystaniu odpowiedniego protokołu sieciowego. Urządzenie realizuje konwersję sygnału optycznego na elektryczny,
- OA Operator Alternatywny,
- OPP Optyczny Punkt Połączeniowy. Węzeł sieci FTTH zawierający splitter.
- PDU Punkt Dostępu do Usługi realizowanej w stacjonarnej publicznej sieci telekomunikacyjnej,
- POTS (ang. Plain Old Telephone Services) Podstawowa usługa telefoniczna umożliwiająca analogowy przekaz głosu przez trwałe lub komutowane łącza telefoniczne,
- ROADM (ang. Reconfigurable Optical Add-Drop Multiplexer) Optyczny multiplekser typu Add-Drop z możliwością przełączania ruchu na poziomie długości fali,
- RoU (ang. Right-of-Use Asset) Składnik aktywów z tytułu prawa do użytkowania zgodnie z Międzynarodowym Standardem Sprawozdawczości Finansowej 16 "Leasing"
- STM (ang. Synchronous Transport Module) Moduł transportowy STM stanowiący blok informacji cyfrowej, stosowany w synchronicznym systemie transportowym SDH (ang. Synchronous Digital Hierarchy) umożliwiającym wzrost przepływności),
- TELRIC (ang. Total Elements Long Run Incremental Cost) Metoda kalkulacji długookresowych kosztów przyrostowych w oparciu o modelowe elementy sieci
- UBR (ang. Unspecified Bit Rate) klasa ruchowa sieci ATM VDSL lub VHDSL (ang. Very High Speed DSL) - Technologia xDSL zapewniająca szybką transmisję danych przez pojedynczą parę miedzianą,
- VP (ang. Virtual Path) Ścieżka wirtualna,
- VPN (ang. Virtual Private Network) Wirtualna sieć prywatna,
- WLR (ang. Wholesale Line Rental) Oferowanie na warunkach hurtowych przez OPL innemu operatorowi usług głosowych świadczonych w sieci stacjonarnej OPL,
- WT wywiad techniczny sprawdzenie możliwości technicznych wykonania usługi.
- x-PON (ang. x Passive Optical Network) Technologie sieci dostępowej bazujące na elementach pasywnych umożliwiająca dostęp szerokopasmowy, np. GPON - Gigabit Passive Optical Network, XGSPON – 10 Gigabit Symetrical Passive Optical Network,

#### <span id="page-11-0"></span>**3 Metoda kosztowa stosowana przez OPL**

Decyzjami regulacyjnymi z dnia 22 października 2019 r. Prezes UKE nałożył na OPL obowiązek, o którym owa w art. 39 ust. 1 Ustawy i jako sposób wykonania kalkulacji kosztów wskazał metodę zorientowanych przyszłościowo długookresowych kosztów przyrostowych. Prezes UKE w tych Decyzjach wskazuje, że metoda ta została wybrana *"w celu stworzenia jasnych ram dla inwestycji oraz pozwala także na utrzymanie równowagi pomiędzy umożliwieniem skutecznego wejścia na rynek, a zapewnieniem wystarczających zachęt do inwestycji, mających na celu zwłaszcza budowę sieci nowej generacji".*

Zgodnie z treścią uzasadnień, Prezes UKE *"nakładając ww. obowiązki, miał na uwadze stworzenie warunków do zapewnienia neutralności technologicznej, uwzględniając jednakże cele regulacyjne wynikające z Europejskiej agendy cyfrowej1<sup>1</sup> oraz Zalecenia NGA i Zalecenia ND/CM2<sup>2</sup> ".*

Zalecenie ND/CM wskazuje, iż preferowaną metodologią kalkulacji kosztów usług jest metodologia LRIC+. Ustawodawca polski, w Rozporządzeniu kosztowym wskazał w § 16, kolejne sekwencje przeprowadzenia kalkulacji poprzez ustalenie kosztów przyrostowych, ich alokację na modelowe elementy sieci oraz sposób uwzględnienia kosztów wspólnych. Metoda kalkulacji kosztów stosowana przez OPL to model LRIC+, czyli koszt LRIC uwzględniający koszty wspólne.

Metoda kalkulacji kosztów charakteryzowana jest przez:

- **1.** *Użycie metody TELRIC* **(ang.** *Total Element LRIC***)**. Podstawowe cechy metody TELRIC to:
	- **przyrostowość** zorientowany przyszłościowo długookresowy koszt przyrostowy stanowi koszt świadczenia określonej usługi lub grupy usług, którego efektywnie działający przedsiębiorca uniknąłby w sytuacji zaprzestania świadczenia tej usługi lub tej grupy usług, przy założeniu, że zakres pozostałych usług przedsiębiorcy nie uległby zmianie. Koszty przyrostowe usługi składają się z kosztów zmiennych oraz kosztów specyficznych stałych, które ze względu na długookresowy horyzont czasowy analizy wykazują specyfikę kosztów zmiennych i zależą od wolumenu określonej usługi lub grupy usług.
	- **długookresowość** to koncepcja zakładająca przyjęcie długiego horyzontu czasowego analizy, w którym wszelkie koszty zachowują się zmiennie w stosunku do zmian wolumenu świadczonych usług, czyli są możliwe do uniknięcia z chwilą zaprzestania świadczenia danej usługi.

<sup>1</sup> Europejska Agenda Cyfrowa przedstawiona 19 maja 2010 r. (stanowiąca jedną z siedmiu głównych inicjatyw strategii Europa 2020)

<sup>2</sup> Zalecenie Komisji z dnia 11 września 2013 r. w sprawie jednolitych obowiązków niedyskryminacji i metod kalkulacji kosztów w celu promowania konkurencji i poprawienia otoczenia dla inwestycji w sieci szerokopasmowe (2013/466/UE, Dz.U. L251 z 21.09.2013 r.)

- **zorientowanie przyszłościowe** rozumiane jest, jako prowadzenie kalkulacji opartej o dane z ksiąg za ostatni zamknięty rok obrotowy, przy czym:
	- w zakresie wolumenów przyjmowanych w kalkulacji, wyrażonych liczbą abonentów / łączy / dostępów, wykorzystane będą dane według stanu na dzień 31 grudnia 2022 r.,
	- w zakresie danych księgowych i operacyjnych wykorzystane będą dane z zamkniętych i zaudytowanych ksiąg rachunkowych za rok obrotowy 2022,
	- w zakresie danych na temat struktury zatrudnienia w podziale na procesy przyjęte będą średnioroczne stany w 2022 roku,
	- wolumeny wykorzystywane do wyliczenia kosztów jednostkowych modelowych elementów sieci zostały zdefiniowane w rozdziale **Błąd! Nie można odnaleźć źródła odwołania.** i [8.4,](#page-50-0)
	- w zakresie cen nabycia, kosztów wytworzenia oraz kursów walut obcych dane będą stosowane zgodnie z zasadami wskazanymi w Dokumencie III.
- <span id="page-12-0"></span>**2.** *Użycie koncepcji efektywnego operatora* – czyli przedsiębiorcy telekomunikacyjnego, o którym mowa w § 3 pkt 3 Rozporządzenia kosztowego. Koszt usługi nie powinien zawierać kosztów wynikających z nieefektywnej struktury zasobów oraz nieefektywnego wykorzystania zasobów przez operatora sieci publicznej. Obecnie w OPL zdefiniowano cztery obszary działalności, dla których przeprowadza się korekty efektywności:
	- Korekty MEA istniejąca stacjonarna publiczna sieć telekomunikacyjna OPL, w związku z długim okresem jej powstawania, zawiera w dalszym ciągu urządzenia, które odbiegają swoimi parametrami od ich odpowiedników oferowanych obecnie na rynku. Ze względu na istotne zmiany technologiczne używane środki trwałe nie są już dostępne na rynku i nie ma możliwości określenia ich ceny bieżącej lub ich użycie jest nieuzasadnione. W procesie przeszacowania majątku urządzenia te zamieniane są na ich nowoczesne odpowiedniki. Zmiana technologiczna może powodować zmniejszenie zasobów niezbędnych do utrzymania tych urządzeń: zatrudnienia, energii, powierzchni, itp. Zmniejszenie tych zasobów znajduje odzwierciedlenie w modelu kalkulacyjnym w postaci korekt z tytułu MEA.

W trakcie przeszacowania majątku zastąpienie urządzeń ich nowoczesnym odpowiednikiem następuje dla całej grupy urządzeń, dla których korekta MEA ma zastosowanie, a nie tylko urządzeń, których zastąpienie wynika z bieżącej lub planowanej polityki technologicznej OPL. Dodatkowo OPL dokonuje korekty, która opisana została w rozdziale [4.4.2](#page-25-0)"[Korekty](#page-25-0)", związanej z optymalizacją struktury istniejącej sieci telekomunikacyjnej.

Głównym obszarem, który podlega korekcie MEA w kalkulacji kosztów dostępu szerokopasmowego, jest zastosowanie do kalkulacji rozwiązań technologicznych sieci Ethernet zamiast sieci ATM/FR oraz Ethernet. Podyktowane jest to koniecznością uwzględnienia w kalkulacji kosztów koncepcji efektywnego operatora, który buduje sieć na dzień kalkulacji. Przyjmuje się, że obecnie operator inwestując w sieć szerokopasmowej transmisji danych, inwestowałby w technologię Ethernet, a nie ATM/FR, jako optymalną i ekonomicznie efektywną. Dlatego też, w kalkulacji kosztów, urządzenia działające w sieci ATM/FR zamieniane są, zgodnie z koncepcją wyceny MEA, na urządzenia sieci Ethernet natomiast istniejące urządzenia Ethernet wyceniane są w technologii Ethernet. Liczba urządzeń jest odpowiednio redukowana i optymalizowana, z uwzględnieniem wielkości popytu na transmisję danych. Rozmieszczenie węzłów sieci transmisyjnej odbywa się z uwzględnieniem korekty kosztów z tytułu efektywnej sieci telekomunikacyjnej, opisanej w pkt [2.b\)](#page-28-0). Rozdziału [4.4.2](#page-25-0) "[Korekty](#page-25-0)", na poziomie procesów specjalnych (HCC). W modelu nie uwzględnia się kosztów, jakie należałoby ponieść w związku z zastąpieniem sieci ATM siecią Ethernet.

- **Korekta pojemności stacjonarnej publicznej sieci telekomunikacyjnej** istniejąca stacjonarna publiczna sieć telekomunikacyjna OPL ma pojemność wyższą od rzeczywiście wykorzystywanej. W związku z tym, dla ustalenia efektywnej pojemności sieci zapewniającej świadczenie danego wolumenu usług, w modelu kalkulacyjnym wprowadza się stosowną korektę stanu urządzeń transmisyjnych.
- **Metoda wyceny majątku** w modelu zakładane jest odtworzenie całej sieci stacjonarnej publicznej sieci telekomunikacyjnej. Dokonując całościowej wyceny majątku uwzględnia się obecnie obowiązujące ceny zakupu sprzętu wraz z opustami. W przypadku ustalania wartości na podstawie cen zawartych w wynegocjowanych przez OPL umowach z dostawcami uwzględnia się maksymalne opusty, zależne od sumarycznej wartości zakupionego sprzętu.
- Korekta efektywnego poziomu zatrudnienia OPL w kalkulacji kosztów stosuje efektywny poziom zatrudnienia, który obliczany jest przez porównanie średniorocznego stanu zatrudnienia w OPL za zakończony rok obrotowy 2022 oraz stanu zatrudnienia w grudniu 2022r., w podziale na poszczególne procesy. Wskaźnik korekty dla danego procesu odzwierciedla zmianę stanu zatrudnionych dla danego procesu w grudniu 2022r. w porównaniu do stanu średniorocznego za 2022 rok. Zgodnie z obliczonym wskaźnikiem dokonywana jest korekta kosztów wynagrodzeń dla danego procesu. Jeżeli w trakcie roku obrotowego (w szczególności w jego ostatnich miesiącach) będą miały miejsce w OPL istotne zmiany organizacyjne polegające na wydzieleniu określonych działalności ze struktur OPL do podmiotów zewnętrznych, efektywny poziom zatrudnienia uwzględniać będzie w zakresie wydzielanych jednostek zastąpienie liczby etatów z grudnia wielkościami średniorocznymi.

Podstawowe założenie metody LRIC dotyczące jakości sieci mówi o zachowaniu jakości sieci na identycznym poziomie jak sieć bieżąca. Pojęcie to jest istotne przy wyznaczaniu sieci minimalnej, gdzie należy wycenić sieć, która zagwarantuje, przy zmniejszonych zasobach, dotychczasowy poziom usług (ang. Quality of Service).

- **3.** *Ujęcie kosztu kapitału* odzwierciedlającego właściwy dla sektora koszt średniorocznego zaangażowanego kapitału, jako dodatkowego uzasadnionego kosztu działalności operatora.
- **4.** *Stosowanie dopłat z tytułu ponoszenia kosztów wspólnych i ogólnych* polegające na obliczeniu całkowitego uzasadnionego kosztu świadczenia usług międzyoperatorskich przez dodanie do długookresowego kosztu przyrostowego narzutu kosztów wspólnych i ogólnych – kosztów, które nie są bezpośrednio związane z usługą międzyoperatorską, natomiast w oczywisty sposób są konieczne do ich świadczenia. Według § 16 ust. 1a Rozporządzenia kosztowego, kalkulacja kosztów: "może uwzględniać uzasadnione koszty przypisane w sposób określony w § 4 ust. 2 pkt 2 lit. c, z uwzględnieniem § 4a".

Ponadto, OPL sporządzając model kalkulacyjny do obliczania kosztów świadczenia hurtowych usług dostępu szerokopasmowego, kierowała się następującymi zasadami:

# **Zasada 1: Przyczynowość kosztów**

Koszty i aktywa powinny być przyporządkowane do komponentów modelu według czynników powodujących ich powstawanie.

# **Zasada 2: Obiektywność i niedyskryminacja**

Przypisanie powinno być obiektywne i niezmierzające do osiągania korzyści ani ponoszenia strat, zarówno przez OPL, jak i żadnego innego operatora, dzięki czemu kalkulacja kosztów odbywa się przy zachowaniu warunków niedyskryminujących żadnego z OA, części detalicznej OPL i spółek z Grupy OPL (OPL oraz spółki, w stosunku do których jest ona spółką dominującą w rozumieniu art. 4 pkt 3 ustawy z dnia 16 lutego 2007 r. o ochronie konkurencji i konsumentów).

# **Zasada 3: Stałość**

Stosowana metoda powinna być stała w kolejnych latach. W przypadku istotnych zmian zasad księgowości regulacyjnej, metod przypisania kosztów, czy polityki księgowej, które mają znaczny wpływ na raportowane informacje kosztowe, OPL powinna zmienić raport za rok poprzedzający, w części której dotyczą zmiany metody, o ile dysponuje danymi umożliwiającymi zmianę raportu za rok poprzedzający.

# **Zasada 4: Przejrzystość i spójność**

Metoda zakłada jasne i spójne przypisanie alokowanych komponentów (kosztów oraz aktywów, które są alokowane na poszczególne usługi), umożliwiające prześledzenie związku między zaksięgowanymi pozycjami kosztowymi a kosztami usług.

# **Zasada 5: Próbkowanie**

W przypadku użycia próbkowania do ustalenia kosztu, powinno ono bazować na generalnie akceptowalnych metodach statystycznych lub innych metodach, które prowadzą do odpowiedniego przypisania kosztów lub aktywów.

**5.** *Pojęcie sieci minimalnej* **-** jest używane przy wyznaczaniu CVR. Jest to koszt, jaki należy ponieść na budowę sieci, która zapewniłaby możliwość świadczenia minimalnej jednostki usługi w sieci, dla wszystkich jej użytkowników, a więc tak, aby każdy użytkownik sieci miał zapewniony dostęp do jej zasobów.

# <span id="page-14-0"></span>**4 Model kalkulacji TELRIC obowiązujący w OPL**

Model opisany w niniejszym dokumencie służy do obliczenia kosztów dostępu telekomunikacyjnego dla okresu od 1 stycznia 2024 r. do 31 grudnia 2024 r. Kalkulacja kosztów zostanie przeprowadzona na bazie zaudytowanych danych księgowych za ostatni rok obrotowy. Kalkulacja kosztów zostanie przeprowadzona na podstawie powyższych danych, skorygowanych o przeszacowanie aktywów, korekty efektywności oraz z uwzględnieniem zasad metody TELRIC.

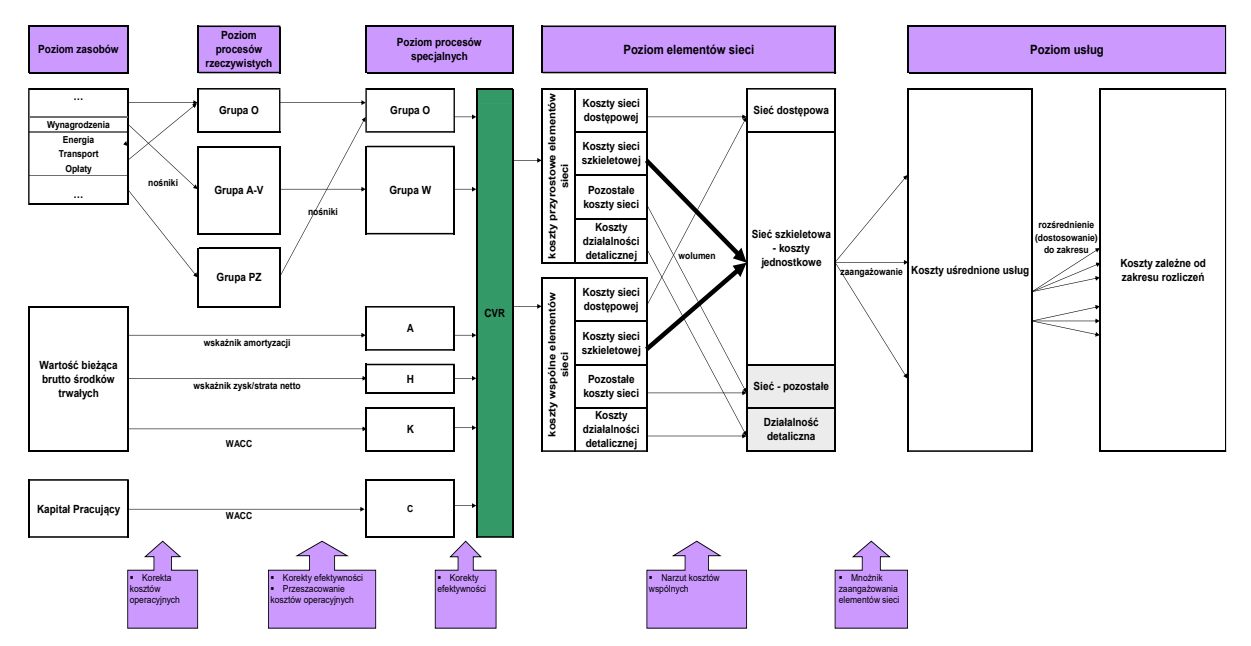

**Rysunek 1. Alokacje na grupy procesów na poszczególnych etapach**

Lista skrótów użytych na schemacie:

- O Koszty operacyjne według procesów,
- A Koszty amortyzacji od wartości bieżącej brutto środków trwałych,
- K Koszty kapitału od wartości bieżącej środków trwałych,
- H Zysk/strata netto z przeszacowania aktywów do wartości bieżącej,
- C Koszty kapitału pracującego,
- W Procesy grupujące koszty wynagrodzeń,
- PZ Koszty operacyjne odpowiadające kategoriom poszczególnych zasobów.

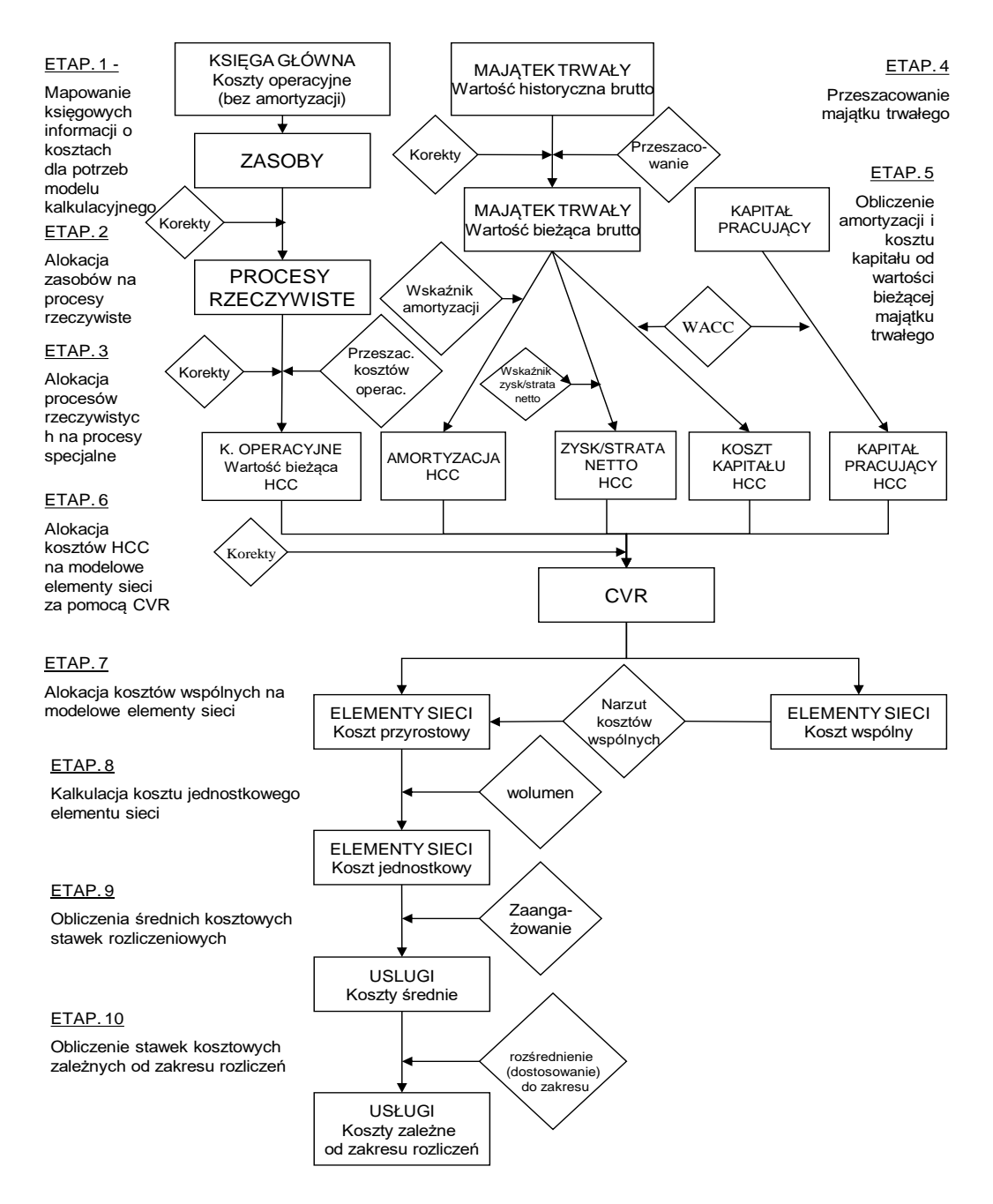

#### **Rysunek 2. Schemat metody TELRIC**

#### **4.1 Założenia przyjęte do budowy modelu**

<span id="page-16-0"></span>Zgodnie z § 4 ust. 2 Rozporządzenia kosztowego przypisanie kosztów odbywa się w następujący sposób:

- 1. koszty związane wyłącznie z jedną usługą przypisuje się bezpośrednio do tej usługi na podstawie zapisów księgowych i kont,
- 2. koszty związane z kilkoma usługami przypisuje się do rodzajów usług pośrednio, w następującej kolejności:
- a) jeżeli jest to możliwe, koszty związane z kilkoma usługami przypisuje się na podstawie analizy wartości czynników powodujących wykorzystanie aktywów oraz powstawanie zobowiązań, przychodów i kosztów w ramach określonej usługi,
- b) jeżeli niemożliwe jest ustalenie wartości czynników, o których mowa w lit. a, koszty związane z kilkoma usługami przypisuje się poprzez ustalenie ich związku przyczynowego z tymi kosztami, które mogą zostać przypisane w sposób bezpośredni, o którym mowa w pkt 1, albo w sposób pośredni, o którym mowa w lit. a,
- c) jeżeli niemożliwe jest zastosowanie sposobów przypisania, o których mowa w lit. a i b, koszty związane z kilkoma usługami przypisuje się:
	- − na podstawie ogólnego wskaźnika obliczonego jako stosunek kosztów bezpośrednich i pośrednich przypisanych do danej usługi do łącznych kosztów bezpośrednich i pośrednich przypisanych do wszystkich usług, albo
	- − w inny uzasadniony sposób.

Z punktu widzenia przyczynowości powstawania kosztów i rzetelności sporządzanej kalkulacji należy dążyć do sytuacji, w której zdecydowana większość kosztów jest przypisana do konkretnej usługi w sposób bezpośredni. Opisany w niniejszym dokumencie model kalkulacji kosztów LRIC zapewnia realizację tego postulatu.

#### <span id="page-17-0"></span>Tajemnica przedsiębiorstwa OPL

## **4.2 Mapowanie księgowych informacji o kosztach dla potrzeb modelu kalkulacyjnego**

Zgodnie z logiką rachunku kosztów działań, którego odmianą jest także metoda długookresowych kosztów przyrostowych, księgowe dane kosztowe zarejestrowane na poszczególnych kontach wymagają odpowiedniego pogrupowania na jednolite kategorie kosztowe, wykorzystywane w modelu. W ten sposób tworzone są tzw. kategorie kosztów zasobów, które stanowią podstawę kalkulacji kosztów w modelu LRIC i tym samym są pierwszym poziomem modelu kalkulacyjnego.

Baza kosztowa dla kalkulacji w postaci kosztów zasobów podlega rachunkowemu i merytorycznemu uzgodnieniu z Rachunkiem Zysków i Strat.

Mając na uwadze fakt, że Spółka prowadzi rachunkowość finansową z zastosowaniem standardu MSSF 16 "Leasing", dane księgowe z zamkniętych i zaudytowanych ksiąg rachunkowych mapowane do modelu kosztowego uwzględniają również założenia tego standardu.

Spółka może otrzymywać dotacje rządowe oraz dotacje z Unii Europejskiej, w tym w ramach Programu Operacyjnego Polska Cyfrowa (POPC), na wsparcie projektów inwestycyjnych. Dotacje zmniejszają wartość aktywów i są ujmowane w rachunku zysków i strat, jako zmniejszenie amortyzacji, uzależnione od oczekiwanego trybu uzyskiwania korzyści ekonomicznych z danego aktywa. Dotacji nie ujmuje się aż do momentu, w którym istnieje wystarczająca pewność, że jednostka spełni warunki związane z dotacją, oraz że dotacja zostanie otrzymana.

#### **4.2.1 Kategorie kosztów zasobów**

<span id="page-18-0"></span>Kategorie kosztów zasobów powstają w wyniku mapowania sald odpowiednich kont kosztowych, przeprowadzanego na bazie Zakładowego Planu Kont. Kluczem do mapowania kont na poszczególne kategorie zasobów jest segment konta naturalnego ZPK.

Istota mapowania kont księgowych na kategorie kosztów zasobów polega na przyporządkowaniu do każdej kategorii zasobu zapisów księgowych odpowiadających wyłącznie jednemu kontu naturalnemu. W ten sposób uzyskuje się kategorie jednorodne z punktu widzenia stosowanej metody alokacji, umożliwiające prawidłową alokację kosztów w modelu kalkulacyjnym.

Mapowanie kont na kategorie zasobów stanowi warunek niezbędny do:

- alokacji kosztów na procesy zgodnie z zasadą przyczynowości ich powstawania,
- zachowania przejrzystości modelu,
- weryfikacji i kontroli alokacji kosztów w modelu.

Stosowana metoda mapowania kont na zasoby, według której każda kategoria zasobu jest odpowiednikiem jednego i tylko jednego konta naturalnego, umożliwia uniknięcie agregacji w jednej kategorii zasobu kosztów rejestrowanych na wielu kontach naturalnych. Tak konstruowane koszty zasobów dają pełną i szczegółową informację o istocie i naturze mapowanych kosztów.

#### **4.2.2 Korekty**

<span id="page-18-1"></span>Na poziomie zasobów stosowane są korekty kosztów arbitralnie eliminowanych z bazy kosztowej, które ze względu na przyjęte założenia metodologiczne nie wykazują związku przyczynowego z kosztami usług obliczanych w danej kalkulacji.

#### <span id="page-18-2"></span>**XTajemnica przedsiębiorstwa OPLX**

#### **4.2.3 Nośniki – metody alokacji**

Do alokacji kosztów z poziomu zasobów na poziom procesów rzeczywistych stosowane są następujące metody alokacji:

- **alokacja bezpośrednia** polegająca na przypisaniu kosztów odpowiednich kategorii zasobów do odpowiadających im komponentów na poziomie procesów rzeczywistych. Oznacza to alokację 100% kosztu danego zasobu na jeden i tylko jeden proces rzeczywisty,
- **alokacja bezpośrednia oparta na zapisach księgowych na kontach segmentów analitycznych ZPK** – polegająca na przypisaniu kosztów poszczególnych kategorii zasobów do procesów na bazie księgowań obejmujących powiązania konta naturalnego z kontami analitycznymi. Taka metoda alokacji umożliwia przypisanie 100% kosztu danego zasobu do procesów rzeczywistych wyłącznie w oparciu o zapisy na kontach księgowych i wynika z wielosegmentowej budowy ZPK OPL,
- **alokacja przy zastosowaniu nośników** zgodna z zasadą przyczynowości kosztów kategorii zasobów. Oznacza alokację 100% kosztu danego zasobu na wskazane procesy w oparciu o statystyki nośnika.

## <span id="page-19-0"></span>**4.3 Procesy rzeczywiste**

#### **4.3.1 Komponenty**

<span id="page-19-1"></span>Koszty procesów rzeczywistych powstają w wyniku bezpośredniego przypisania kosztów zasobów w oparciu o zapisy księgowe lub przy zastosowaniu właściwych nośników kosztów zasobów. Na tym poziomie modelu następuje zasadniczy podział kosztów według następujących grup:

- koszty osobowe w układzie odzwierciedlającym rzeczywiste procesy zachodzące w OPL w ramach prowadzonej działalności gospodarczej,
- koszty nieosobowe w układzie prezentującym koszty ponoszone na rzecz procesów realizowanych w OPL w ramach prowadzonej działalności gospodarczej,
- koszty operacyjne (nieosobowe) w układzie według kategorii zasobów.

Koszty osobowe w układzie procesów zachodzących w OPL obejmują koszty wynagrodzeń, narzutów na wynagrodzenia, świadczeń na rzecz pracowników i inne koszty związane z zatrudnieniem. Procesy te powstają w wyniku podziału wybranych zasobów zawierających koszty osobowe według rzeczywistych działań zachodzących w OPL. Stanowią one podstawową grupę komponentów charakteryzujących koszty pracy w modelu kalkulacyjnym i opisują następujące działalności:

- Projektowanie i budowa sieci telekomunikacyjnej,
- Utrzymanie i nadzór sieci telekomunikacyjnej,
- Instalacje i aktywacje usług,
- Biling, fakturowanie, windykacja,
- Współpraca z operatorami,
- Marketing i reklama,
- Sprzedaż usług,
- Obsługa posprzedażowa i wsparcie klienta,
- Badania i rozwój,
- Zarządzanie i strategia,
- Finanse, rachunkowość, kontroling,
- Wdrażanie i utrzymanie systemów informatycznych,
- Regulacje i legislacja,
- Wsparcie zasoby ludzkie, administracja, logistyka, itp.,
- Działania na rzecz spółek kontrolowanych i współkontrolowanych przez OPL i spółek zagranicznych Orange,
- Pozostała działalność usługi nietelekomunikacyjne (obrót energią elektryczną, usługi finansowe, usługi outsourcingu IT, itp.).

Koszty nieosobowe w układzie procesów realizowanych w OPL obejmują koszty operacyjne inne niż koszty osobowe. Powstają poprzez alokację bezpośrednią kategorii zasobów lub w wyniku podziału zasobów w oparciu o bezpośrednie zapisy księgowe na kontach analitycznych, albo przy zastosowaniu nośników.

Koszty operacyjne w układzie według kosztów zasobów - powstają w wyniku bezpośredniego przypisania odpowiedniej kategorii zasobów na odpowiadające im komponenty na poziomie procesów rzeczywistych. Oznacza to alokację 100% kosztu danego zasobu na jeden i tylko jeden proces rzeczywisty.

Na poziomie procesów rzeczywistych nie dokonuje się przydziału kosztów do poszczególnych usług międzyoperatorskich, czy określenia, w jakim stopniu biorą one udział w ich świadczeniu. Z tego poziomu dokonuje się przypisania poszczególnych procesów do jednorodnych grup kosztowych HCC na kolejnym poziomie modelu. Dopiero dla kategorii HCC można określić, w jakim stopniu biorą one udział w świadczeniu usług międzyoperatorskich.

#### **4.3.2 Korekty**

<span id="page-20-0"></span>Na poziomie procesów rzeczywistych stosowane są następujące korekty:

## **1. Korekta kosztów będąca konsekwencją zastosowania koncepcji efektywnego operatora**.

Podstawą do wyznaczenia korekt jest zastosowanie w kalkulacji przeszacowania metodą nowoczesnego ekwiwalentu. Takie przeszacowanie skutkować może zmianą poziomu niezbędnych zasobów związanych z określonymi grupami środków trwałych:

**a) Energia elektryczna** – zmiana poziomu wykorzystania energii elektrycznej:

Wskaźnik korekty ustala się na podstawie zużycia energii elektrycznej przez urządzenia telekomunikacyjne oraz wolumenu tych urządzeń. Wskaźnik korekty wyliczany jest, jako różnica zużycia energii elektrycznej przed zmianami z tytułu korekty efektywnego operatora oraz zużycia energii elektrycznej po przeprowadzeniu tych zmian.

Wskaźnik korekty wyraża wzór:

$$
KorE_{MEA} = \frac{E_P}{E_B} - 1
$$

# **Gdzie:**

KorE<sub>EMEA</sub> – wskaźnik korekty energii elektrycznej,

E<sup>P</sup> - wartość energii elektrycznej po przeprowadzeniu korekty,

EB - wartość energii elektrycznej przed przeprowadzeniem korekty.

**b) Wynagrodzenia** – zmiana poziomu wykorzystania średniego zaangażowania zasobów ludzkich będąca konsekwencją zastosowania koncepcji efektywnego operatora

Wskaźniki korekty ustala się na podstawie przeciętnego zaangażowania zasobów ludzkich dla obsługi urządzeń podlegających korektom efektywnego operatora oraz liczby tych urządzeń.

Wskaźniki korekt wyrażają zmianę w wysokości kosztów wynagrodzeń dla odpowiednich procesów utrzymania sieciowych urządzeń podlegających zamianie na nowoczesny ekwiwalent w okresie na jaki sporządza się kalkulację w odniesieniu do okresu bazowego.

Wskaźnik korekty wyraża wzór:

$$
Kor_{\scriptscriptstyle WynMEA} = \frac{ETAT_{\scriptscriptstyle MEAP}}{ETAT_{\scriptscriptstyle MEAB}} - 1
$$

# **Gdzie:**

KorwynMEA – wskaźnik korekty,

ETAT $_{\text{MEMP}}$  – liczba etatów potrzebna do obsługi zamienianych urządzeń po korektach,

ETATMEAB - liczba etatów potrzebna do obsługi zamienianych urządzeń przed wprowadzeniem korekt.

## **2. Efektywny poziom zatrudnienia**

Korekta z tytułu efektywnego zatrudnienia składa się z dwóch etapów

Etap 1

OPL w kalkulacji kosztów stosuje efektywny poziom zatrudnienia, który wyliczany jest na podstawie porównania średniorocznego stanu zatrudnienia OPL za zakończony rok obrotowy 2022 oraz stanu zatrudnienia w OPL w grudniu 2022 r., w podziale na poszczególne procesy. Wskaźnik korekty dla danego procesu odzwierciedla zmianę poziomu kosztów wynagrodzeń wynikającą ze stanu zatrudnionych dla danego procesu w grudniu 2022r. w porównaniu do stanu średniorocznego za 2022 rok. Obliczany jest z wykorzystaniem wartości kosztów wynagrodzeń dla poszczególnych procesów w ramach MPK-ów. Zgodnie ze wskaźnikiem korekty dokonywana jest korekta kosztów wynagrodzeń dla danego procesu.

Wskaźnik korekty wyraża wzór:

$$
Kor_{zat} = \frac{ETAT_P}{ETAT_B} - 1
$$

#### **Gdzie:**

Korzat – wskaźnik korekty,

 $ETAT_P$  – koszt procesu wg stanu zatrudnienia w grudniu 2022r.,

 $ETAT_B -$  koszt procesy wg średniorocznego stanu zatrudnienia za 2022r.

Sposób wyznaczenia efektywnego poziomu zatrudnienia przedstawiony został w rozdziale [3](#page-11-0) pkt [2.](#page-12-0)

Etap 2

W drugim etapie koszty osobowe są korygowane z tytułu redukcji zatrudnienia wynikającej z realizacji założeń Umowy Społecznej na rok 2023. Wskaźnik korekty dla każdego procesu jest obliczany na podstawie informacji o zmianie poziomu zatrudnienia w jednostkach organizacyjnych OPL do końca roku 2023 oraz przy wykorzystaniu informacji z ankiety procesowej czasu pracy.

# **3. Korekta kosztów utrzymania nieruchomości wraz z kosztami mediów**

OPL w kalkulacji kosztów stosuje efektywny poziom kosztów utrzymania nieruchomości wraz z zużywanymi mediami w postaci pozostałej energii, gazu, wody. Wskaźnik korekty odzwierciedla zmianę kosztów utrzymania nieruchomości po redukcji o powierzchnię niewykorzystaną która obejmuje pomieszczenia, nieużytkowane przez żadną jednostkę organizacyjną OPL (w budynkach bądź pomieszczeniach nie znajdują się żadne urządzania techniczne i nie jest wykorzystywana dla celów biurowo-administracyjnych). Korekta wyznaczana jest dla różnych typów powierzchni.

Wskaźnik korekty wyraża wzór:

$$
Kor_{\text{pow}} = \frac{SALDO_{\text{P}}}{SALDO_{\text{B}}} - 1
$$

## **Gdzie:**

Korpow – wskaźnik korekty,

SALDOP- wielkość salda konta po zastosowaniu korekt dla poszczególnych typów powierzchni wynikających z posiadania powierzchni niewykorzystywanej,

SALDO<sub>B</sub>- wielkość salda konta (bazowa) przed zastosowaniem korekt dla poszczególnych typów powierzchni wynikających z posiadania powierzchni niewykorzystywanej.

Wskaźnik korekty cząstkowej dla wszystkich typów powierzchni wyraża ogólny wzór:

$$
Kor_{pow(x)} = \frac{POW(x)_P}{POW(x)_B} - 1
$$

## **Gdzie:**

Korpow(x) – wskaźnik korekty dla powierzchni (x),

 $POW(x)_P$  – wielkość powierzchni (x) netto po usunięciu powierzchni niewykorzystywanej,

 $POW(x)_{B}$  – wielkość powierzchni (x) netto przed usunięciem powierzchni niewykorzystywanej.

## **4. Korekta kosztów utrzymania urządzeń z tytułu efektywnej stacjonarnej publicznej sieci telekomunikacyjnej**

Podstawą do zastosowania korekty z tytułu efektywnej stacjonarnej publicznej sieci telekomunikacyjnej jest korekta dostosowania istniejącej sieci telekomunikacyjnej do wymogów efektywnego operatora, przeprowadzona w ramach przeszacowania środków trwałych do wartości bieżącej w następujących obszarach:

- Korekta sieci pakietowej ATM/FR oraz Ethernet i sieci transmisyjnej,
- Optymalizacja nadwyżkowej pojemności,
- Korekta stacjonarnej sieci transmisyjnej dalekosiężnej.

Korekty te opisane są w rozdziale [4.4.2.](#page-25-0) niniejszego dokumentu.

# **5. Korekta kosztów zarządzania nieruchomościami dotyczących lat ubiegłych**

Podstawą do sporządzenia korekty kosztów zarządzania nieruchomościami dotyczących lat ubiegłych, jest wykorzystanie koncepcji efektywnego operatora w przeprowadzanej kalkulacji kosztów. Korekta dotyczy kosztów zarządzania nieruchomościami zaewidencjonowanych w księgach rachunkowych, roku na bazie których sporządzana jest kalkulacja, a dotyczących poprzednich okresów rachunkowych. W szczególności dotyczy to zaległych podatków od budowli z lat ubiegłych oraz ponoszonych z tego tytułu kosztów zajęć komorniczych i odsetek od nieterminowych ich uregulowań.

Korekta polega na identyfikacji i usunięciu kosztów odzwierciedlających należności z lat poprzedzających ostatni zamknięty rok obrotowy.

# **6. Korekta kosztów utrzymania sieci NGA**

Podstawą wyznaczenia korekty jest dostosowanie wielkości infrastruktury istniejącej sieci dostępowej w technologii światłowodowej do zakładanego wolumenu abonentów tej sieci.

Koszty utrzymania dostępowej sieci światłowodowej OPL zaewidencjonowane w księdze finansowej odpowiadają sieci światłowodowej obsługującej poziom bazy abonentów z roku 2022. Ustalając koszt sieci NGA uwzględniana jest zakładana wielkość infrastruktury światłowodowej sieci dostępowej oraz poziom penetracji przewidywany przez OPL w strategii marketingowej i założeniach inwestycyjnych. W konsekwencji, koszty związane z rozwojem i utrzymaniem światłowodowej sieci dostępowej powinny odzwierciedlać zakładany stopień jej wykorzystania przy danej wielkości sieci.

- **a)** W tym celu: koszty pracowników OPL, związane z:
	- utrzymaniem sieci dostępowej FTTH w zakresie kompetencji komórek organizacyjnych odpowiedzialnych za ewidencję oraz odpowiedzialnych za utrzymanie sieci dostępowej w części dosyłowej będą skorygowane o wskaźnik proporcji zakładanego do kalkulacji wolumenu gospodarstw domowych będących w zasięgu sieci FTTH do faktycznego wolumenu gospodarstw domowych będących w zasięgu sieci FTTH na koniec roku bazowego.
	- utrzymaniem sieci dostępowej FTTH w zakresie kompetencji komórek organizacyjnych odpowiedzialnych za utrzymanie sieci dostępowej w części LPŚ będą skorygowane o wskaźnik proporcji zakładanego do kalkulacji wolumenu usług opartych o FTTH do faktycznego wolumenu tych usług na koniec roku bazowego
- **b)** koszty związane z utrzymaniem sieci dostępowej FTTH (nie dotyczące pracowników OPL) będą skorygowane o wskaźnik będący proporcją zakładanego do kalkulacji wolumenu usług opartych o FTTH do faktycznego wolumenu tych usług na koniec roku bazowego.

#### **7. Korekta kosztów operacyjnych utrzymania LPA**

Korekta ma na celu uwzględnienie faktu, że do wyliczenia kosztu jednostkowego lokalnej pętli abonenckiej używana jest średnia 10-letnia liczba aktywnych pętli.

Koszty operacyjne utrzymania sieci dostępowej zostaną skorygowane o wskaźnik stanowiący iloraz średniej 10-letniej liczby aktywnych pętli abonenckich do liczby aktywnych lokalnych pętli na koniec roku.

Korekta obejmuje procesy rzeczywiste dotyczące:

- − Utrzymania kanalizacji kablowej,
- − Utrzymania sieci dostępowej pasywnej,
- − Obsługę i naprawy pozostałych urządzeń.

Korekta dotyczy zarówno kosztów usług obcych jak i kosztów wynagrodzeń pracowników OPL.

#### **4.3.3 Nośniki - metody alokacji**

<span id="page-23-0"></span>Dla alokacji kosztów z poziomu procesów rzeczywistych stosowane są następujące metody alokacii:

− alokacja bezpośrednia – ta metoda alokacji wynika ze specyfiki poziomu procesów specjalnych, który grupuje pełną listę procesów dotyczących wynagrodzeń i kosztów operacyjnych w zawężoną listę jednorodnych kategorii kosztowych (HCC),

− alokacja przy pomocy właściwych nośników kosztów procesów, opartych na statystykach operacyjnych, sieciowych lub księgowych.

## **4.4 Procesy specjalne (HCC)**

<span id="page-24-0"></span>Zgodnie z koncepcją rachunku kosztów działań każda ze zgrupowanych kategorii kosztów zasobów, istotna z punktu widzenia kalkulacji kosztów świadczenia usług międzyoperatorskich przy wykorzystaniu metody LRIC, powinna zostać alokowana na zdefiniowane procesy, które z punktu widzenia ponoszonych kosztów obrazują działalność OPL.

W metodzie LRIC zdefiniowane procesy opisujące działalność przedsiębiorstwa powinny charakteryzować się 4 podstawowymi cechami:

- 1. Każdy z wyodrębnionych procesów powinien posiadać jeden nośnik kosztów. Procesy, które ze względu na swoją złożoność posiadają więcej niż jeden nośnik kosztów powinny zostać podzielone tak, aby ten warunek został spełniony (przykładem takiego podejścia jest podział switch'a sieci Ethernet na części zależną od ruchu i dostępu;
- 2. Każdy z wyodrębnionych procesów charakteryzuje się jednorodnym schematem opisującym relację między wartością kosztu a wielkością wolumenu nośnika powodującego występowanie kosztu (zależność CVR, od ang. Cost - Volume Relationship);
- 3. Istniejące w organizacji systemy gromadzące dane kosztowe i operacyjne są w stanie dostarczyć odpowiedniej jakości informacje niezbędne do modelowania kosztów dla zdefiniowanych procesów;
- 4. Każdy wyodrębniony proces powinien być materialnie istotny z punktu widzenia przeprowadzanej kalkulacji kosztów i skali działania OPL.

Procesy zdefiniowane według powyższych kryteriów charakteryzują się podstawową cechą – tzw. jednorodnością względem nośnika i schematu CVR, dlatego standardowo noszą nazwę "jednorodnych kategorii kosztowych" lub HCC - od ang. Homogeneous Cost Category.

#### **4.4.1 Komponenty**

<span id="page-24-1"></span>Na tym poziomie procesów specjalnych wyodrębnia się następujące grupy komponentów:

- 1. Procesy specjalne grupujące koszty wynagrodzeń zawierają koszty wynagrodzeń z narzutami na wynagrodzenia. Powstają poprzez alokację (bezpośrednią lub za pomocą nośników) kosztów z poziomu procesów rzeczywistych.
- 2. Procesy specjalne dotyczące kosztów operacyjnych grupują inne koszty operacyjne niż koszty wynagrodzeń i świadczeń na rzecz pracowników. Powstają poprzez alokację (bezpośrednią lub za pomocą nośników) kosztów z poziomu procesów rzeczywistych.
- 3. Procesy specjalne dotyczące kosztu amortyzacji wynikające z kalkulacji rocznych odpisów amortyzacyjnych grup środków trwałych i wartości niematerialnych i prawnych wyrażonych w wartościach bieżących. Procesy te wprowadzane są na poziomie procesów specjalnych (HCC) i nie są powiązane z poprzednimi poziomami modelu kalkulacyjnego. Metoda obliczania kosztu amortyzacji przedstawiona została w Części III Dokumentu III*.*
- 4. Procesy specjalne dotyczące zysku/straty z przeszacowania do wartości bieżącej środków trwałych oraz WNiP – wynikające z faktu, iż OPL przeprowadza kalkulację w koszcie bieżącym wg tzw. koncepcji zachowania kapitału finansowego (FCM od ang. Financial

Capital Maintenance). Koncepcja ta zakłada, że kalkulacja kosztów obok kosztów operacyjnych, amortyzacji skalkulowanej od bieżącej wartości środków trwałych i wartości niematerialnych i prawnych oraz narzutu kosztu zwrotu z zaangażowanego kapitału, obejmuje również zysk/stratę netto z tytułu przeszacowania środków trwałych i wartości niematerialnych i prawnych do ich wartości bieżącej, przy czym zysk netto z przeszacowania pomniejsza podstawę kosztową wykorzystywaną do wyznaczenia kosztów usług, natomiast strata netto z przeszacowania ją powiększa. Procesy te wprowadzane są na poziomie procesów specjalnych (HCC) i nie są powiązane z poprzednimi poziomami modelu kalkulacyjnego. Metoda obliczania zysku/straty z przeszacowania do wartości bieżącej środków trwałych i WNiP przedstawiona została w Części III Dokumentu III*.*

- 5. Procesy specjalne dotyczące kosztu kapitału od wartości bieżącej poszczególnych grup środków trwałych oraz WNiP. Koszt kapitału jest miarą wynagrodzenia jakiego oczekuje inwestor dokonując inwestycji i angażując tym samym własny kapitał. Koszt kapitału odzwierciedla alternatywne możliwości inwestycyjne. Jeżeli zwrot z inwestycji jest niższy od alternatywnych przedsięwzięć o podobnej mierze ryzyka, kapitał przeznaczony zostanie na alternatywne inwestycje. OPL przeprowadza kalkulację w koszcie bieżącym wg tzw. koncepcji zachowania kapitału finansowego (FCM od ang. Financial Capital Maintenance). Metoda kalkulacji kosztów zorientowanych przyszłościowo zakłada włączenie do kalkulacji kosztu zaangażowanego kapitału. Dlatego koszty wynikające z posiadania przez operatora środków trwałych i wartości niematerialnych i prawnych, oprócz bieżącego kosztu amortyzacji oraz zysku/straty z przeszacowania, powiększane są o narzut kosztu kapitału. Procesy te wprowadzane są na poziomie procesów specjalnych (HCC) i nie są powiązane z poprzednimi poziomami modelu kalkulacyjnego. Metoda obliczania kosztu kapitału od wartości bieżącej środków trwałych oraz WNiP przedstawiona została w Części III Dokumentu III.
- 6. Procesy specjalne dotyczące kosztu kapitału od bieżącej wartości kapitału pracującego. Poza wyznaczaniem kosztu kapitału od wartości bieżącej środków trwałych i wartości niematerialnych i prawnych do kalkulacji włącza się koszt kapitału od bieżącej wartości składników kapitału zaangażowanego, innych niż środki trwałe i wartości niematerialne i prawne. Procesy te wprowadzane są na poziomie procesów specjalnych (HCC) i nie są powiązane z poprzednimi poziomami modelu kalkulacyjnego. Metoda obliczania kosztu kapitału od wartości bieżącej kapitału pracującego przedstawiona została w Części III Dokumentu III*.*

Na poziomie procesów specjalnych ma miejsce przypisanie poszczególnych HCC do odpowiednich grup usług wynikających z ofert hurtowych.

Zapisy niniejszego dokumentu odnoszące się do środków trwałych oraz WNiP mają także zastosowanie do grupy aktywów Aktywa z tytułu prawa do użytkowania, powstałej w związku z zastosowaniem MSSF 16 "Leasing" ("RoU").

#### **4.4.2 Korekty**

<span id="page-25-0"></span>Na poziomie procesów specjalnych stosowane są następujące korekty:

**1. Korekty powierzchni budynków** – wynikające z utrzymywania powierzchni niewykorzystywanej.

Podstawą korekt jest eliminacja nieefektywności w zakresie utrzymywania powierzchni niewykorzystywanej. Korekty stosowane są w odniesieniu do powierzchni technicznej, biurowej i magazynowej. Wskaźniki tych korekt ustalane są na podstawie informacji dotyczących:

- − wielkości powierzchni całkowitej,
- − wielkości powierzchni niewykorzystanej odrębnie dla każdego typu powierzchni: technicznej, biurowej, handlowej, magazynowej i garaży.

**Powierzchnia brutto** stanowi całkowitą sumę powierzchni wszystkich podłóg i rzutów klatek schodowych na poszczególnych kondygnacjach.

**Powierzchnia netto** jest to powierzchnia pomieszczeń służących do zaspokojenia potrzeb związanych bezpośrednio z przeznaczeniem budynków, tzn. np. z wyłączeniem korytarzy, klatek schodowych, toalet, stołówek, piwnic, sal konferencyjnych ogólnodostępnych.

**Powierzchnia biurowa brutto/netto** jest to powierzchnia pomieszczeń służących do zaspokojenia potrzeb związanych z pracą biurową lub takich pomieszczeń, w których istnieje możliwość takiego jej przeznaczenia bez dokonywania adaptacji i modernizacji. Do powierzchni biurowych oprócz typowych pokoi biurowych zalicza się powierzchnię kancelarii, pokoi rozmów, archiwów i magazynów podręcznych, które zorganizowane są w pomieszczeniach sąsiadujących z pokojami biurowymi.

**Powierzchnia handlowa brutto/netto** jest to powierzchnia pomieszczeń przeznaczona do prowadzenia działalności handlowej. Do powierzchni handlowej zalicza się powierzchnię wszystkich pomieszczeń wchodzących w skład placówek handlowych. Powierzchnia handlowa przypisana jest do grupy środków powierzchnia biurowa i alokowana jest na procesy dotyczące sprzedaży za pomocą odpowiedniego nośnika.

**Powierzchnia techniczna brutto/netto** jest to powierzchnia pomieszczeń służąca do zaspokojenia potrzeb związanych z posadowieniem urządzeń technicznych, w szczególności sieciowych składających się na sieć telekomunikacyjną (np. centrale telefoniczne, kablownie, przełącznice, sale teletransmisyjne itp.). Są to pomieszczenia z urządzeniami "pracującymi", nie zalicza się do tej kategorii pomieszczeń, w których magazynowane są urządzenia techniczne. Do powierzchni technicznej zalicza się również powierzchnie serwerowni.

**Powierzchnia magazynowa brutto/netto** jest to powierzchnia pomieszczeń służących magazynowaniu sprzętów, urządzeń i materiałów, itp. Do tej powierzchni zalicza się zarówno powierzchnię w obiektach magazynowych, jak również powierzchnię wykorzystywaną w opisanym wyżej charakterze, a znajdującą się w obiektach o charakterze innym niż magazynowy.

Wskaźniki korekt wyrażone są następująco:

#### − **dla powierzchni technicznej:**

$$
Kor_{\text{powtnw}} = \frac{POWT_{P}}{POWT_{B}} - 1
$$

#### **Gdzie:**

Korpowtnw – wskaźnik korekty powierzchni technicznej,

POWT<sub>P</sub> – wielkość powierzchni technicznej wynikającej z obrysów urządzeń infrastruktury technicznej na ostatni dzień roku 2022 (po odjęciu urządzeń podlegających korekcie efektywnego operatora lub innej korekty występującej w kalkulacji),

POWT<sup>B</sup> – wielkość powierzchni technicznej wynikającej z obrysów urządzeń infrastruktury technicznej na ostatni dzień roku 2022 (przed odjęciem urządzeń podlegających korekcie efektywnego operatora lub innej korekty występującej w kalkulacji),

#### − **dla powierzchni biurowej:**

$$
Kor_{powbnw} = \frac{POWB_{P}}{POWB_{B}} - 1
$$

#### **Gdzie:**

Korpowbnw – wskaźnik korekty powierzchni biurowej,

POWBP – wielkość powierzchni biurowej brutto na ostatni dzień roku 2022 (po odjęciu powierzchni niewykorzystywanej),

POWB<sup>B</sup> – wielkość powierzchni biurowej brutto na ostatni dzień 2022 (przed odjęciem powierzchni niewykorzystywanej),

## − **dla powierzchni magazynowej:**

$$
Kor_{\text{power}} = \frac{POWM_{P}}{POWM_{B}} - 1
$$

## **Gdzie:**

Korpowmnw – wskaźnik korekty powierzchni magazynowej,

POWMP – wielkość powierzchni magazynowej brutto na ostatni dzień roku 2022 (po odjęciu powierzchni niewykorzystywanej),

 $POWM<sub>B</sub>$  – wielkość powierzchni magazynowej brutto na ostatni dzień 2022 (przed odjęciem powierzchni niewykorzystywanej).

W procesie kalkulacji kosztów zastosowanie mają dane pochodzące z systemu "TIPI" służącemu ewidencji wykorzystania powierzchni w OPL. System ten umożliwia pozyskanie informacji na temat powierzchni brutto oraz netto według poszczególnych rodzajów:

- − powierzchnia biurowa,
- − powierzchnia handlowa,
- − powierzchnia techniczna,
- − powierzchnia magazynowa.

System "TIPI" zawiera również informacje o powierzchni niewykorzystywanej.

Wartość bieżącą budynków, koryguje się dla każdego z typów powierzchni odrębnie (ze względu na rodzaj powierzchni), o wartość wskaźnika korekty.

# **2. Korekta kosztów z tytułu efektywnej sieci telekomunikacyjnej**

Podstawą korekty jest dostosowanie istniejącej stacjonarnej sieci telekomunikacyjnej do wymogów efektywnego operatora. Korekta zastosowana jest dla wybranych komponentów kosztowych grupujących koszty sieci.

Wskaźnik korekty ustala się w następujących obszarach:

## **a) Korekta sieci dostępowej w technologii światłowodowej**

**1)** Wolumeny elementów światłowodowej sieci dostępowej zaewidencjonowane na koniec roku 2022, stanowiące podstawę wyceny, nie odpowiadają w pełni zakończonym zadaniom inwestycyjnym. W związku z tym wolumen długości odcinków pomiędzy urządzeniem OLT a punktem dostępu do sieci OPL o zerowej zajętości nie jest uwzględniany w kalkulacji. **XTajemnica przedsiębiorstwa OPLX** 

## 2) XTajemnica przedsiębiorstwa OPL<sup>3</sup>

Kolejnym aspektem stanowiącym podstawę do korekt jest kwestia przewidywanego potencjalnego wolumenu usług świadczonych na powstającej sieci NGA. Sieć światłowodowa OPL nadal jest rozbudowywana poprzez dogęszczanie, a wolumen usług świadczonych przy jej wykorzystaniu nie jest ustabilizowany. Przejawia tendencję wzrostową, jednak nie zbliżył się jeszcze do nasycenia spodziewanego w dojrzałej sieci.

#### Tajemnica przedsiębiorstwa OPL

Odzwierciedlenie przewidywanej penetracji sieci jest niezbędne dla zachowania stabilnych warunków cenowych tych usług. W miarę ich rozwoju wskaźniki penetracji będą rosły, jednocześnie będzie zwiększał się zasięg sieci o obszary wymagające wyższych nakładów inwestycyjnych. Fakty te pozwalają uznać za zasadne przypuszczenie, że sytuacja na rynku dostępu światłowodowego w dłuższym okresie czasu będzie stabilna.

W konsekwencji wprowadzenia powyższych korekt, dokonuje się także korekt pośrednich:

- − wyceny elementów światłowodowej sieci dostępowej,
- − kosztów amortyzacji związanych z elementami światłowodowej sieci dostępowej,
- − kosztów operacyjnych związanych z utrzymaniem zoptymalizowanej sieci dostępowej,
- − kosztu kapitału związanego z światłowodową siecią dostępową
- − zysku/straty z przeszacowania do wartości bieżącej środków trwałych związanych z światłowodową siecią dostępową.

#### **b) Korekta stacjonarnej sieci pakietowej ATM/FR, Ethernet oraz sieci transmisyjnej**

<span id="page-28-0"></span>Korekta polega na wyznaczeniu optymalnej struktury sieci pakietowej realizowanej wyłącznie w technologii Ethernet. Korekta prowadzona jest w oparciu o istniejące węzły sieci ATM/FR oraz sieci Ethernet w ramach której wchodzą sieci MSA i MetroEthernet. Wyznaczana sieć Ethernet posiada zasięg oraz pojemność obu korygowanych sieci (ATM/FR oraz Ethernet). Urządzenia działające w technologii ATM/FR i MetroEthernet zamieniane są, zgodnie z koncepcją wyceny MEA, na urządzenia technologii Ethernet.

Liczba węzłów jest optymalizowana z uwzględnieniem wielkości ruchu sieci ATM/FR oraz Ethernet. Za punkt wyjścia do korekty przyjmuje się istniejącą topologię sieci.

W konsekwencji zastosowania powyższej korekty należy odpowiednio zmodyfikować połączenia sieciowe pomiędzy elementami sieci telekomunikacyjnej, uwzględniając zarówno technologiczną zmianę sposobu realizacji transmisji, jak również optymalizację ilości węzłów sieci pakietowej.

Korekty optymalizacji sieci dokonuje się jeżeli koszty sieci przed korektą są wyższe niż koszty sieci po korekcie. Różnica wyżej wymienionych kosztów faktycznej sieci OPL i sieci zrealizowanej w technologii Ethernet określa wartość korekty.

Przy wyznaczaniu zarówno zakresu jak i wartości korekty optymalizacji sieci należy przyjąć, w przypadku urządzeń ATM/FR zamienionych na urządzenia Ethernet, ten sam poziom umorzenia co dla rzeczywistych urządzeń ATM/FR, natomiast dla istniejących urządzeń Ethernet ich rzeczywisty poziom umorzenia. W związku z tym wartość odtworzeniową netto węzłów ATM/FR zamienionych na węzły Ethernet należy skorygować o stopień dotychczasowego zamortyzowania zastępowanych jednostek. W przypadku modyfikacji w sieci transmisyjnej wynikających z zastosowania niniejszej korekty należy przyjąć taki sam stopień zamortyzowania wewnątrz odpowiednich grup elementów sieci (np. kanalizacja, kable etc.).

Korekta dotyczy wszystkich węzłów sieci ATM/FR oraz Ethernet, również tych stanowiących punkty styku sieci z innymi operatorami. Korekty węzłów ATM/FR oraz Ethernet stanowiących punkty styku z innymi operatorami dokonuje się przy zachowaniu możliwości świadczenia usług zarówno innym operatorom jak i abonentom OPL w niezmienionym zakresie. Zachowanie możliwości świadczenia usług innym operatorom oznacza, że wszyscy operatorzy przyłączeni do stacjonarnej sieci OPL zachowają możliwość przesyłania i odbierania ruchu w niezmienionym zakresie. Przy czym, całkowita liczba punktów styku sieci z danym operatorem może ulec zmianie.

Poprzez zachowanie możliwości świadczenia usług w niezmienionym zakresie rozumie się zachowanie możliwości świadczenia dotychczasowego wolumenu usług, co jest jednoznaczne z możliwością zaspokojenia popytu na usługi OPL, który występował przed korektą.

W następstwie wyznaczania optymalnej struktury sieci pakietowej ATM/FR, Ethernet i teletransmisyjnej zmianie podlegają:

- − wycena węzłów ATM/FR oraz Ethernet ze względu na zastosowanie technologii Ethernet, oraz optymalizacji struktury sieci,
- − wycena urządzeń teletransmisyjnych oraz infrastruktury teletransmisyjnej ze względu na wyznaczenie nowych relacji transmisyjnych pomiędzy węzłami sieci Ethernet i redukcję relacji transmisyjnych sieci ATM/FR,
- − wycena urządzeń DSLAM za względu na zastosowanie technologii Ethernet,
- zaangażowanie sieci transmisyjnej i urządzeń transmisyjnych,
- − redukcja nadwyżkowej pojemności kabli światłowodowych będzie odzwierciedlona w korekcie sieci transmisyjnej dalekosiężnej. Szczegółowy opis został przedstawiony w rozdziale 4.4.2[.2.d\)](#page-31-0)

Ponadto w następstwie wyznaczania korekty sieci ATM/FR, jeśli jest to zasadne, zostanie uwzględniona korekta kosztów, zależnych bezpośrednio od ilości węzłów ATM/FR, Ethernet oraz teletransmisyjnych, dotyczy ona:

− kosztów wynagrodzeń związanych z eksploatacją urządzeń ATM/FR, urządzeń Ethernet, urządzeń teletransmisyjnych oraz infrastrukturą teletransmisyjną,

- − kosztów powierzchni, na której zlokalizowano urządzenia ATM/FR, urządzenia Ethernet, urządzeń teletransmisyjnych oraz infrastrukturą teletransmisyjną,
- − kosztów energii elektrycznej zużywanej przez urządzenia ATM/FR, urządzenia Ethernet, urządzeń teletransmisyjnych oraz infrastrukturą teletransmisyjną.

W przypadku zastosowania korekty sieci pakietowej ATM/FR oraz Ethernet usługi świadczone dotychczas na sieci ATM/FR zostaną zamienione na odpowiednie usługi świadczone na sieci Ethernet z uwzględnieniem klas ruchowych, wolumenów oraz zaangażowania, tak aby odpowiadały usługom świadczonym z wykorzystaniem technologii Ethernet.

W modelu nie uwzględnia się jakichkolwiek kosztów, jakie należałoby ponieść w związku z zastąpieniem sieci ATM siecią Ethernet.

**c) Optymalizacja nadwyżkowej pojemności obliczonej w oparciu o następujące informacje:** pojemność nominalną systemu, zajętość systemu oraz wolną pojemność systemu.

Zależność pomiędzy pojemnością nominalną, wolną pojemnością i nadwyżkową pojemnością przedstawia poniższe równanie:

$$
N = P - Z - R_{S} - R_{T}
$$

#### **Gdzie:**

N – pojemność nadwyżkowa jest to konfiguracja systemu przekraczająca zajętość systemu powiększoną o rezerwę sprzedażową oraz rezerwę techniczną,

P – pojemność nominalna systemu jest to konfiguracja rzeczywista systemów, urządzeń i elementów telekomunikacyjnych zainstalowanych w sieci OPL,

Z – zajętość systemu jest to konfiguracja systemów telekomunikacyjnych dla aktualnej liczby abonentów, uwzględniająca wyposażenia abonenckie oraz elementy dedykowane do obsługi ruchu telekomunikacyjnego,

R<sup>S</sup> – rezerwa sprzedażowa dla kalkulacji kosztów na rok 2024 stanowi zasoby sieciowe przeznaczone do wykorzystania przez przewidywaną zmianę wolumenu usług, niezbędne do zapewnienia podaży odpowiadającej popytowi na koniec 2022r. Rezerwa sprzedażowa wyznaczana jest jako suma wolumenu usług na koniec roku 2022 i przewidywanego wolumenu na koniec 2024 r., wyznaczona na podstawie prognoz przedstawionych przez operatorów.

 $R<sub>T</sub>$  – rezerwa techniczna jest to protekcja, zabezpieczenie lub redundancja zasobów sieciowych. Rezerwa ta jest realizowana poprzez dodatkowe funkcjonalności systemów lub konfigurację urządzeń, których przykładami są:

- − systemy i urządzenia realizujące sprzętowo i funkcjonalnie protekcje głównych połączeń w sieci,
- − urządzenia wykorzystywane do rekonfiguracji i zabezpieczenia struktur sieciowych,
- struktury sieci pakietowej konfigurowane w taki sposób, aby możliwa była samoistna rekonfiguracja sieci w przypadku awarii jakiegokolwiek elementu.

Zajętość systemu oraz poziom rezerwy technicznej są efektywnymi: zajętością i rezerwą techniczną, tzn. takimi, jakie istniałyby w systemie efektywnego operatora, zarządzającego

swoimi systemami w sposób minimalizujący ich obciążenie, przy zachowaniu odpowiedniej jakości usług. Zajętość systemu musi być uzasadniona bieżącymi potrzebami technicznymi.

Wskaźnik korekty wyraża przewidywaną zmianę wartości danego komponentu kosztowego po skorygowaniu jego parametrów wejściowych do poziomu zapewniającego efektywność operatora. Dla każdego komponentu, wskaźnik korekty ustala się według następującego wzoru:

$$
Kor_{NP} = \frac{NP_{po}}{NP_{przed}} - 1
$$

**Gdzie:**

Kor<sub>NP</sub> – wskaźnik korekty nadwyżkowej pojemności sieci;

NPprzed – wartość nadwyżkowej pojemności sieci przed korektą, wg stanu na dzień 31 grudnia 2022r.;

NPpo – wartość nadwyżkowej pojemności sieci po korekcie, wg stanu na dzień 31 grudnia 2022r.

Odnośnie korekt kosztów z tytułu efektywnej sieci telekomunikacyjnej przyjmuje się zasadę, iż w modelu nie należy ujmować jakichkolwiek kosztów, jakie trzeba byłoby ponieść, aby przebudować faktyczną sieć operatora do tej, która odpowiadałaby swoją strukturą sieci optymalnej.

Źródłem korekt, opisanych w niniejszym rozdziale, dotyczących poziomu procesów specjalnych modelu, jest przeszacowanie środków trwałych. Korekty uwzględnione są więc w wartości wyceny bieżącej. W konsekwencji koszty amortyzacji bieżącej, kosztu kapitału i straty/zysku z przeszacowania środków trwałych dla poszczególnych procesów specjalnych implementowane są w modelu kosztowym w wartościach skorygowanych.

W następstwie korekt dokonanych w ramach przeszacowania środków trwałych do wartości bieżącej, korygowane są zależne od nich koszty operacyjne. Korekty kosztów operacyjnych wprowadzane są na poziomie procesów rzeczywistych modelu kosztowego i opisane są w rozdziale 4.3.2.

#### **d) Korekta sieci transmisyjnej dalekosiężnej**

<span id="page-31-0"></span>Korekta nadwyżkowej pojemności infrastruktury światłowodowej sieci dalekosiężnej jest implementowana na etapie wykonywania wyceny bieżącej. Polega na zastosowaniu minimalnego, dostępnego profilu kabla światłowodowego dla każdego odcinka, zamiast rzeczywistego profilu kabla. Minimalny dostępny profil kabla musi mieć pojemność kabla (liczba wszystkich włókien w kablu) nie mniejszą niż rzeczywista zajętość (liczba wykorzystywanych włókien) danego odcinka linii, powiększona o niezbędną rezerwę techniczną.

Dodatkowym elementem korekty jest redukcja wolumenu miedzianych kabli dalekosiężnych, wykorzystywanych w przeszłości do realizacji transmisji dalekosiężnej.

W wyniku zastosowania korekty, w wycenie kabli dalekosiężnych nie są uwzględniane kable miedziane, natomiast dla kabli światłowodowych stosuje się skorygowany profil.

W następstwie opisywanej korekty zostanie umniejszona wartość wyceny kabli dalekosiężnych.

#### **e) Korekta wyceny urządzeń OLT**

Korekta dotyczy wyceny urządzeń OLT, które mają zerową zajętość portów xPON, wg stanu na dzień 31 grudnia 2022 roku. Po korekcie urządzenia te zachowują 1 kartę xPON. Liczba pozostałych kart optycznych służących do realizacji dostępu (np. karty z portami GE) zostanie wyznaczona optymalnie do liczby zajętych portów.

W przypadku urządzeń OLT posiadających niezerową zajętość portów xPON zarówno liczba kart xPON, jak i pozostałych optycznych dostępowych kart, będzie dobrana optymalnie do liczby zajętych portów wraz z zachowaniem reguł inżynierii ruchu.

## **4.4.3 Nośniki – metody alokacji**

<span id="page-32-0"></span>Poszczególne koszty procesów specjalnych są alokowane na zdefiniowane modelowe elementy sieci w oparciu o statystyki nośników.

## <span id="page-32-1"></span>**5 Opracowanie zależności koszt – wolumen**

Określone relacje między kosztem a wolumenem nośnika dla każdego procesu stanowią podstawę modelu LRIC i przesądzają o jego "przyrostowym" charakterze.

## **5.1 Budowa CVR**

<span id="page-32-2"></span>Każdy CVR powinien:

- − identyfikować wszystkie koszty zmienne,
- − identyfikować wszystkie koszty specyficzne stałe dla poszczególnych elementów sieci,
- − identyfikować wszystkie koszty wspólne,
- − odzwierciedlać jak zmieniają się koszty w zależności od zmiany wolumenu nośnika danego kosztu.

Poniższy schemat przedstawia zależność między kosztem a wolumenem nośnika na przykładzie kosztów bieżących urządzeń transmisyjnych xWDM zależnych od liczby nośnych (długości fali).

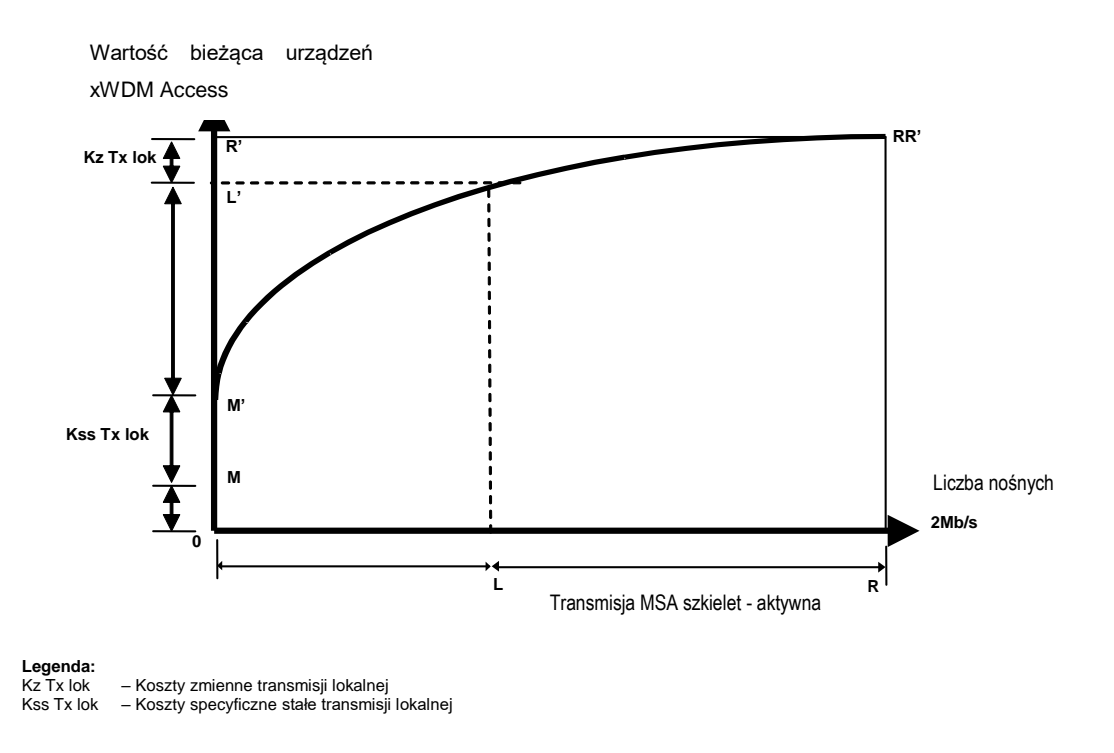

Modelowanie zależności kosztu od wolumenu odbywa się w następujących krokach:

Punkt R' – dla nominalnej wielkości sieci (punkt R) zostaje wyznaczony koszt sieci (punkt R'),

Punkt L' –wielkości sieci bez transmisji MSA – szkielet (punkt L), zostaje wyznaczony koszt sieci (punkt L') - w przykładzie jest to koszt urządzeń MSA szkielet – aktywna dla minimalnej liczby nośnych (długości fali),

Punkt M' – dla wielkości sieci minimalnej odpowiadającej minimalnej liczbie nośnych (długości fali) w sieci OPL,

Punkt M – dla wielkości sieci minimalnej odpowiadającej minimalnej liczbie nośnych (długości fali) bez uwzględnienia nośnych wykorzystywanych przez transmisję MSA -szkielet,

Krzywą pomiędzy punktami M' oraz R' uzyskujemy poprzez odczyt wartości bieżącej urządzeń xWDM przy zmianach wolumenu od wielkości sieci minimalnej do wielkości sieci nominalnej.

**Specyficznym kosztem stałym transmisji MSA – szkielet** nazywamy różnicę pomiędzy wartościami bieżącymi sieci w punktach M' i M.

**Kosztem zmiennym transmisji MSA – szkielet** nazywamy różnicę pomiędzy wartościami bieżącymi sieci w punktach L' i R'.

**Stałym kosztem wspólnym transmisji MSA - szkielet i innych rodzajów transmisji** nazywamy wartość bieżącą dla nominalnej wielkości sieci (punkt R') pomniejszoną o sumę kosztów zmiennych i specyficznych kosztów stałych dla poszczególnych rodzajów transmisji.

Poszczególne koszty procesów specjalnych są alokowane na zdefiniowane modelowe elementy sieci w oparciu o zależności CVR.

Koszt przyrostowy danego modelowego elementu sieci jest sumą specyficznych kosztów stałych i przyrostu kosztów zmiennych związanych z danym elementem sieci (w przykładzie: kosztem przyrostowym transmisji MSA - szkielet jest suma odcinków L'R' oraz MM').

Na zdefiniowane modelowe elementy sieci alokowane są tylko poszczególne koszty procesów specjalnych rozumiane jako koszty przyrostowe.

## **5.2 Metody wyznaczania CVR**

<span id="page-34-0"></span>Zależność kosztu od wolumenu (CVR) wyznaczana jest dla każdego procesu. Zależność ta odwzorowuje poziom kosztu danego procesu w zależności od zmieniającego się wolumenu.

Podstawowymi metodami wyznaczenia CVR są:

- 1. **Inżynierskie modele symulacyjne -** metoda ta jest podstawą do określenia kosztu poszczególnych urządzeń telekomunikacyjnych oraz wyznaczenia CVR. Podstawą do zbudowania poszczególnych modeli inżynierskich są parametry charakterystyczne dla danego urządzenia (parametry znamionowe). Parametrem takim przykładowo są liczba abonentów, liczba łączy sygnalizacyjnych czy liczba interfejsów. Informacje takie pozyskiwane są z wewnętrznych systemów raportowych OPL. Na podstawie tych danych ustalana jest konfiguracja urządzenia, wskazująca np. ile kart poszczególnych rodzajów potrzeba do zbudowania danego środka trwałego o pożądanych parametrach. Tak wyznaczona konfiguracja zawiera elementy zależne od wolumenu. Zmiany wielkości wolumenu powodują zmiany kosztu bieżącego środka trwałego. Urządzenie jest wyceniane na podstawie cen poszczególnych jego elementów, kosztów instalacji oraz wykonanej dokumentacji powykonawczej. Odczytanie wartości bieżącej w poszczególnych punktach pozwala na wyznaczenie kształtu CVR.
- 2. **Pomiary statystyczne** uzyskanie szczegółowych informacji na temat kosztów oraz wolumenów nośników kosztów umożliwia wyznaczenie zależności pomiędzy kosztem i wolumenem. Zależności CVR tworzone są na podstawie danych źródłowych pochodzących z wewnętrznych systemów raportowych OPL. Wybrane reprezentatywne informacje ze sprawozdań (przede wszystkim informacje o wolumenach produktów) stanowią statystyki wyznaczające podział kosztów alokowanych danymi CVR.
- 3. **Wywiady i szacunki eksperckie** -źródłem danych do CVR są wywiady i szacunki eksperckie. Służą one do wyznaczenia nośnika dla danego CVR lub wag do zależności w przypadku CVR zależnych. Informacje te pozyskiwane są od pracowników OPL odpowiedzialnych za zarządzanie danym rodzajem działalności OPL.

Wartość odtworzenia sieci minimalnej lub minimalnej konfiguracji urządzenia stanowi koszt wspólny lub specyficzny stały – w zależności od liczby kierunków alokacji danego HCC. Jeżeli istnieje tylko jeden kierunek alokacji koszt traktowany jest, jako specyficzny stały, jeżeli kierunków alokacji jest dwa lub więcej jako koszt wspólny.

Dla uproszczenia przyjmuje się liniowy przebieg zależności koszt – wolumen.

# **5.3 Metody alokacji dla procesów specjalnych**

<span id="page-34-1"></span>Poszczególne koszty procesów specjalnych są alokowane na zdefiniowane modelowe elementy sieci w oparciu o zależności CVR oraz nośniki kosztów. Każdy proces specjalny posiada przyporządkowany odpowiedni CVR wraz z nośnikiem kosztów, który umożliwia odpowiednią alokację kosztów danego procesu na określone modelowe elementy sieci oraz wyodrębnia koszt przyrostowy (sumę kosztów zmiennych i specyficznych stałych) i koszty wspólne.

## <span id="page-35-0"></span>**6 Alokacja HCC na modelowe elementy sieci za pomocą CVR**

Poszczególne koszty procesów specjalnych (HCC) są alokowane na zdefiniowane modelowe elementy sieci w oparciu o zależności CVR. Każde HCC posiada przyporządkowany odpowiedni CVR, który umożliwia alokację odpowiedniej części kosztów danego procesu na modelowe elementy sieci. Na zdefiniowane modelowe elementy sieci przenoszone są koszty procesów specjalnych rozumiane, jako koszty przyrostowe i wspólne.

Decydującym czynnikiem z punktu widzenia wyboru CVR zależnego lub niezależnego jest możliwość zastosowania bezpośredniego nośnika dla danego HCC. W przypadku HCC, do których nie ma możliwości zastosowania bezpośredniego nośnika, buduje się nośnik oparty na grupie innych nośników, czyli stosuje się CVR zależny wraz z odpowiednimi zależnościami.

## **6.1 Zasady alokacji kosztu HCC na modelowe elementy sieci**

<span id="page-35-1"></span>**Alokacja bezpośrednia** – alokacja bezpośrednia przyporządkowuje koszt danego HCC modelowym elementom sieci, na podstawie krzywej CVR procesu, którego zmiany wolumenu nośnika związane są ze zdefiniowanymi elementami sieci.

**Alokacja pośrednia** – w przypadku procesów, dla których nie można opracować bezpośredniego schematu alokacji kosztów na zdefiniowane modelowe elementy sieci, wykorzystuje się CVR zależne. Podstawą wyznaczenia zależności CVR jest zdefiniowanie dla danego procesu innych procesów, od których i w jakim stopniu rozpatrywany proces jest zależny oraz proporcji tych zależności. Na bazie określonych zależności obliczany jest dla danego procesu CVR zależny. Alokacja pośrednia w przeciwieństwie do alokacji bezpośredniej nie wymaga odrębnego definiowania i podawania statystyk nośnika kosztów w podziale na zdefiniowane modelowe elementy sieci.

Jako przykład rozważmy koszty procesu "Zarządzanie zasobami ludzkimi". Nie istnieje bezpośrednia zależność między kosztami takiego procesu, a zdefiniowanymi w modelu elementami sieci. Istnieje jednakże zależność między kosztami obsługi kadrowej, a wielkością zatrudnienia. Jeżeli przyjmiemy założenie, że wynagrodzenie jest dobrym przybliżeniem liczby etatów przypisanych do procesów, które są bezpośrednio alokowane na modelowe elementy sieci dotyczące usług centralnego dostępu w stałej lokalizacji dla produktów rynku masowego (przykładowy proces: "Eksploatacja, utrzymanie, budowa –xWDM Access "), będziemy w stanie ustalić proporcje w jakich powinien zostać podzielony koszt procesu zarządzanie zasobami ludzkimi na poszczególne procesy, których on dotyczy (struktura procentowa). Ustalona w ten sposób wartość kosztów procesu zarządzania zasobami ludzkimi przypisana do przykładowego procesu "Eksploatacja, utrzymanie, budowa –xWDM Access" będzie alokowana na modelowy element sieci (np. Transmisja MSA - szkielet)" proporcjonalnie do wysokości kosztów przyrostowych alokowanych na przykładowy element sieci – "Transmisja MSA – szkielet", za pomocą CVR ustalonego dla procesu "Eksploatacja, utrzymanie, budowa – xWDM Access". Taki schemat alokacji przedstawia rysunek poniżej.
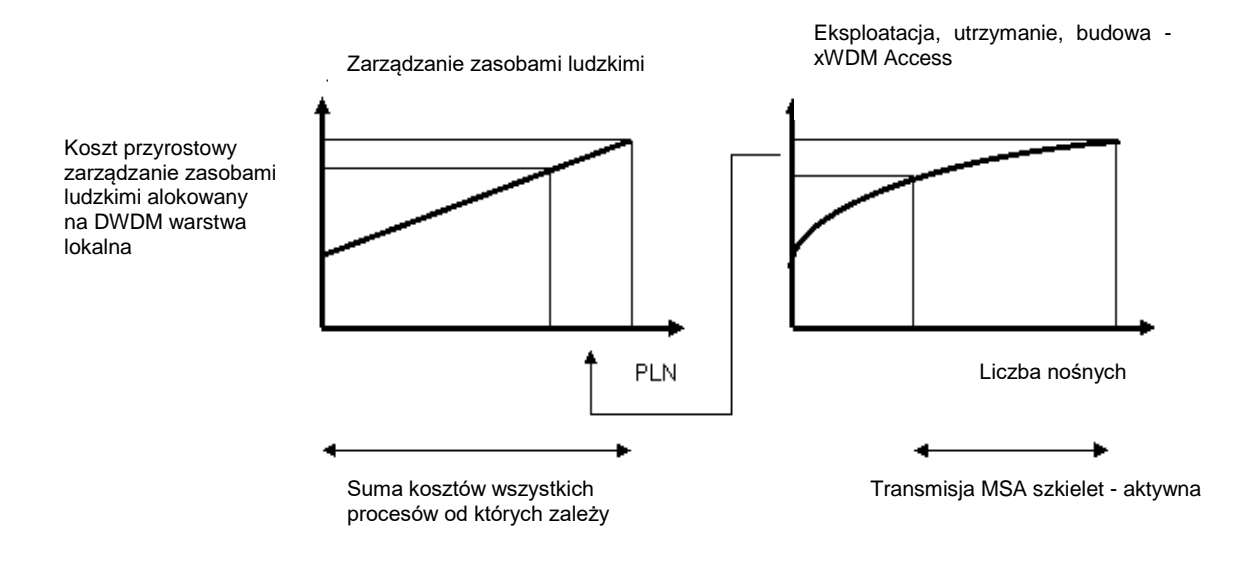

# **6.2 Alokacja na modelowe elementy sieci kosztów związanych z zatrudnieniem pracowników.**

Na modelowe elementy sieci mogą być alokowane jedynie koszty przyrostowe związane ze świadczeniem usług związanych z danym modelowym elementem sieci. W odniesieniu do kosztów związanych z zatrudnieniem pracowników oznacza to:

- możliwość alokowania kosztów (np. płace) związanych z zatrudnieniem pracowników, którzy tylko i wyłącznie zajmują się realizacją lub wspomaganiem realizacji usług związanych z danym modelowym elementem sieci,
- możliwość alokowania do 10% kosztów (np. płace) związanych z zatrudnieniem pracowników, którzy między innymi zajmują się realizacją lub wspomaganiem realizacji usług związanych z danym modelowym elementem sieci.

W przypadku kosztów procesów (np. Zarządzanie Zasobami Ludzkimi), które są powiązane z kosztami procesów alokowanych bezpośrednio do danego modelowego elementu sieci a wiążących się z zatrudnieniem pracowników (np. "Eksploatacja, utrzymanie, budowa – DSLAM") stosunek kosztów alokowanych na modelowe elementy sieci do całości kosztów tych procesów powinien być taki jak stosunek kosztów przyrostowych procesów alokowanych bezpośrednio do całości kosztów tych procesów.

Ponadto, OPL dokona korekty czasu wykonywania czynności przez pracowników, polegającej na ustaleniu możliwości zastąpienia tych czynności poprzez automatyzację (wykorzystanie systemów informatycznych). Korekta zakłada skrócenie czasu wykonywania czynności, jak również zmniejszenie liczby pracowników je wykonujących, związane z wprowadzeniem odpowiednich systemów informatycznych, które pozwolą na automatyczne analizowanie i przetwarzanie danych w zakresie czynności niezbędnych do realizacji danej usługi jednorazowej lub udogodnień związanych z połączeniem sieci. Następstwem korekty są dodatkowe korekty pośrednie, związane z wykorzystywana powierzchnią, zużyciem energii, kosztami zarządzania zasobami ludzkimi itp.

W przypadku, gdy OPL wykaże, iż dana czynność nie może zostać wykonana w pełni przez środowisko informatyczne, korekta nie zostanie zastosowana. Ponadto, korektę wprowadza

się jedynie w przypadku, gdy koszty wykorzystania systemów informatycznych nie przewyższają kosztu danych czynności wykonywanych przez pracowników OPL.

# **6.3 Alokacja kosztów wspólnych na modelowe elementy sieci**

Kalkulacja kosztów usług międzyoperatorskich metodą LRIC dopuszcza alokację kosztów wspólnych proporcjonalnie do ich kosztów przyrostowych w celu umożliwienia odzyskania kosztów wspólnych ponoszonych przez operatora nie tylko w świadczonych przez niego usługach detalicznych, ale również w rozliczeniach międzyoperatorskich.

W kalkulacji stosuje się metodę narzutu kosztów wspólnych proporcjonalnie do kosztów przyrostowych, którą przedstawia poniższe równanie.

$$
NW_m = \sum_{i=1}^{j} \frac{LRIC_{mi}}{\sum_{m=1}^{n} LRIC_{mi}} \times KW_i
$$

## **gdzie:**

j – liczba HCC,

m – liczba modelowych elementów sieci,

KW<sup>i</sup> – koszty wspólne dla i-tego HCC,

NW<sup>m</sup> – narzut kosztów wspólnych na modelowy element sieci m,

LRICmi – koszt przyrostowy i – tego HCC dla modelowego elementu sieci m.

## **7 Usługi lokalnego dostępu w stałej lokalizacji ("Rynek 3a/2014")**

## **7.1 Definicje usług cyklicznych w technologii xPON (FTTH)**

## **Udostępnienie ciemnego włókna światłowodowego (backhaul)**

Są to wszystkie działania związane z:

- utrzymaniem włókna światłowodowego w kablu światłowodowym sieci OPL znajdującego się na odcinku od zwielokratniającego urządzenia pasywnego (Splitter optyczny) do urządzenia agregującego OLT
- utrzymaniem przełącznicy optycznej
- obsługą posprzedażową i rozliczeniami usług hurtowych,

# **Udostępnienie Lokalnej Pętli Światłowodowej (FTTH) na odcinku od Abonenta do pierwszego ODF poprzedzającego Splitter optyczny**

Są to wszystkie działania związane z:

▪ utrzymaniem włókien światłowodowych Lokalnej Pętli Światłowodowej (LPŚ) na odcinku między abonentem a przełącznicą optyczną przy najbliższym splitterze optycznym

▪ obsługą posprzedażową i rozliczeniami usług hurtowych

# **7.2 Definicje usług cyklicznych realizowanych w technologii miedzianej**

## **Eksploatacja i utrzymanie kabla korespondencyjnego**

Są to wszystkie działania związane z eksploatacją i utrzymaniem kabla korespondencyjnego.

#### **Uwolnienie Łącza Abonenckiego Aktywnego – Dostęp pełny do pętli**

Są to wszystkie działania związane z utrzymaniem pary metalicznej od przełącznicy głównej do zakończenia pętli lokalnej w siedzibie abonenta (użytkownika).

#### **Uwolnienie Łącza Abonenckiego Aktywnego - Dostęp pełny do podpętli**

Są to wszystkie działania związane z utrzymaniem pary metalicznej od szafy kablowej do zakończenia pętli lokalnej w siedzibie abonenta (użytkownika).

#### **Uwolnienie Łącza Abonenckiego Aktywnego - Dostęp współdzielony do pętli**

Są to wszystkie działania związane z utrzymaniem dostępu w paśmie niegłosowym od przełącznicy głównej do zakończenia pętli lokalnej w siedzibie abonenta (użytkownika).

#### **Uwolnienie Łącza Abonenckiego Aktywnego - Dostęp współdzielony do podpętli**

Są to wszystkie działania związane z utrzymaniem dostępu w paśmie niegłosowym od szafy kablowej do zakończenia pętli lokalnej w siedzibie abonenta (użytkownika).

#### **Uwolnienie Łącza Abonenckiego Nieaktywnego - Dostęp pełny do pętli**

Są to wszystkie działania związane z utrzymaniem pary metalicznej od przełącznicy głównej do zakończenia kabla rozdzielczego.

#### **Uwolnienie Łącza Abonenckiego Nieaktywnego - Dostęp pełny do podpętli**

Są to wszystkie działania związane z utrzymaniem pary metalicznej od szafy kablowej do zakończenia kabla rozdzielczego.

#### **Uwolnienie Łącza Abonenckiego Nieaktywnego - Dostęp współdzielony do pętli**

Są to wszystkie działania związane z utrzymaniem pary metalicznej od przełącznicy głównej do zakończenia kabla rozdzielczego.

#### **Uwolnienie Łącza Abonenckiego Nieaktywnego - Dostęp współdzielony do podpętli**

Są to wszystkie działania związane z utrzymaniem pary metalicznej od szafy kablowej do zakończenia kabla rozdzielczego.

## **7.3 Modelowe elementy sieci**

Lista modelowych elementów sieci na potrzeby kalkulacji kosztów usług lokalnego dostępu w stałej lokalizacji została opracowana w oparciu o definicje usług oraz topologię sieci. Koszt świadczenia usług lokalnego dostępu w stałej lokalizacji jest sumą kosztów modelowych elementów sieci biorących udział w świadczeniu usług. W celu umożliwienia kalkulacji różnego rodzaju usług lokalnego dostępu w stałej lokalizacji wyodrębniono w modelu odpowiednie modelowe elementy sieci.

Koszty związane ze świadczeniem cyklicznych usług lokalnego dostępu w stałej lokalizacji (usług wymienionych w Rozdziale 7) są oddzielone od kosztów związanych ze świadczeniem usług jednorazowych i udogodnień (usługi wymienione w Rozdziale 9).

Koszty związane ze świadczeniem usług jednorazowych i udogodnień (usługi wymienione w Rozdziale [9](#page-56-0)) są alokowane do elementu "Pozostałe koszty", czyli nie są alokowane na modelowe elementy sieci związane z usługami cyklicznymi lokalnego dostępu w stałej lokalizacji (usługi wymienione w Rozdziale 7).

Modelowe elementy sieci biorące udział w realizacji cyklicznych usług lokalnego dostępu w stałej lokalizacji oraz ich jednostki pomiaru wolumenów:

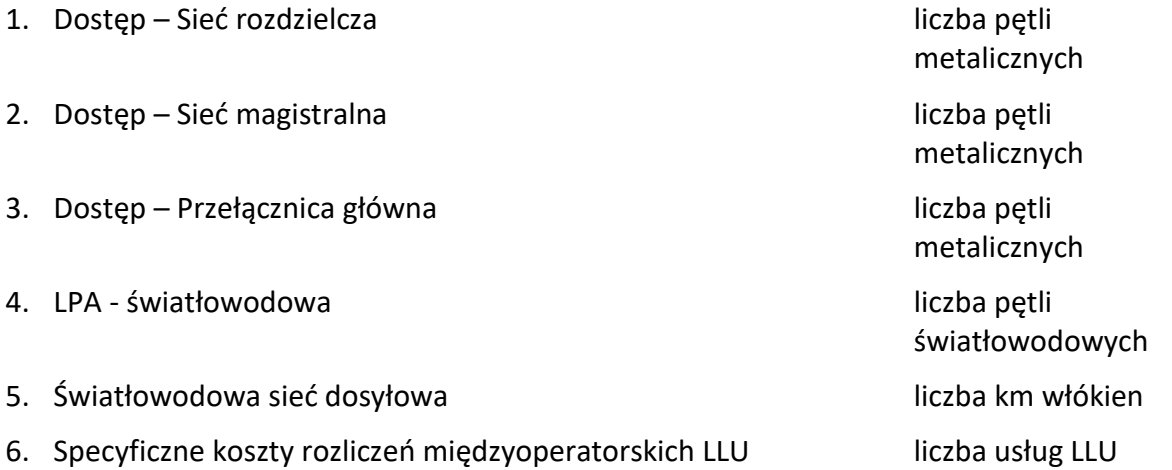

Dodatkowym elementem, niebędącym modelowym elementem sieci, uwzględnionym w kosztach usług jest koszt filtra szerokopasmowego. Są to wszystkie uzasadnione koszty, które OPL musi ponieść, aby zapewnić poprawną pracę i funkcjonowanie filtra szerokopasmowego.

## **7.3.1 Definicje modelowych elementów sieci**

#### **Dostęp - Sieć rozdzielcza**

Są to wszystkie uzasadnione koszty, które OPL musi ponieść, aby zapewnić poprawną pracę i funkcjonowanie sieci rozdzielczej wraz z ich zakończeniami tj. szafą kablowa, skrzynką, puszką lub słupkiem.

#### **Dostęp - Sieć magistralna**

Są to wszystkie uzasadnione koszty, które OPL musi ponieść, aby zapewnić poprawną pracę i funkcjonowanie sieci magistralnej.

#### **Dostęp – Przełącznica główna**

Są to wszystkie uzasadnione koszty, które OPL musi ponieść, aby zapewnić poprawną pracę i funkcjonowanie przełącznicy głównej (MDF).

#### **LPA – światłowodowa**

Są to wszystkie uzasadnione koszty na obszarze zdefiniowanym w ramach Rynku 3a/2014, które OPL musi ponieść, aby zapewnić poprawną pracę i funkcjonowanie lokalnej pętli światłowodowej (LPŚ). W skład LPŚ wchodzi infrastruktura łącząca sieć dosyłową z lokalizacją abonenta z wyłączeniem wartości środków trwałych optycznego kabla abonenckiego.

# **Światłowodowa sieć dosyłowa**

Są to wszystkie uzasadnione koszty na obszarze zdefiniowanym w ramach Rynku 3a/2014, które OPL musi ponieść, aby zapewnić poprawną pracę i funkcjonowanie usługi dosyłu sygnału w technologii światłowodowej pomiędzy splitterem znajdującym się najbliżej abonenta, a lokalizacją przełącznicy optycznej. W skład elementu wchodzą kable światłowodowe sieci magistralnej, infrastruktury linii napowietrznych, kanalizacja oraz przełącznice światłowodowe sieci dostępowej.

# **Specyficzne koszty rozliczeń międzyoperatorskich LLU**

Są to wszystkie uzasadnione koszty związane ze stworzeniem oferty ramowej na świadczenie usług międzyoperatorskich oraz koszty ponoszone przez OPL na obsługę operatorów w ramach usług międzyoperatorskich. Obejmują one przeprowadzenie kalkulacji, koszt audytu regulacyjnego, koszty sporządzenia oferty ramowej, koszty systemów informatycznych dedykowanych do obsługi operatorów, koszty fakturowania za usługi świadczone operatorom.

# **7.4 Kalkulacja kosztu jednostkowego elementu sieci**

Następnym krokiem po obliczeniu całkowitych kosztów przyrostowych i uwzględnieniu narzutów kosztów wspólnych i ogólnych jest obliczenie jednostkowego kosztu wszystkich elementów sieci wykorzystywanych do świadczenia usług.

Koszt jednostkowego modelowego elementu sieci jest wynikiem dzielenia sumy kosztów alokowanych na dany element przez odpowiedni wolumen:

**1)** (suma kosztów na obszarze zdefiniowanym w ramach Rynku 3a/2014 alokowanych na Dostęp - sieć rozdzielcza) / (liczba par miedzianych na obszarze zdefiniowanym w ramach Rynku 3a/2014 w sieci rozdzielczej wykorzystywanych do świadczenia usług telekomunikacyjnych) = (koszt jednostkowy elementu Dostęp - sieć rozdzielcza);

**2)** (suma kosztów na obszarze zdefiniowanym w ramach Rynku 3a/2014 alokowanych na Dostęp - sieć magistralna) / (liczba par miedzianych na obszarze zdefiniowanym w ramach Rynku 3a/2014 w sieci magistralnej wykorzystywanych do świadczenia usług telekomunikacyjnych) = (koszt jednostkowy elementu Dostęp - sieć magistralna);

**3)** (suma kosztów na obszarze zdefiniowanym w ramach Rynku 3a/2014 alokowanych na przełącznice główne) / (liczba par miedzianych na obszarze zdefiniowanym w ramach Rynku 3a/2014 w przełącznicach głównych wykorzystywanych do świadczenia usług telekomunikacyjnych) = (koszt jednostkowy przełącznicy głównej);

**4)** (suma kosztów na obszarze zdefiniowanym w ramach Rynku 3a/2014 na światłowodową sieć dosyłową)/(liczba kilometrowłókien w światłowodowej sieci dosyłowej zdefiniowanej w ramach Rynku 3a/2014 <sup>3</sup> Kajemnica przedsiębiorstwa OPL<sup>3</sup> <= koszt jednego kilometrowłókna światłowodowej sieci dosyłowej na obszarze zdefiniowanym w ramach Rynku 3a/2014;

**5)** (Specyficzny koszt rozliczeń międzyoperatorskich LLU)/(liczba usług LLU) = (Specyficzny koszt rozliczeń międzyoperatorskich przypadający na świadczenie jednej usługi LLU na obszarze całego kraju)

# **7.5 Obliczenie średnich kosztów usług cyklicznych**

Średnie koszty usług obliczane są na podstawie jednostkowego kosztu modelowego elementu sieci oraz zaangażowania (udziału) modelowego elementu sieci w świadczenie danej usługi.

Wykorzystując średnie koszty jednostkowe poszczególnych elementów sieci kalkuluje się poszczególne stawki rozliczeniowe określone na podstawie definicji zawartych w rozdziałach 7.1 i 7.2 z uwzględnieniem koncepcji efektywnego operatora.

Zaangażowaniem poszczególnych elementów sieci jest ich liczba, która jest wymagana do realizacji danej usługi.

## **8 Usługi centralnego dostępu w stałej lokalizacji dla produktów rynku masowego ("Rynek 3b/2014")**

## **8.1 Definicje usług cyklicznych w technologii xPON (FTTH)**

<span id="page-41-0"></span>W celu zobrazowania zaangażowania elementów sieci w świadczenie usług centralnego dostępu w stałej lokalizacji dla produktów rynku masowego przedstawiamy Rysunek 4.

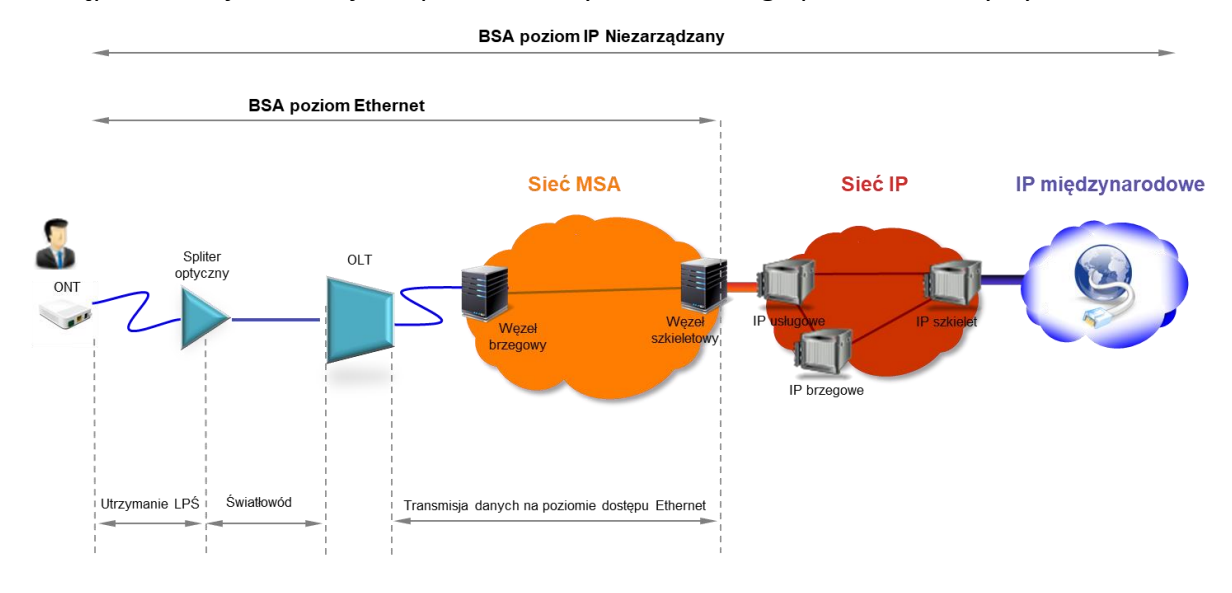

## **Rysunek 4. Schemat realizacji usług centralnego dostępu w stałej lokalizacji dla produktów rynku masowego w technologii FTTH**

Zgodnie z ofertą ramową OPL w zakresie centralnego dostępu w stałej lokalizacji dla produktów rynku masowego świadczone są następujące usługi transmisji danych oraz usługi dostępu w technologii miedzianej i światłowodowej:

## **Dostęp Ethernet w technologii xPON (FTTH), z wykorzystaniem ONT OPL/bez wykorzystania ONT OPL, zabudowa wielorodzinna (MFH)**

Są to wszystkie działania związane z:

- utrzymaniem Lokalnej Pętli Światłowodowej (LPŚ) z wyłączeniem amortyzacji i kosztu kapitału dotyczącego optycznego kabla abonenckiego dla pętli światłowodowych, które wymagają wykonania instalacji optycznego kabla abonenckiego na potrzeby usług hurtowych. Nie uwzględniona zostanie amortyzacja i koszt kapitału dotyczące wewnątrzbudynkowych kabli metalicznych wykorzystywanych do technologii xPON (FTTH),

- utrzymaniem włókna światłowodowego w kablu światłowodowym sieci OPL (wraz z przełącznicą optyczną) od zwielokratniającego urządzenia pasywnego (splitter optyczny) do urządzenia agregującego OLT, przy czym do usługi alokowana jest część kosztów, która dotyczy jednego abonenta w zabudowie wielorodzinnej,
- utrzymaniem zwielokratniającego urządzenia pasywnego (splitter optyczny), przy czym do usługi alokowana jest część kosztów, która dotyczy jednego abonenta,
- utrzymaniem ONT (opcjonalne w zależności od wariantu usługi),
- utrzymaniem portu xPON w urządzeniu OLT, przy czym do usługi jest alokowana część kosztów, która dotyczy jednego abonenta,
- zapewnieniem transmisji danych pomiędzy urządzeniem OLT, a punktem dostępu do usługi dla poziomu Ethernet w klasie usługowej C3,
- obsługą posprzedażową i rozliczeniami usług hurtowych

Koszt usługi zostanie wyznaczony dla następujących opcji prędkości: 300/50 Mbit/s, 600/100 Mbit/s, 1000/300 Mbit/s.

#### **Dostęp Ethernet w technologii xPON (FTTH), z wykorzystaniem ONT OPL/bez wykorzystania ONT OPL, zabudowa jednorodzinna (SFH)**

Są to wszystkie działania związane z:

- utrzymaniem Lokalnej Pętli Światłowodowej (LPŚ) z wyłączeniem amortyzacji i kosztu kapitału dotyczącego optycznego kabla abonenckiego dla pętli światłowodowych, które wymagają wykonania instalacji optycznego kabla abonenckiego na potrzeby usług hurtowych. Nie uwzględniona zostanie amortyzacja i koszt kapitału dotyczące wewnątrzbudynkowych kabli metalicznych wykorzystywanych do technologii xPON (FTTH),
- utrzymaniem włókna światłowodowego w kablu światłowodowym sieci OPL (wraz z przełącznicą optyczną) od zwielokratniającego urządzenia pasywnego (splitter optyczny) do urządzenia agregującego OLT, przy czym do usługi alokowana jest część kosztów, która dotyczy jednego abonenta w zabudowie jednorodzinnej,
- utrzymaniem zwielokratniającego urządzenia pasywnego (splitter optyczny), przy czym do usługi alokowana jest część kosztów, która dotyczy jednego abonenta,
- utrzymaniem ONT (opcjonalne w zależności od wariantu usługi),
- utrzymaniem portu xPON w urządzeniu OLT, przy czym do usługi jest alokowana część kosztów, która dotyczy jednego abonenta,
- zapewnieniem transmisji danych pomiędzy urządzeniem OLT, a punktem dostępu do usługi dla poziomu Ethernet w klasie usługowej C3,
- obsługą posprzedażową i rozliczeniami usług hurtowych

Koszt usługi zostanie wyznaczony dla następujących opcji prędkości: 300/50 Mbit/s, 600/100 Mbit/s, 1000/300 Mbit/s.

## **Dostęp IP Niezarządzany w technologii xPON (FTTH), z wykorzystaniem ONT OPL/bez wykorzystania ONT OPL, zabudowa wielorodzinna (MFH)**

Są to wszystkie działania związane z:

- utrzymaniem Lokalnej Pętli Światłowodowej (LPŚ) z wyłączeniem amortyzacji i kosztu kapitału dotyczącego optycznego kabla abonenckiego dla pętli światłowodowych, które wymagają wykonania instalacji optycznego kabla abonenckiego na potrzeby usług hurtowych. Nie uwzględniona zostanie amortyzacja i koszt kapitału dotyczące wewnątrzbudynkowych kabli metalicznych wykorzystywanych do technologii xPON (FTTH),
- utrzymaniem włókna światłowodowego w kablu światłowodowym sieci OPL (wraz z przełącznicą optyczną) od zwielokratniającego urządzenia pasywnego (splitter optyczny) do urządzenia agregującego OLT, przy czym do usługi alokowana jest część kosztów, która dotyczy jednego abonenta w zabudowie wielorodzinnej,
- utrzymaniem zwielokratniającego urządzenia pasywnego (splitter optyczny), przy czym do usługi alokowana jest część kosztów, która dotyczy jednego abonenta,
- utrzymaniem ONT (opcjonalne w zależności od wariantu usługi),
- utrzymaniem portu xPON w urządzeniu OLT, przy czym do usługi jest alokowana część kosztów, która dotyczy jednego abonenta,
- zapewnieniem transmisji danych dla poziomu IP Niezarządzanego w klasie usługowej C3,
- systemami autentykacyjnymi umożliwiającymi realizację funkcji uwierzytelniania i accountingu usługi na poziomie IP,
- obsługą posprzedażową i rozliczeniami usług hurtowych

Koszt usługi zostanie wyznaczony dla następujących opcji prędkości: 300/50 Mbit/s, 600/100 Mbit/s, 1000/300 Mbit/s, 1000/100 Mbit/s.

## **Dostęp IP Niezarządzany w technologii xPON (FTTH), z wykorzystaniem ONT OPL/bez wykorzystania ONT OPL, zabudowa jednorodzinna (SFH)**

Są to wszystkie działania związane z:

- utrzymaniem Lokalnej Pętli Światłowodowej (LPŚ) z wyłączeniem amortyzacji i kosztu kapitału dotyczącego optycznego kabla abonenckiego dla pętli światłowodowych, które wymagają wykonania instalacji optycznego kabla abonenckiego na potrzeby usług hurtowych. Nie uwzględniona zostanie amortyzacja i koszt kapitału dotyczące wewnątrzbudynkowych kabli metalicznych wykorzystywanych do technologii xPON (FTTH),

- utrzymaniem włókna światłowodowego w kablu światłowodowym sieci OPL (wraz z przełącznicą optyczną) od zwielokratniającego urządzenia pasywnego (splitter optyczny) do urządzenia agregującego OLT, przy czym do usługi alokowana jest część kosztów, która dotyczy jednego abonenta w zabudowie jednorodzinnej,
- utrzymaniem zwielokratniającego urządzenia pasywnego (splitter optyczny), przy czym do usługi alokowana jest część kosztów, która dotyczy jednego abonenta,
- utrzymaniem ONT (opcjonalne w zależności od wariantu usługi),
- utrzymaniem portu xPON w urządzeniu OLT, przy czym do usługi jest alokowana część kosztów, która dotyczy jednego abonenta,
- zapewnieniem transmisji danych dla poziomu IP Niezarządzanego w klasie usługowej C3,
- systemami autentykacyjnymi umożliwiającymi realizację funkcji uwierzytelniania i accountingu usługi na poziomie IP,
- obsługą posprzedażową i rozliczeniami usług hurtowych

Koszt usługi zostanie wyznaczony dla następujących opcji prędkości: 300/50 Mbit/s, 600/100 Mbit/s, 1000/300 Mbit/s, 1000/100 Mbit/s.

## **8.2 Definicje usług cyklicznych realizowanych w technologii miedzianej**

<span id="page-44-0"></span>W celu zobrazowania zaangażowania elementów sieci w świadczenie usług centralnego dostępu w stałej lokalizacji dla produktów rynku masowego przedstawiamy Rysunek 5 i 6.

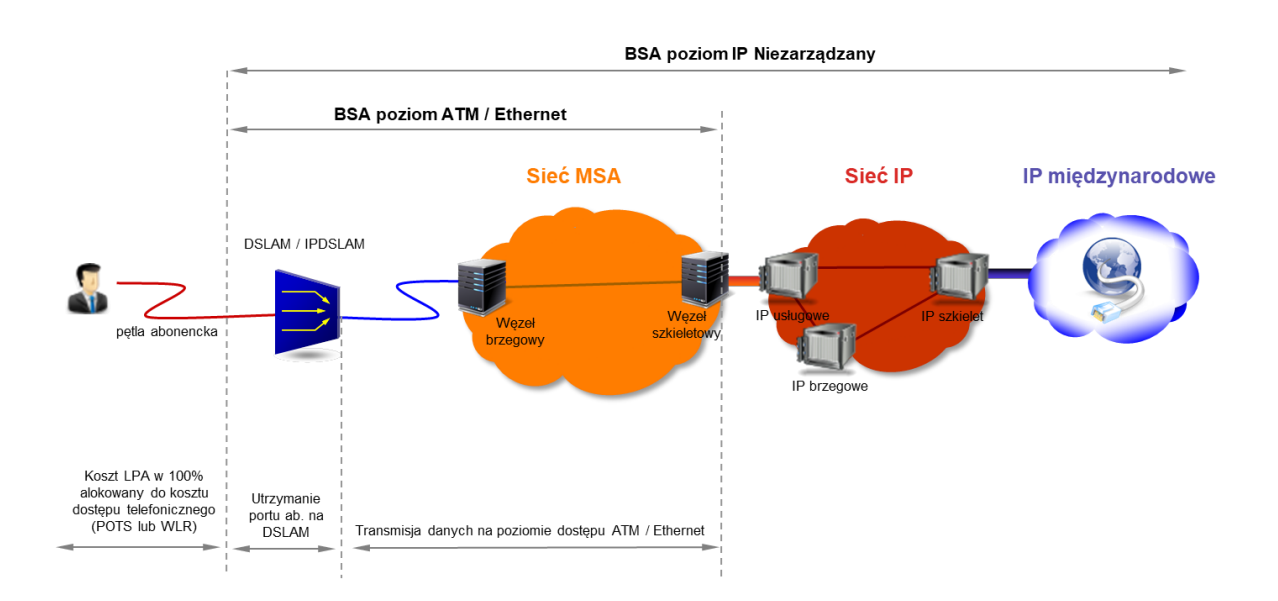

**Rysunek 5. Schemat realizacji usług centralnego dostępu w stałej lokalizacji dla produktów rynku masowego z uwzględnieniem składników kosztowych dla danego poziomu dostępu, w przypadku, kiedy na danej LPA OPL świadczy usługę głosową (detaliczną POTS lub hurtową WLR).**

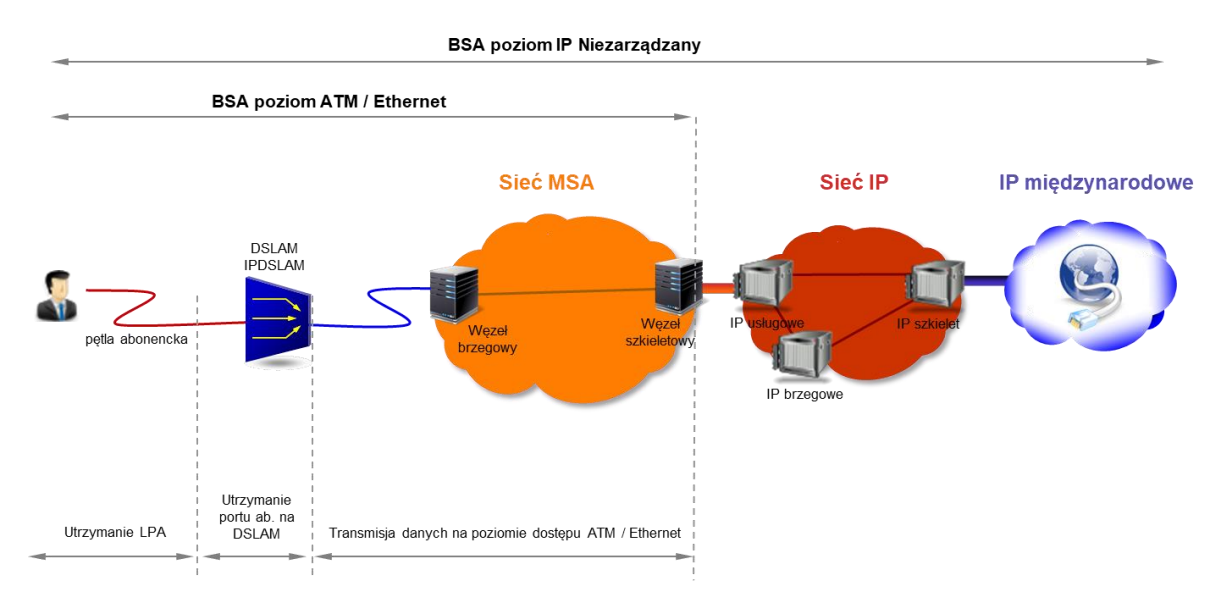

**Rysunek 6. Schemat realizacji usług centralnego dostępu w stałej lokalizacji dla produktów rynku masowego z uwzględnieniem składników kosztowych dla danego poziomu dostępu, w przypadku, kiedy na danej LPA OPL nie świadczy usługi głosowej (detalicznej POTS lub hurtowej WLR).**

## **Dostęp ATM w technologii ADSL z parametrami VC w klasie UBR i VP w klasie UBR**

Są to wszystkie działania związane z:

- utrzymaniem DSLAM w części zależnej od portu abonenckiego w technologii ADSL,
- zapewnieniem transmisji danych pomiędzy DSLAM, a punktem dostępu do usługi dla poziomu ATM z parametrami VC w klasie UBR i VP w klasie UBR,
- obsługą posprzedażową i rozliczeniami usług hurtowych,

Koszt usługi zostanie wyznaczony dla następujących opcji prędkości: do 512/128 kbit/s, do 10240/1024 kbit/s, do 20480/1536 kbit/s, do 20480/2048 kbit/s.

#### **Dostęp Ethernet w technologii ADSL**

Są to wszystkie działania związane z:

- utrzymaniem DSLAM w części zależnej od portu abonenckiego w technologii ADSL,
- zapewnieniem transmisji danych pomiędzy DSLAM, a punktem dostępu do usługi dla poziomu Ethernet w klasie usługowej C3,

- obsługą posprzedażową i rozliczeniami usług hurtowych.

Koszt usługi zostanie wyznaczony dla następujących opcji prędkości: do 512/128 kbit/s, do 10240/1024 kbit/s, do 20480/1536 kbit/s, do 20480/2048 kbit/s.

### **Dostęp Ethernet w technologii VDSL**

Są to wszystkie działania związane z:

- utrzymaniem DSLAM w części zależnej od portu abonenckiego w technologii VDSL,
- zapewnieniem transmisji danych pomiędzy DSLAM, a punktem dostępu do usługi dla poziomu Ethernet w klasie usługowej C3,
- obsługą posprzedażową i rozliczeniami usług hurtowych.

Koszt usługi zostanie wyznaczony dla następujących opcji prędkości: do 81920/4096 kbit/s, do 81920/8192 kbit/s, do 81920/10240 kbit/s.

#### **Dostęp IP Niezarządzany w technologii ADSL**.

Są to wszystkie działania związane z:

- utrzymaniem DSLAM w części zależnej od portu abonenckiego w technologii ADSL,
- zapewnieniem transmisji danych dla poziomu IP niezarządzanego z parametrami VC w klasie UBR i VP w klasie UBR,
- systemami autentykacyjnymi umożliwiającymi realizację funkcji uwierzytelniania i accountingu usługi na poziomie IP,
- obsługą posprzedażową i rozliczeniami usług hurtowych.

Koszt usługi zostanie wyznaczony dla następujących opcji prędkości: do 512/128 kbit/s, do 10240/1024 kbit/s, do 20480/1536 kbit/s, do 20480/2048 kbit/s.

#### **Dostęp IP Niezarządzany w technologii VDSL**

Są to wszystkie działania związane z:

- utrzymaniem DSLAM w części zależnej od portu abonenckiego w technologii VDSL,
- zapewnieniem transmisji danych dla poziomu IP niezarządzanego w klasie usługowej C3,
- systemami autentykacyjnymi umożliwiającymi realizację funkcji uwierzytelniania i accountingu usługi na poziomie IP,
- obsługą posprzedażową i rozliczeniami usług hurtowych.

Koszt usługi zostanie wyznaczony dla następujących opcji prędkości: do 81920/4096 kbit/s, do 81920/8192 kbit/s, do 81920/10240 kbit/s.

## **Utrzymanie Łącza Abonenckiego**

Są to wszystkie działania związanie z utrzymaniem pary metalicznej na potrzeby dostarczenia usługi od przełącznicy głównej do lokalizacji abonenta lub do zakończenia kabla rozdzielczego; element ten jest uwzględniany w każdej z w/w usług, w przypadku, gdy na danej LPA nie jest świadczona usługa głosowa (detaliczna POTS lub hurtowa WLR).

## **Rezerwacja Łącza Abonenckiego Nieaktywnego**

(opłata pobierana w przypadku niezrealizowania w terminie określonym w umowie przyłącza abonenckiego z wyraźnym wskazaniem późniejszego terminu realizacji (pobierana do 6 miesięcy) Są to koszty związane z zarezerwowanymi zasobami w sieci dostępowej.

## **8.3 Modelowe elementy sieci**

Lista modelowych elementów sieci na potrzeby kalkulacji kosztów usług centralnego dostępu w stałej lokalizacji dla produktów rynku masowego została opracowana w oparciu o definicje usług oraz topologię sieci. Koszt świadczenia usług centralnego dostępu w stałej lokalizacji dla produktów rynku masowego jest sumą kosztów modelowych elementów sieci biorących udział w świadczeniu usług. W celu umożliwienia kalkulacji różnego rodzaju usług centralnego dostępu w stałej lokalizacji dla produktów rynku masowego wyodrębniono w modelu odpowiednie modelowe elementy sieci.

Koszty związane ze świadczeniem cyklicznych usług międzyoperatorskich (usług wymienionych w Rozdziale 8) są oddzielone od kosztów związanych ze świadczeniem usług jednorazowych i udogodnień (usługi wymienione w Rozdziale 9).

Koszty związane ze świadczeniem usług jednorazowych i udogodnień (usługi wymienione w Rozdziale 9) są alokowane do elementu "Pozostałe koszty", czyli nie są alokowane na modelowe elementy sieci związane z usługami cyklicznymi usług międzyoperatorskich (usługi wymienione w Rozdziale 8).

Modelowe elementy sieci biorące udział w realizacji cyklicznych usług centralnego dostępu w stałej lokalizacji dla produktów rynku masowego oraz ich jednostki pomiaru wolumenów:

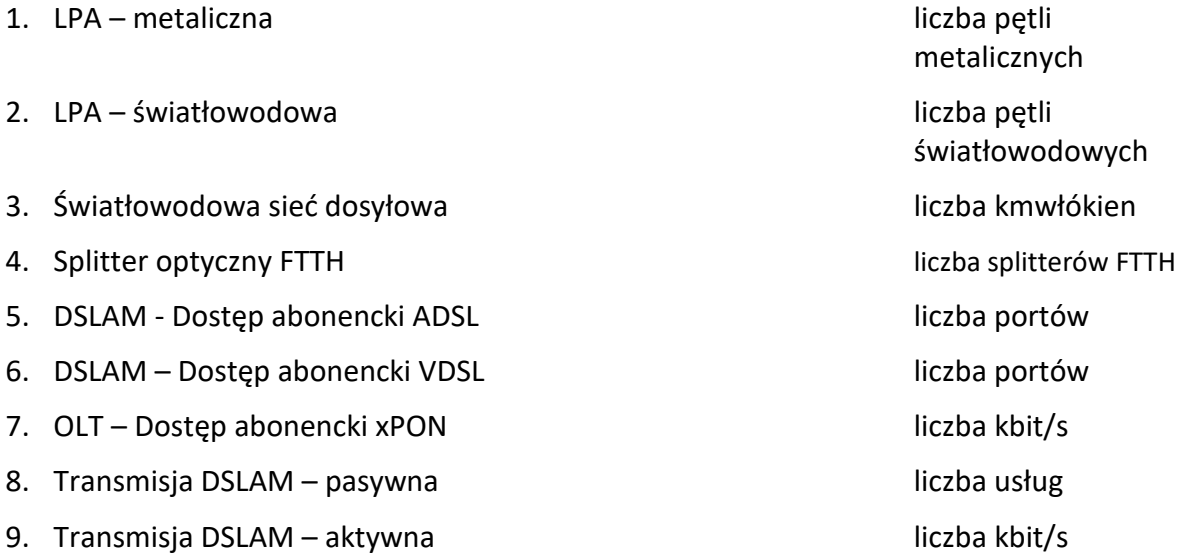

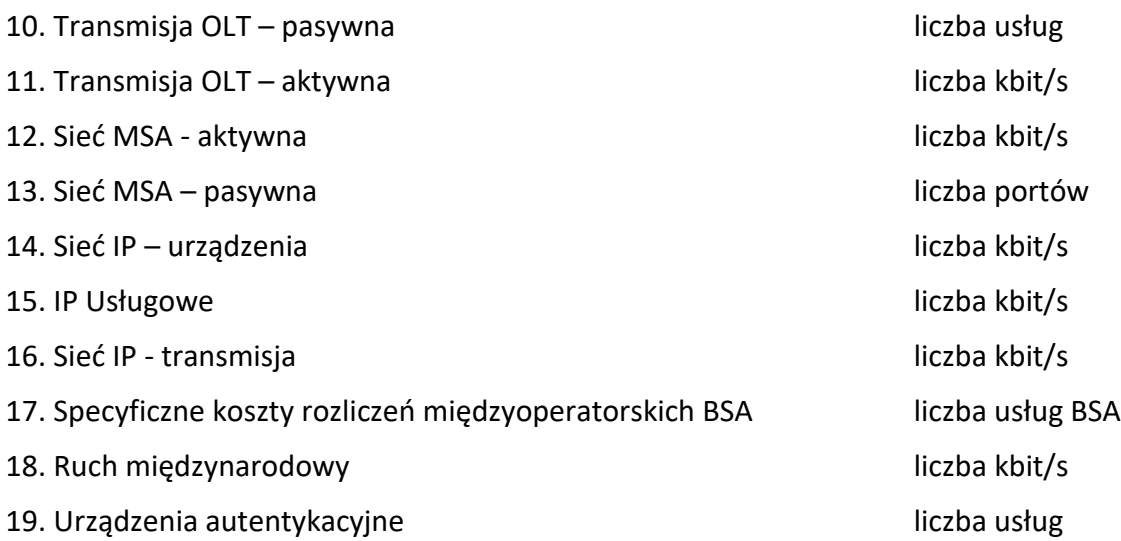

Elementy te są bezpośrednio związane ze świadczeniem zdefiniowanych usług cyklicznych centralnego dostępu w stałej lokalizacji dla produktów rynku masowego. Fakt i wielkość ich zaangażowania wynika z topologii sieci OPL, struktury kierowania ruchu oraz ze zdefiniowanych usług.

Wolumeny określające udział wykorzystania danego elementu sieci i sposób ich wyliczenia został przedstawiony w rozdziale 8.4 "Kalkulacja kosztu jednostkowego elementu sieci".

Dodatkowym elementem, niebędącym modelowym elementem sieci, uwzględnionym w kosztach usług FTTH jest koszt utrzymania ONT. Jest on kalkulowany na podstawie średniego kosztu zakupu urządzeń oraz udziału poszczególnych technologii dostępowych (z wykorzystaniem urządzeń takich jak np. ONT/wyniesiony ONT, urządzenie realizujące przesyłanie sygnału w technologii G.FAST) we wszystkich usługach świadczonych w technologii xPON (FTTH) wg stanu na dzień 31 grudnia 2022 roku. Koszt utrzymania ONT uwzględnia także koszty obsługi magazynowo - logistycznej tych urządzeń.

# **8.3.1 Definicje modelowych elementów sieci**

**LPA – metaliczna -** są to wszystkie uzasadnione koszty na obszarze zdefiniowanym w ramach Rynku 3b/2014, które OPL musi ponieść, aby zapewnić poprawną pracę i funkcjonowanie metalicznej lokalnej pętli abonenckiej. W skład metalicznej lokalnej pętli abonenckiej wchodzą: kanalizacja i infrastruktura, kable sieci rozdzielczej oraz magistralnej, wyposażenie na przełącznicach MDF, szafa kablowa, puszki, skrzynki, słupki kablowe. Element ten nie uwzględnia przyłącza abonenckiego.

**LPA światłowodowa –** są to wszystkie uzasadnione koszty na obszarze zdefiniowanym w ramach Rynku 3b/2014, które OPL musi ponieść, aby zapewnić poprawną pracę i funkcjonowanie lokalnej pętli światłowodowej (LPŚ). W skład LPŚ wchodzi infrastruktura łącząca sieć dosyłową z lokalizacją abonenta z wyłączeniem wartości środków trwałych optycznego kabla abonenckiego.

**Światłowodowa sieć dosyłowa –** uzasadnione koszty na obszarze zdefiniowanym w ramach Rynku 3b/2014, które OPL musi ponieść, aby zapewnić poprawną pracę i funkcjonowanie usługi dosyłu sygnału w technologii światłowodowej pomiędzy splitterem znajdującym się najbliżej abonenta, a lokalizacją przełącznicy optycznej w skład elementu wchodzą kable

światłowodowe sieci magistralnej, infrastruktury linii napowietrznych, kanalizacja oraz przełącznice światłowodowe sieci dostępowej.

**Splitter optyczny** FTTH – uzasadnione koszty na obszarze zdefiniowanym w ramach Rynku 3b/2014, które OPL musi ponieść, aby zapewnić poprawną pracę i funkcjonowanie pasywnych urządzeń optycznych służących do zwielokrotniania sygnału optycznego w światłowodowej sieci dostępowej.

**DSLAM – Dostęp abonencki ADSL -** są to wszystkie uzasadnione koszty na obszarze zdefiniowanym w ramach Rynku 3b/2014, które OPL musi ponieść, aby zapewnić poprawną pracę DSLAM – części zależnej od portu abonenckiego w technologii ADSL.

**DSLAM - Dostęp abonencki VDSL -** są to wszystkie uzasadnione koszty na obszarze zdefiniowanym w ramach Rynku 3b/2014, które OPL musi ponieść, aby zapewnić poprawną pracę DSLAM – w części zależnej od portu abonenckiego w technologii VDSL.

**OLT - Dostęp abonencki xPON** - są to wszystkie uzasadnione koszty na obszarze zdefiniowanym w ramach Rynku 3b/2014, które OPL musi ponieść, aby zapewnić poprawną pracę urządzeń OLT w części zależnej od portu dostępowego xPON oraz części portu agregującego ruch z portów xPON.

**Transmisja DSLAM – pasywna -** są to wszystkie uzasadnione koszty na obszarze zdefiniowanym w ramach Rynku 3b/2014, które OPL musi ponieść, aby zapewnić poprawną transmisję pomiędzy węzłami sieci DSLAM, a węzłami sieci MSA. Na modelowy element sieci składają się pasywne elementy sieci transmisyjnej takie jak np.: kable sieci transmisyjnej, kanalizacja sieci transmisyjnej.

**Transmisja DSLAM – aktywna -** są to wszystkie uzasadnione koszty na obszarze zdefiniowanym w ramach Rynku 3b/2014, które OPL musi ponieść, aby zapewnić poprawną transmisję pomiędzy węzłami sieci DSLAM, a węzłami sieci MSA. Na modelowy element sieci składają się aktywne elementy sieci transmisyjnej takie jak np.: urządzenia DWDM, port agregujący na urządzeniu DSLAM, porty GE, 10 GE na urządzeniach MSA agregujące ruch z urządzeń DSLAM.

**Transmisja OLT – pasywna** - są to wszystkie uzasadnione koszty na obszarze zdefiniowanym w ramach Rynku 3b/2014, które OPL musi ponieść, aby zapewnić poprawną transmisję pomiędzy urządzeniami OLT oraz węzłami sieci MSA. Na modelowy element sieci składają się pasywne elementy sieci transmisyjnej takie jak np.: kable sieci transmisyjnej, kanalizacja sieci transmisyjnej, przełącznice optyczne.

**Transmisja OLT – aktywna** - są to wszystkie uzasadnione koszty na obszarze zdefiniowanym w ramach Rynku 3b/2014, które OPL musi ponieść, aby zapewnić poprawną transmisję pomiędzy urządzeniami OLT oraz węzłami sieci MSA. Na modelowy element sieci składają się aktywne elementy sieci transmisyjnej takie jak np.: urządzenia DWDM, porty GE, 10 GE na urządzeniach MSA agregujące ruch z urządzeń OLT.

**Sieć MSA - aktywna** – są to wszystkie uzasadnione koszty na obszarze całego kraju, które OPL musi ponieść, aby zapewnić:

- poprawną pracę i funkcjonowanie przełączników sieci MSA w części zależnej od przesyłanego ruchu, z wyłączeniem portów (np. GE, 10GE) na urządzeniach MSA agregujących ruch z urządzeń DSLAM, OLT oraz portów agregujących ruch w kierunku routerów IP Usługowych

- poprawną transmisję pomiędzy węzłami sieci MSA. Na modelowy element sieci składają się aktywne elementy sieci transmisyjnej takiej jak np. urządzenia DWDM.

**Sieć MSA – pasywna** – są to wszystkie uzasadnione koszty na obszarze całego kraju, które OPL musi ponieść, aby zapewnić poprawną transmisję pomiędzy węzłami sieci MSA. Na modelowy element sieci składają się pasywne elementy sieci transmisyjnej takiej jak np.: kable sieci transmisyjnej, kanalizacja sieci transmisyjnej, przełącznice optyczne.

**Sieć IP – urządzenia** – są to wszystkie uzasadnione koszty na obszarze całego kraju, które OPL musi ponieść, aby zapewnić poprawną pracę i funkcjonowanie routerów brzegowych sieci IP oraz routerów szkieletowych sieci IP w części zależnej od przesyłanego ruchu z wyłączeniem portów agregujących ruch w kierunku routerów IP Usługowych oraz portów służących do wymiany ruchu z operatorami zagranicznymi.

**IP Usługowe** - są to wszystkie uzasadnione koszty na obszarze całego kraju, które OPL musi ponieść, aby zapewnić poprawną pracę i funkcjonowanie routerów usługowych transmisji pomiędzy routerami usługowymi a innymi urządzeniami bezpośrednio z nimi połączonymi, tj. urządzeniami sieci MSA, IP – Szkielet, IP – Brzeg oraz portów na urządzeniach sieci MSA oraz sieci IP agregujących ruch.

**Sieć IP - transmisja** – są to wszystkie uzasadnione koszty na obszarze całego kraju, które OPL musi ponieść, aby zapewnić poprawną transmisję pomiędzy urządzeniami sieci IP a innymi urządzeniami bezpośrednio z nimi połączonymi tj. urządzeniami sieci MSA, urządzeniami sieci IP w części zależnej od przesyłanego ruchu, z wyłączeniem kosztów dotyczących transmisji z urządzeń Sieci IP z Operatorami Zagranicznymi.

**Specyficzne koszty rozliczeń międzyoperatorskich BSA –** są to wszystkie uzasadnione koszty związane ze stworzeniem oferty ramowej na świadczenie usług międzyoperatorskich oraz koszty ponoszone przez OPL na obsługę operatorów w ramach usług międzyoperatorskich. Obejmują one przeprowadzenie kalkulacji, koszt audytu regulacyjnego, koszty sporządzenia oferty ramowej, koszty systemów informatycznych dedykowanych do obsługi operatorów, koszty fakturowania za usługi świadczone operatorom.

**Ruch międzynarodowy** - są to wszystkie uzasadnione koszty na obszarze całego kraju, które OPL musi ponieść, aby zapewnić wymianę ruchu IP z operatorami zagranicznymi włącznie z portami na urządzeniach sieci IP, które agregują ruch w kierunku Operatorów Zagranicznych, wraz z kosztem transmisji służącej do realizacji transmisji z tymi Operatorami.

**Urządzenia autentykacyjne -** są to wszystkie uzasadnione koszty na obszarze całego kraju, które OPL musi ponieść, aby zapewnić poprawną pracę urządzeń autentykacyjnych.

# **8.4 Kalkulacja kosztu jednostkowego elementu sieci**

Następnym krokiem po obliczeniu całkowitych kosztów przyrostowych i uwzględnieniu narzutów kosztów wspólnych i ogólnych jest obliczenie jednostkowego kosztu wszystkich elementów sieci wykorzystywanych do świadczenia usług jednorazowych i udogodnień w zakresie świadczenia dostępu telekomunikacyjnego.

Koszt jednostkowego modelowego elementu sieci lub procesu jest wynikiem dzielenia sumy kosztów alokowanych na dany element przez odpowiedni wolumen:

**1)** (suma kosztów na obszarze zdefiniowanym w ramach Rynku 3b/2014 alokowanych na LPA - metaliczna)/(średnia z 10 lat poprzedzających kalkulację liczba par miedzianych w sieci dostępowej na obszarze zdefiniowanym w ramach Rynku 3b/2014) = koszt jednej LPA – metaliczna na obszarze zdefiniowanym w ramach Rynku 3b/2014;

**2)** (suma kosztów na obszarze zdefiniowanym w ramach Rynku 3b/2014 alokowanych na LPA – światłowodowa)/(liczba lokalnych pętli światłowodowych na obszarze zdefiniowanym w ramach Rynku 3b/2014 uwzględniona w wycenie środków trwałych) = koszt jednej lokalnej pętli światłowodowej na obszarze zdefiniowanym w ramach Rynku 3b/2014;

**3)** (suma kosztów na obszarze zdefiniowanym w ramach Rynku 3b/2014 kraju na światłowodową sieć dosyłową)/(liczba kilometrowłókien w światłowodowej sieci dosyłowej zdefiniowanej w ramach Rynku 3b/2014 uwzględniona w wycenie środków trwałych na obszarze zdefiniowanym w ramach Rynku 3b/2014 <sup>3</sup> Kajemnica  $przedsiębiorstwa OPL $\times$  = koszt jednego kilometrowłókna światłowodowej sieci dosyłowej$ na obszarze zdefiniowanym w ramach Rynku 3b/2014;

**4)** (suma kosztów na obszarze zdefiniowanym w ramach Rynku 3b/2014 na splittery optyczne FTTH) / (liczba splitterów optycznych FTTH stanowiących zakończenie odcinka lokalnej pętli światłowodowej zgodnie z jej definicją na obszarze zdefiniowanym w ramach Rynku 3b /2014) = (koszt jednego splittera FTTH)

**5)** (suma kosztów na obszarze zdefiniowanym w ramach Rynku 3b/2014 alokowanych na DSLAM – Dostęp abonencki ADSL)/(liczba portów abonenckich możliwych do uruchomienia na węźle dostępowym DSLAM w technologii ADSL na obszarze zdefiniowanym w ramach Rynku 3b/2014) = koszt jednego portu abonenckiego na węźle dostępowym DSLAM w technologii ADSL na obszarze zdefiniowanym w ramach Rynku 3b/2014);

**6)** (suma kosztów na obszarze zdefiniowanym w ramach Rynku 3b/2014 alokowanych na DSLAM - Dostęp abonencki VDSL)/(liczba portów możliwych do uruchomienia na węźle dostępowym DSLAM w technologii VDSL na obszarze zdefiniowanym w ramach Rynku 3b/2014) = (koszt jednego portu na węźle dostępowym DSLAM w technologii VDSL na obszarze zdefiniowanym w ramach Rynku 3b/2014);

**7)** (suma kosztów na obszarze zdefiniowanym w ramach Rynku 3b/2014 alokowanych na dostęp OLT – Dostęp abonencki xPON)/(całkowity ruch abonentów możliwych do uruchomienia na portach xPON wyrażony w kb/s na obszarze zdefiniowanym w ramach Rynku 3b/2014) = (koszt przesłania 1kb/s przez urządzenie OLT na obszarze zdefiniowanym w ramach Rynku 3b/2014);

**8)** (suma kosztów na obszarze zdefiniowanym w ramach Rynku 3b/2014 alokowanych na Transmisja DSLAM - pasywna)/(liczba usług świadczonych przy wykorzystaniu węzła dostępowego DSLAM w technologii xDSL na obszarze zdefiniowanym w ramach Rynku 3b/2014) = (koszt odcinka transmisyjnego w części pasywnej łączącego DSLAM z węzłem sieci MSA zapewniającym transmisję pomiędzy DSLAM, a węzłem sieci MSA na obszarze zdefiniowanym w ramach Rynku 3b/2014);

**9)** (suma kosztów na obszarze zdefiniowanym w ramach Rynku 3b/2014 alokowanych na Transmisja DSLAM - aktywna)/(suma ruchu wyrażonego w kbit/s przesłanego przez wszystkie urządzenia sieci DSLAM na obszarze zdefiniowanym w ramach Rynku 3b/2014) = (koszt przesłania 1 kbit/s przez wszystkie urządzenia sieci DSLAM oraz inne urządzenia transmisyjne pomiędzy DSLAM, a siecią MSA wraz z portami GE, 10 GE na urządzeniach MSA

agregującymi ruch z urządzeń dostępowych takich jak DSLAM, IP DSLAM, na obszarze zdefiniowanym w ramach Rynku 3b/2014);

**10)** (suma kosztów na obszarze zdefiniowanym w ramach Rynku 3b/2014 alokowanych na Transmisja OLT - pasywna)/(liczba usług świadczonych przy wykorzystaniu węzła dostępowego OLT w technologii xPON na obszarze zdefiniowanym w ramach Rynku 3b/2014) = (koszt odcinka transmisyjnego w części pasywnej łączącego OLT z węzłem sieci MSA zapewniającym transmisję pomiędzy OLT, a węzłem sieci MSA na obszarze zdefiniowanym w ramach Rynku 3b/2014);

**11)** (suma kosztów na obszarze zdefiniowanym ramach Rynku 3b/2014 alokowanych na Transmisja OLT - aktywna)/(suma ruchu wyrażonego w kbit/s przesłanego przez wszystkie urządzenia sieci OLT na obszarze zdefiniowanym w ramach Rynku 3b/2014) = (koszt przesłania 1 kbit/s przez wszystkie urządzenia transmisyjne pomiędzy OLT, a siecią MSA wraz z portami GE, 10 GE na urządzeniach MSA agregującymi ruch z urządzeń dostępowych takich jak OLT na obszarze zdefiniowanym w ramach Rynku 3b/2014);

**12)** (suma kosztów na obszarze całego kraju alokowanych na Sieć MSA – aktywna z wyłączeniem portów agregujących ruch z urządzeń dostępowych takich jak DSLAM, OLT)/(suma ruchu XTajemnica przedsiębiorstwa OPLX urządzenia sieci MSA) = (koszt przesłania 1kbit/s danych przez urządzenia sieci MSA na obszarze całego kraju);

**13)** (suma kosztów na obszarze całego kraju alokowanych na Sieć MSA – pasywna) / (suma możliwych do uruchomienia abonenckich portów dostępowych oraz portów wykorzystywanych do podłączenia urządzeń dostępowych z siecią MSA na obszarze całego kraju) = koszt Sieci MSA – pasywna przypadający na jeden port dostępowy oraz na port wykorzystywany do podłączenia urządzeń dostępowych z siecią MSA na obszarze całego kraju);

**14)** (suma kosztów na obszarze całego kraju alokowanych na Sieć IP - urządzenia)/(suma ruchu  $\overline{X}$ Tajemnica przedsiębiorstwa OPL $\overline{X}$ przez wszystkie urządzenia Sieci IP) = (koszt przesłania 1 kbit/s danych przez urządzenia sieci IP na obszarze całego kraju);

**15)** (suma kosztów na obszarze całego kraju alokowanych na IP Usługowe)/(suma ruchu <sup>3</sup> ≺Tajemnica przedsiębiorstwa OPL<sup>3</sup> <br />
przez wszystkie routery usługowe) = (koszt przesyłania kbit/s danych przez urządzenie sieci IP router usługowy na obszarze całego kraju);

**16)** (suma kosztów na obszarze całego kraju alokowanych na Sieć IP - transmisja)/(suma ruchu  $\sqrt[3]{\text{Tajemnica przedsiebiorstwa OPL}}$  przez transmisię Sieci IP) = (koszt przesłania 1 kbit/s w sieci transmisyjnej wykorzystywanej do połączeń urządzeń sieci IP na obszarze całego kraju);

**17)** (Specyficzny koszt rozliczeń międzyoperatorskich BSA)/(liczba usług BSA) = (Specyficzny koszt rozliczeń międzyoperatorskich przypadający na świadczenie jednej usługi BSA na obszarze całego kraju);

**18)** (suma kosztów alokowanych na Ruch międzynarodowy)/(suma ruchu wyrażonego w kbit/s wchodzącego i wychodzącego z routerów usługowych oraz routerów brzegowych, związanego z sieciami pakietowymi-dostępowymi OPL z/do sieci szkieletowej IP) = (koszt 1 kbit/s danych wynikający z ruchu międzynarodowego na obszarze całego kraju);

**19)** (suma kosztów alokowanych na Urządzenia autentykacyjne)/(liczba usług wykorzystujących te urządzenia autentykacyjne) = (koszt Urządzenia autentykacyjnego na jedną usługę na LPA).

#### **Obliczenie wielkości wolumenów modelowych elementów sieci lub procesów**

Wielkość wolumenów elementów sieci i procesów oparta jest o liczbę usług, zgodnie ze zorientowaniem przyszłościowym opisanym w Rozdziale 3. Cechy metodologii kosztowej stosowanej przez OPL niniejszego dokumentu.

Ze względu na rodzaj elementów sieci, wolumeny dzielimy na:

- − dostępowe, tj. zależne od liczby dostępów,
- − ruchowe, tj. zależne od liczby przesłanych danych.

#### **Wyznaczenie wolumenów dostępowych**

Wolumen dla elementów sieci związanych z liczbą dostępów (portów) jest wyznaczany bezpośrednio, tzn. wolumen stanowi liczba usług, która angażuje dany element sieci.

Na przykład, dla elementu sieci DSLAM – Dostęp abonencki ADSL, wolumen będzie stanowić suma wszystkich usług, do których świadczenia jest niezbędny port DSLAM (np. IDSL, Neostrada, VPN SME, BSA, itp.). Powyższe dotyczy następujących elementów:

- − DSLAM dostęp abonencki ADSL,
- − DSLAM dostęp abonencki VDSL,
- − Transmisja DSLAM pasywna,
- − Transmisja OLT pasywna,
- − Sieć MSA pasywna,
- − Urządzenia autentykacyjne,
- − LPA metaliczna,
- − LPA światłowodowa,
- − Splitter optyczny FTTH,
- − Światłowodowa sieć dosyłowa,
- − Specyficzne koszty rozliczeń międzyoperatorskich BSA.

Wolumen dostępowy w odniesieniu do modelowego elementu sieci Sieć MSA - pasywna wyznacza się jako sumę abonenckich portów dostępowych oraz portów wykorzystanych do podłączenia urządzeń dostępowych z siecią MSA.

Wolumen dostępowy w odniesieniu do LPA – metalicznej podlega korekcie do średniej zajętości liczby LPA w okresie 10 lat poprzedzających moment dokonania wyceny tj. dzień kończący rok obrotowy.

#### **XTajemnica przedsiębiorstwa OPLX**

#### **Wyznaczenie wolumenów ruchowych**

Wolumen dla elementów sieci MSA związanych z ilością przesyłanych danych, czyli wolumen ruchowy, jest wyznaczany w oparciu o:

− dane accounting'owe systemów autentykacyjnych – określające wielkość ruchu w sieci MSA,

Wolumen dla elementów sieci IP związanych z ilością przesyłanych danych, czyli wolumen ruchowy jest wyznaczany w oparciu o:

- − dane dotyczące wykorzystania sieci IP określające wielkość ruchu w sieci IP,
- − ruch międzynarodowy,

Wolumeny ruchowe są wyznaczane w następujący sposób:

- **1)** Transmisja DSLAM aktywna na podstawie wolumenu ruchu skorygowanego wskaźnikiem wykorzystania portów dostępowych na urządzeniach DSLAM,
- **2)** Transmisja OLT aktywna na podstawie wolumenu ruchu skorygowanego wskaźnikiem wykorzystania portów dostępowych na urządzeniach OLT,
- **3)** Sieć MSA aktywna na podstawie XTajemnica przedsiębiorstwa OPLX
- **4)** IP Usługowe na podstawie <sup>3</sup><Tajemnica przedsiębiorstwa OPL<sup>3</sup><
- **5)** Sieć IP urządzenia oraz Sieć IP transmisja na podstawie <sup>3</sup><Tajemnica przedsiębiorstwa OPL
- **6)** Ruch międzynarodowy.
- **7)** OLT Dostęp abonencki xPON

**XTajemnica przedsiębiorstwa OPLX** 

## **8.5 Obliczenie średnich kosztów usług cyklicznych**

Średnie koszty usług centralnego dostępu w stałej lokalizacji dla produktów rynku masowego obliczane są na podstawie jednostkowego kosztu modelowego elementu sieci oraz zaangażowania (udziału) modelowego elementu sieci w świadczenie danej usługi.

Wykorzystując średnie koszty jednostkowe poszczególnych elementów sieci kalkuluje się poszczególne stawki rozliczeniowe określone na podstawie definicji zawartych w rozdziałach [8.1](#page-41-0) i [8.2](#page-44-0) z uwzględnieniem koncepcji efektywnego operatora.

## **XTajemnica przedsiębiorstwa OPL**<sup>3</sup>

# **8.5.1 Wyznaczanie kosztów transmisji danych dla usług centralnego dostępu w stałej lokalizacji dla produktów rynku masowego z parametrami w klasie UBR oraz C3, dla danej opcji prędkości na abonenta**

Koszt transmisji danych dla danej opcji prędkości jest iloczynem jednostkowego kosztu przesłania kbit/s oraz średniego wykorzystanego pasma dla danej opcji prędkości abonenta ADSL/VDSL w klasie UBR/C3, wg poniższego wzoru:

$$
K_{\text{opcjiBSA\_UBR\_C3}} = P_{\text{opcji\_UBR\_C3}} \cdot K_j
$$

gdzie:

K<sub>opcji\_BSA\_UBR\_C3</sub> – koszt transmisji danych dla danej opcji prędkości abonenta szerokopasmowego dostępu do Internetu z poziomu ATM/Ethernet w klasie UBR/C3,

P<sub>opcji BSA UBR</sub> c<sub>3</sub> – średnie pasmo dla danej opcji prędkości abonentów usługi detalicznej i hurtowej szerokopasmowego dostępu do Internetu w zakresie sieci MSA świadczonych w klasie UBR/C3,

K<sup>j</sup> – koszt jednostkowy transmisji danych (przesłania 1 kbit/s) w jednym kierunku dla danego poziomu dostępu w klasie UBR/C3.

Średnie pasmo dla danej opcji prędkości abonentów w klasie UBR/C3 zostanie wyznaczone w następujący sposób:

# **Krok 1.**

Obliczenie średniego pasma abonenta BSA wg następującego wzoru:

$$
P_{\frac{sr}{a}ab\_UBR\_C3} = \frac{R_{\frac{wejUBR}{c}C3} + R_{\frac{wyjUBR}{c}C3}}{L_{UBR\_C3}}
$$

## **gdzie:**

 $P_{\text{sr}ab}$  <sub>UBR</sub>  $_{C3}$  – średnie pasmo abonenta BSA, wyrażone w kbit/s,

Rwej – suma ruchu wejściowego (download) abonentów (Neostrada i BSA) w klasie UBR/C3, wyrażona w kbit/s w roku 2022,

Rwyj– suma ruchu wyjściowego (upload) abonentów (Neostrada i BSA) w klasie UBR/C3, wyrażona w kbit/s w roku 2022,

L<sub>UBR C3</sub> – średnioroczna liczba abonentów w roku 2022 (Neostrada i BSA) w klasie UBR/C3

## **Krok 2.**

Następnie średnie pasmo abonentów klasie UBR/C3 ( $P_{sr}$ <sub>ab UBR</sub> c<sub>3</sub>) jest rozśredniane na pasmo w danej opcji prędkości (P<sub>opcjiADSL</sub> v<sub>DSL</sub>) w oparciu o:

- średni ruch abonentów usług detalicznych Neostrada w klasie UBR/C3 dla danej opcji prędkości, który jest wyznaczany w oparciu o dane accounting'owe systemów autentykacyjnych,
- średnioroczna liczba abonentów (Neostrada i BSA) w klasie UBR/C3

Średnie wykorzystanie pasma przez klienta w danej opcji prędkości zostanie wyznaczone w oparciu o dane z obszaru całego kraju.

W przypadku, gdy wolumen usługi uniemożliwia wyznaczenie średniego pasma dla danej opcji prędkości wykorzystuje się wówczas między innymi:

- wzajemne relacje pomiędzy wykorzystywanym pasmem pomiędzy abonentami korzystającymi z niższych opcji dostępu szerokopasmowego,
- ogólnej tendencji zmiany szerokości faktycznie wykorzystywanego pasma,
- założeń dotyczących zmienności współczynnika overbookingu.

## <span id="page-56-0"></span>**9 Usługi jednorazowe i udogodnienia w zakresie świadczenia dostępu telekomunikacyjnego**

### **9.1 Definicje usług jednorazowych i udogodnień**

**Udostępnienie ciemnego włókna światłowodowego (backhaul) – uruchomienie** - są to wszystkie działania związane z:

- przyjęcie zamówienia i weryfikacja pod względem formalnym, wprowadzenie zamówienia do systemu,
- sprawdzenie warunków technicznych
- komunikacją ze zleceniodawcą
- wykonaniem prac technicznych w miejscu uruchomienia usługi
- przygotowaniem dokumentów wymaganych do uruchomienia usługi

Ponadto koszt usługi zawiera także opłaty na rzecz firm zewnętrznych, za czynności realizowane przy udziale partnera technicznego.

**Udostępnienie Lokalnej Pętli Światłowodowej (FTTH) na odcinku od Abonenta do pierwszego ODF poprzedzającego Splitter optyczny – uruchomienie** - są to wszystkie działania związane z:

- przyjęcie zamówienia i weryfikacja pod względem formalnym, wprowadzenie zamówienia do systemu,
- sprawdzenie warunków technicznych
- komunikacją ze zleceniodawcą
- wykonaniem prac technicznych w miejscu uruchomienia usługi

Ponadto koszt usługi zawiera także opłaty na rzecz firm zewnętrznych, za czynności realizowane przy udziale partnera technicznego.

**Instalacja bloku splittera** - są to wszystkie działania związane z instalacją bloku splittera. W skład czynności wykonywanych podczas realizacji tej usługi wchodzą między innymi:

- przyjęcie zamówienia i weryfikacja pod względem formalnym, wprowadzenie zamówienia do systemu,
- wykonanie wywiadu technicznego
- przygotowanie zadania inwestycyjnego przez komórki OPL
- realizacja zamówienia przez zewnętrzną firmę fizyczna instalacja bloku splittera
- poinformowanie OA o zakończeniu instalacji oraz wpis do systemów ewidencyjnorozliczeniowych

Ponadto koszt usługi zawiera także opłaty na rzecz firm zewnętrznych, za czynności realizowane przy udziale partnera technicznego.

**Zamówienie i instalacja KK** - są to wszystkie działania związane z obsługą zamówienia i instalacją kabla korespondencyjnego. W skład czynności wykonywanych podczas realizacji tej usługi wchodzą między innymi:

- przyjęcie zamówienia i weryfikacja pod względem formalnym, wprowadzenie zamówienia do systemu,
- wykonanie wywiadu technicznego
- przygotowanie zadania inwestycyjnego przez komórki OPL
- realizacja zamówienia przez zewnętrzną firmę fizyczna instalacja kabla korespondencyjnego
- poinformowanie OA o zakończeniu instalacji oraz wpis do systemów ewidencyjnorozliczeniowych

Ponadto koszt usługi zawiera także opłaty na rzecz firm zewnętrznych, za czynności realizowane przy udziale partnera technicznego.

**Wywiad techniczny na KK** - są to wszystkie działania związane z pozyskaniem szczegółowych informacji o możliwości realizacji kabla korespondencyjnego. W skład czynności wykonywanych podczas realizacji tej usługi wchodzą między innymi:

- przyjęcie zamówienia i weryfikacja pod względem formalnym, wprowadzenie zamówienia do systemu,
- sprawdzenie dostępności infrastruktury (m.in. studnia "0", kanalizacja, przełącznica) i ustalenie zakresu rozbudowy
- opracowanie koncepcji rozbudowy infrastruktury niezbędnej do ułożenia KK
- opracowanie kosztorysu ofertowego
- przekazanie wyników WT do komórki współpracującej z OK,
- przekazanie wyniku WT do OK

Ponadto koszt usługi zawiera także opłaty na rzecz firm zewnętrznych, za czynności realizowane przy udziale partnera technicznego.

**Uruchomienie usługi na Łączu Aktywnym** - są to wszystkie działania związane z uruchomieniem usługi na łączu abonenckim aktywnym. W skład czynności wykonywanych podczas realizacji tej usługi wchodzą między innymi:

- przyjęcie zamówienia i weryfikacja pod względem formalnym, wprowadzenie zamówienia do systemu;
- rejestracja zamówienia w systemach ewidencyjnych;
- wstępna weryfikacja techniczna;
- odebranie zlecenia przez dysponenta, weryfikacja dostępności VP i konieczności przełączenia
- na MDF oraz wystawienie zleceń do eksploatacji;
- wykreowanie usługi na DSLAM;
- przełączenie łącza na MDF przez partnera technicznego;
- odebranie zlecenia od partnera technicznego i zakończenie zlecenia w systemie informatycznym przez dysponenta;
- odbiór i weryfikacja zgodności wykonania zlecenia z zamówieniem, sporządzenie i wysłanie potwierdzenia wykonania usługi do OA.

Ponadto koszt usługi zawiera także opłaty na rzecz firm zewnętrznych, za czynności realizowane przy udziale partnera technicznego.

**Uruchomienie usługi na Łączu Nieaktywnym** - są to wszystkie działania związane z uruchomieniem usługi na łączu abonenckim nieaktywnym. W skład czynności wykonywanych podczas realizacji tej usługi wchodzą między innymi:

- przyjęcie zamówienia i weryfikacja pod względem formalnym, wprowadzenie zamówienia do systemu;
- rejestracja zamówienia w systemach ewidencyjnych;
- wstępna weryfikacja techniczna;
- odebranie zlecenia przez dysponenta, weryfikacja dostępności VP i konieczności przełączenia
- na MDF oraz wystawienie zleceń do eksploatacji;
- wykreowanie usługi na DSLAM;
- przełączenie łącza na MDF przez partnera technicznego;
- odebranie zlecenia od partnera technicznego i zakończenie zlecenia w systemie informatycznym przez dysponenta;
- odbiór i weryfikacja zgodności wykonania zlecenia z zamówieniem, sporządzenie i wysłanie potwierdzenia wykonania usługi do OA.

Ponadto koszt usługi zawiera także opłaty na rzecz firm zewnętrznych, za czynności realizowane przy udziale partnera technicznego.

**Dezaktywacja usługi** -są to wszystkie działania związane z dezaktywacją usługi na LPA. W skład czynności wykonywanych podczas realizacji tej usługi wchodzą między innymi:

- przyjęcie zamówienia i weryfikacja pod względem formalnym, wprowadzenie zamówienia do systemu;
- rejestracja zamówienia w systemach ewidencyjnych;
- odebranie zlecenia przez dysponenta oraz wystawienie zleceń do eksploatacji;
- dezaktywacja usługi w sieci;
- odbiór i weryfikacja zgodności wykonania zlecenia z zamówieniem, sporządzenie i wysłanie potwierdzenia wykonania usługi do OA.

**Zmiana rodzaju dostępu** - są to wszystkie działania związane ze zmiana rodzaju dostępu w Usłudze Abonenckiej. W skład czynności wykonywanych podczas realizacji tej usługi wchodzą między innymi:

- przyjęcie zamówienia i weryfikacja pod względem formalnym, wprowadzenie zamówienia do systemu;
- weryfikacja techniczna
- fizyczna realizacja zamówienia przez komórki organizacyjne OPL oraz przez zewnętrzną firmę partnerską
- aktualizacja w systemie rozliczeniowym

Ponadto koszt usługi zawiera także opłaty na rzecz firm zewnętrznych, za czynności realizowane przy udziale partnera technicznego.

**Modyfikacja kabla korespondencyjnego** - są to wszystkie działania związane z usługą modyfikacji kabla korespondencyjnego. W skład czynności wykonywanych podczas realizacji tej usługi wchodzą między innymi:

- przyjęcie zamówienia i weryfikacja pod względem formalnym, wprowadzenie zamówienia do systemu;
- weryfikacja techniczna
- fizyczna realizacja zamówienia przez komórki organizacyjne OPL oraz przez zewnętrzną firmę partnerską
- aktualizacja w systemie rozliczeniowym

Ponadto koszt usługi zawiera także opłaty na rzecz firm zewnętrznych, za czynności realizowane przy udziale partnera technicznego.

**Udostępnienie interfejsu do systemu informatycznego** - są to wszystkie działania oraz koszt urządzeń, związane z udostępnieniem interfejsu do systemu informatycznego.

**Wpięcie Przyłącza Abonenckiego do sieci OPL w ramach uruchomienia Łącza Nieaktywnego** - są to wszystkie działania związane z odbiorem przyłącza abonenckiego od operatora korzystającego oraz jego wpięciem do sieci OPL W skład czynności wykonywanych przez pracownika OPL podczas realizacji tej usługi wchodzą między innymi:

- przyjęcie zamówienia i weryfikacja pod względem formalnym, wprowadzenie zamówienia do systemu,
- odebranie i weryfikacja techniczna zlecenia przez dysponenta oraz wystawienie zleceń do eksploatacji,
- przeprowadzenie odbioru oraz wpięcia przyłącza abonenckiego do sieci OPL,
- dokonanie wpisu do systemów ewidencyjnych i odesłanie zlecenia do komórki współpracującej z OA,
- przekazanie potwierdzenia wykonania zamówienia do OA.

Ponadto koszt usługi zawiera także opłaty na rzecz firm zewnętrznych, za czynności realizowane przy udziale partnera technicznego.

**Wywiad techniczny na LPA (Informacje o Łączu Abonenckim, na które zapotrzebowanie zgłasza PT)** – są to wszystkie działania związane z pozyskaniem szczegółowych informacji o danym łączu abonenckim, inne niż zawarte w informacjach ogólnych. W skład czynności wykonywanych przez pracownika OPL podczas realizacji tej usługi wchodzą między innymi:

- przyjęcie zamówienia i weryfikacja pod względem formalnym, wprowadzenie zamówienia do systemu,
- rejestracja zamówienia w systemach ewidencyjnych,
- odebranie zlecenia na WT przez dysponenta oraz weryfikacja zasobów w systemach, wystawienie zlecenia WT do partnera technicznego,
- wykonanie WT przez partnera technicznego,
- rezerwacja zasobów i przekazanie wyników WT do komórki współpracującej z OA,
- przekazanie wyniku WT do OA.

Ponadto koszt usługi zawiera także opłaty na rzecz firm zewnętrznych, za czynności realizowane przy udziale partnera technicznego.

**Uruchomienie usługi na Łączu Abonenckim** – są to wszystkie działania związane z uruchomieniem usługi na łączu abonenckim.

W skład czynności wykonywanych przez pracownika OPL podczas realizacji tej usługi na łączu abonenckim wchodzą m.in.:

- przyjęcie zamówienia i weryfikacja pod względem formalnym, wprowadzenie zamówienia do systemu,
- wstępna weryfikacja techniczna,
- odebranie zlecenia przez dysponenta, weryfikacja dostępności VP i konieczności przełączenia na MDF oraz wystawienie zleceń do eksploatacji,
- odebranie i weryfikacja techniczna zlecenia na WT na łącze nieaktywne przez dysponenta oraz wstępna weryfikacja zasobów w systemach, wystawienie zlecenia na do partnera technicznego,
- sprawdzenie zasobów w sieci dostępowej przez partnera technicznego (wykonanie WT),
- rezerwacja zasobów i przekazanie wyników WT do komórki współpracującej z OA,
- przekazanie wyników WT do OA. Wystawienie zlecenie na realizację usługi przez komórkę współpracującą z OA,
- odebranie przez dysponenta zlecenia, oraz wystawienie zleceń do eksploatacji;
- wykreowanie usługi na DSLAM,
- przełączenie łącza na MDF przez partnera technicznego,
- zestawienie łącza w sieci dostępowej,
- dokonanie wpisu do systemów informatycznych i przesłanie zlecenia do komórki współpracującej z OA,
- przekazanie potwierdzenia wykonania zamówienia do OA.

Ponadto koszt usługi zawiera także opłaty na rzecz firm zewnętrznych, za czynności realizowane przy udziale partnera technicznego.

**Aktywacja usługi bez dobudowy LPŚ** - są to wszystkie działania związane z:

- przyjęciem i obsługą zgłoszenia
- komunikacją ze zleceniodawcą
- wykonaniem prac technicznych w miejscu świadczenia usługi (instalacja do ONT bez kosztów urządzenia oraz instalacja w wariancie wyniesiony ONT)
- dezaktywacją usługi
- aktualizacją informacji w systemach ewidencyjno rozliczeniowych

Ponadto koszt usługi zawiera także opłaty na rzecz firm zewnętrznych, za czynności realizowane przy udziale partnera technicznego.

**Odtworzenie łącza po dewastacji -** są to wszystkie działania związane z:

- przyjęciem i obsługą zgłoszenia
- komunikacją ze zleceniodawcą
- wykonaniem prac technicznych w miejscu wystąpienia uszkodzenia
- aktualizacją informacji w systemach ewidencyjno rozliczeniowych

Ponadto koszt usługi zawiera także opłaty na rzecz firm zewnętrznych, za czynności realizowane przy udziale partnera technicznego.

**Usuwanie Awarii priorytetowych** - są to wszystkie działania związane z:

- przyjęciem i obsługą zgłoszenia
- komunikacją ze zleceniodawcą
- wykonaniem prac technicznych w miejscu wystąpienia awarii
- aktualizacją informacji w systemach ewidencyjno rozliczeniowych

w dwóch wariantach:

- gdy usługa realizowana jest w dni robocze
- gdy usługa realizowana jest w niedziele i święta

Ponadto koszt usługi zawiera także opłaty na rzecz firm zewnętrznych, za czynności realizowane przy udziale partnera technicznego.

**Zmiana opcji usługi** – są to wszystkie działania związane ze zmianą opcji usługi na pętli lokalnej.

W skład czynności wykonywanych przez pracowników OPL podczas realizacji tej usługi wchodzą między innymi:

- przyjęcie zamówienia i weryfikacja pod względem formalnym, wprowadzenie zamówienia do systemu,
- rejestracja zamówienia w systemach ewidencyjnych,
- odebranie i weryfikacja techniczna zlecenia przez dysponenta usługowego oraz wystawienie zleceń do eksploatacji,
- zmiana opcji prędkości usługi na DSLAM/OLT,
- odbiór i weryfikacja zgodności wykonania zlecenia z zamówieniem, sporządzenie i wysłanie potwierdzenia wykonania usługi do OA.

**Dezaktywacja usługi** - są to wszystkie działania związane z dezaktywacją usługi na LPA. W skład czynności wykonywanych podczas realizacji tej usługi wchodzą między innymi:

- przyjęcie zamówienia i weryfikacja pod względem formalnym, wprowadzenie zamówienia do systemu;
- rejestracja zamówienia w systemach ewidencyjnych;
- odebranie zlecenia przez dysponenta oraz wystawienie zleceń do eksploatacji;
- dezaktywacja usługi w sieci;
- odbiór i weryfikacja zgodności wykonania zlecenia z zamówieniem, sporządzenie i wysłanie potwierdzenia wykonania usługi do OA.

**Restart portu -** są to wszystkie związane koszty z utrzymaniem i eksploatacją systemów informatycznych, ich części lub interfejsów wykorzystywanych do systemowego restartu portu w oparciu o aktywną usługę lub lokalizację, bazując na zasięgu geograficznych sieci OPL.

**Pomiary Telediagnostyczne -** są to wszystkie koszty związane z utrzymaniem i eksploatacją systemów informatycznych, ich części lub interfejsów wykorzystywanych do pomiarów telediagnostycznych w oparciu o aktywną usługę lub lokalizację, bazując na zasięgu geograficznych sieci OPL.

**Wstępna Weryfikacja Techniczna** - są to wszystkie koszty związane z utrzymaniem i eksploatacją systemów informatycznych, ich części lub interfejsów wykorzystywanych do systemowej weryfikacji możliwości świadczenia usługi międzyoperatorskiej w oparciu o aktywną usługę lub lokalizację, bazując na zasięgu geograficznych sieci OPL.

**Zestawienie dostępu na porcie STM-1 ATM dla poziomu ATM** – są to wszystkie działania związane z zestawieniem dostępu na porcie STM-1 ATM na poziomie ATM. W skład czynności wykonywanych podczas realizacji tej usługi wchodzą między innymi:

- przyjęcie, rejestracja i weryfikacja formalna zamówienia oraz wystawienie zleceń do komórek eksploatacyjnych OPL,
- weryfikacja formalno-techniczna zamówienia,
- sprawdzenie warunków technicznych i rezerwacja zasobów (miejsca na posadowienie urządzeń OA, warunków zasilania, miejsca na przełącznicach ODF; dostępności infrastruktury niezbędnej do prowadzenia kabli pomiędzy ODF a punktem styku z OA; dostępności zasobów sieci pakietowej),
- wyznaczenie studni "0" dla wprowadzenia kabla OA i drożności kanalizacji od studni "0" do komory kablowej,
- przygotowanie warunków technicznych dla OA,
- przedstawienie OA warunków technicznych,
- uzgodnienie i zaopiniowanie dokumentacji technicznej,
- uruchomienie i skonfigurowanie interfejsu,
- zapisanie zmian w systemach informatycznych oraz przesłanie zlecenia do komórki współpracującej z OA,
- wpis do systemów ewidencyjno-rozliczeniowych oraz przekazanie informacji o uruchomieniu dostępu do OA.

W koszcie usługi uwzględnia się 50% średniej wartości bieżącej jednego portu STM-1 ATM wykorzystywanego przez urządzenia ATM.

**Zestawienie dostępu na porcie STM-4 ATM dla poziomu ATM** – są to wszystkie działania związanie z zestawieniem dostępu na porcie STM-4 ATM na poziomie ATM. W skład czynności wykonywanych podczas realizacji tej usługi wchodzą między innymi:

- przyjęcie, rejestracja i weryfikacja formalna zamówienia oraz wystawienie zleceń do komórek eksploatacyjnych OPL,
- weryfikacja formalno-techniczna zamówienia,
- sprawdzenie warunków technicznych i rezerwacja zasobów (miejsca na posadowienie urządzeń OA, warunków zasilania, miejsca na przełącznicach ODF; dostępności infrastruktury niezbędnej do prowadzenia kabli pomiędzy ODF a punktem styku z OA; dostępności zasobów sieci pakietowej),
- wyznaczenie studni "0" dla wprowadzenia kabla OA i drożności kanalizacji od studni "0" do komory kablowej,
- przygotowanie warunków technicznych dla OA,
- przedstawienie OA warunków technicznych,
- uzgodnienie i zaopiniowanie dokumentacji technicznej,
- uruchomienie i skonfigurowanie interfejsu,
- zapisanie zmian w systemach informatycznych oraz przesłanie zlecenia do komórki współpracującej z OA,

▪ wpis do systemów ewidencyjno-rozliczeniowych oraz przekazanie informacji o uruchomieniu dostępu do OA.

W koszcie usługi uwzględnia się 50% średniej wartości bieżącej jednego portu STM-4 ATM wykorzystywanego przez urządzenia ATM.

**Zestawienie dostępu na porcie STM-16 ATM dla poziomu ATM** – są to wszystkie działania związanie z zestawieniem dostępu na porcie STM-16 ATM na poziomie ATM. W skład czynności wykonywanych podczas realizacji tej usługi wchodzą między innymi:

- przyjęcie, rejestracja i weryfikacja formalna zamówienia oraz wystawienie zleceń do komórek eksploatacyjnych OPL,
- weryfikacja formalno-techniczna zamówienia,
- sprawdzenie warunków technicznych i rezerwacja zasobów (miejsca na posadowienie urządzeń OA, warunków zasilania miejsca na przełącznicach ODF; dostępności infrastruktury niezbędnej do prowadzenia kabli pomiędzy ODF a punktem styku z OA; dostępności zasobów sieci pakietowej),
- wyznaczenie studni "0" dla wprowadzenia kabla OA i drożności kanalizacji od studni "0" do komory kablowej,
- przygotowanie warunków technicznych dla OA,
- przedstawienie OA warunków technicznych,
- uzgodnienie i zaopiniowanie dokumentacji technicznej,
- uruchomienie i skonfigurowanie interfejsu,
- zapisanie zmian w systemach informatycznych oraz przesłanie zlecenia do komórki współpracującej z OA,
- wpis do systemów ewidencyjno-rozliczeniowych oraz przekazanie informacji o uruchomieniu dostępu do OA.

W koszcie usługi uwzględnia się 50% średniej wartości bieżącej jednego portu STM-16 ATM wykorzystywanego przez urządzenia ATM.

## **Zestawienie dostępu na porcie 1 GE dla poziomu Ethernet**

Są to wszystkie działania związane z zestawieniem dostępu na porcie GE Ethernet na poziomie Ethernet. W skład czynności wykonywanych podczas realizacji tej usługi wchodzą miedzy innymi:

- przyjęcie, rejestracja i weryfikacja formalna zamówienia oraz wystawienie zleceń do komórek eksploatacyjnych OPL,
- weryfikacja formalno-techniczna zamówienia,
- sprawdzenie warunków technicznych i rezerwacja zasobów,
- wyznaczenie studni "0" dla wprowadzenia kabla OA i drożności kanalizacji od studni "0" do komory kablowej,
- przygotowanie warunków technicznych dla OA,
- przedstawienie OA warunków technicznych,
- uzgodnienie i zaopiniowanie dokumentacji technicznej,
- uruchomienie i skonfigurowanie interfejsu,
- zapisanie zmian w systemach informatycznych oraz przesłanie zlecenia do komórki współpracującej z OA,
- wpis do systemów ewidencyjno-rozliczeniowych oraz przekazanie informacji o uruchomieniu dostępu do OA.

W koszcie usługi uwzględnia się 100% wartości bieżącej jednego portu GE Ethernet wykorzystywanego przez urządzenia Ethernet.

#### **Zestawienie dostępu na porcie 10 GE dla poziomu Ethernet**

Są to wszystkie działania związane z zestawieniem dostępu na porcie 10 GE Ethernet a poziomie Ethernet. W skład czynności wykonywanych podczas realizacji tej usługi wchodzą miedzy innymi:

- przyjęcie, rejestracja i weryfikacja formalna zamówienia oraz wystawienie zleceń do komórek eksploatacyjnych OPL,
- weryfikacja formalno-techniczna zamówienia,
- sprawdzenie warunków technicznych i rezerwacja zasobów,
- wyznaczenie studni "0" dla wprowadzenia kabla OA i drożności kanalizacji od studni "0" do komory kablowej,
- przygotowanie warunków technicznych dla OA,
- przedstawienie OA warunków technicznych,
- uzgodnienie i zaopiniowanie dokumentacji technicznej,
- uruchomienie i skonfigurowanie interfejsu,
- zapisanie zmian w systemach informatycznych oraz przesłanie zlecenia do komórki współpracującej z OA,
- wpis do systemów ewidencyjno-rozliczeniowych oraz przekazanie informacji o uruchomieniu dostępu do OA.

W koszcie usługi uwzględnia się 100% wartości bieżącej jednego portu 10 GE Ethernet wykorzystywanego przez urządzenia Ethernet.

#### **Zestawienie dostępu na porcie 100 GE dla poziomu Ethernet**

Są to wszystkie działania związane z zestawieniem dostępu na porcie 100 GE Ethernet na poziomie Ethernet. W skład czynności wykonywanych podczas realizacji tej usługi wchodzą miedzy innymi:

- przyjęcie, rejestracja i weryfikacja formalna zamówienia oraz wystawienie zleceń do komórek eksploatacyjnych OPL,
- weryfikacja formalno-techniczna zamówienia,
- sprawdzenie warunków technicznych i rezerwacja zasobów,
- wyznaczenie studni "0" dla wprowadzenia kabla OA i drożności kanalizacji od studni "0" do komory kablowej,
- przygotowanie warunków technicznych dla OA,
- przedstawienie OA warunków technicznych,
- uzgodnienie i zaopiniowanie dokumentacji technicznej,
- uruchomienie i skonfigurowanie interfejsu,
- zapisanie zmian w systemach informatycznych oraz przesłanie zlecenia do komórki współpracującej z OA,
- wpis do systemów ewidencyjno-rozliczeniowych oraz przekazanie informacji o uruchomieniu dostępu do OA.

W koszcie usługi uwzględnia się 100% wartości bieżącej jednego portu 100 GE Ethernet wykorzystywanego przez urządzenia Ethernet.

**Wywiad techniczny na PDU** – są to wszystkie działania związane z wykonywaniem WT na PDU. W skład czynności wykonywanych podczas realizacji tej usługi wchodzą między innymi:

- przyjęcie, rejestracja i weryfikacja formalna zamówienia oraz wystawienie zleceń do komórek eksploatacyjnych OPL,
- weryfikacja formalno-techniczna zamówienia,
- sprawdzenie warunków technicznych i rezerwacja zasobów (miejsca na posadowienie urządzeń OA, warunków zasilania miejsca na przełącznicach ODF, dostępności infrastruktury niezbędnej do prowadzenia kabli pomiędzy ODF a punktem styku z OA, dostępności zasobów sieci pakietowej),
- wyznaczenie studni "0" dla wprowadzenia kabla OA i drożności kanalizacji od studni "0" do komory kablowej,
- przygotowanie warunków technicznych,
- przedstawienie OA warunków technicznych (wyniku WT),
- wpis do systemów ewidencyjno-rozliczeniowych oraz przedstawienie wyniku przeprowadzonego wywiadu technicznego do OA.

**Przygotowanie migracji VP** – są to wszystkie działania związane z przygotowaniem migracji wirtualnej ścieżki na poziomie ATM. W skład czynności wykonywanych podczas realizacji tej usługi wchodzą między innymi:

▪ przyjęcie i weryfikacja formalna zamówienia na migrację VP oraz przekazanie do komórek eksploatacyjnych zlecenia migracji,

- weryfikacja techniczna zamówienia migracji VP,
- prekonfiguracja z rezerwacją nowych zasobów sieciowych związanych z migracją,
- przekazanie danych z rekonfiguracji do komórki współpracującej z OA,
- wpis do systemów ewidencyjno-rozliczeniowych oraz przekazanie informacji o uruchomieniu do OA.

**Wykonanie migracji paczki VP** – są to wszystkie działania związane wykonaniem migracji paczki VP. W skład czynności wykonywanych podczas realizacji tej usługi wchodzą między innymi:

- umówienie terminu z OA przełączenia paczki VP:
- wykonanie przełączenia paczki VP w sieci ATM,
- zapis zamian w systemach informatycznych oraz przesłanie zlecenia do komórki współpracującej z OA,
- wpis do systemów ewidencyjno-rozliczeniowych i przekazanie potwierdzenia wykonania zamówienia do OA.

**Wykreowanie VP** – są to wszystkie działania związane z wykreowaniem wirtualnej ścieżki pomiędzy punktem dostępu do usługi na poziomie ATM a DSLAM w klasach nrt-VBR, rt-VBR, CBR. W skład czynności wykonywanych podczas realizacji tej usługi wchodzą między innymi:

- przyjęcie i weryfikacja formalna zamówienia oraz przekazanie do komórek eksploatacyjnych zlecenia,
- sprawdzenie warunków technicznych, wykreowanie nowej ścieżki pomiędzy DSLAM, a węzłem (PDU) w sieci ATM,
- zapisanie zmian w systemach informatycznych oraz przesłanie zlecenia do komórki współpracującej z OA,
- wpis do systemów ewidencyjno-rozliczeniowych i przekazanie potwierdzenia wykonania zamówienia do OA.

**Zmiana parametrów VC** – są to wszystkie działania związane ze zmianą parametrów wirtualnego kanału, polegające na przypisaniu do VP w innej klasie ruchowej. W skład czynności wykonywanych podczas realizacji tej usługi wchodzą między innymi:

- przyjęcie i weryfikacja formalna zamówienia oraz przekazanie do komórek eksploatacyjnych zlecenia,
- zmiana parametrów VC w sieci pakietowej,
- sprawdzenie warunków technicznych,
- zapisanie zmian w systemach informatycznych oraz przesłanie zlecenia do komórki współpracującej z OA,

▪ wpis do systemów ewidencyjno-rozliczeniowych i przekazanie potwierdzenia wykonania zamówienia do OA.

**Realizacja asysty instalacyjnej -** są to koszty związane z uruchomieniem usługi. Obejmują one czynności wykonywane przez PT, między innymi :

- wykonywanie pomiarów w sieci,
- korekta instalacji abonenta,
- montaż master Splitter.

**Sprzedaż urządzenia master Splitter -** jest to koszt zakupu urządzenia master Splitter.

**Wywiad techniczny VP -** są to wszystkie działania związane z sprawdzeniem możliwości technicznych wykreowania wirtualnej ścieżki pomiędzy punktem dostępu do usługi. W skład czynności wykonywanych podczas realizacji tej usługi wchodzą miedzy innymi:

- przyjęcie i weryfikacja formalna zamówienia oraz przekazanie do komórek eksploatacyjnych zlecenia,
- sprawdzenie warunków technicznych i odesłanie warunków technicznych do komórki współpracującej z operatorami,
- wpis do systemów ewidencyjno-rozliczeniowych i przekazanie wyników wywiadu technicznego VP do operatorami.

**Wywiad techniczny na PDK** - są to wszystkie działania związane z pozyskaniem szczegółowych informacji o możliwości udostępnienia miejsca na PDK. W skład czynności wykonywanych przez pracownika OPL podczas realizacji tej usługi wchodzą między innymi:

- przyjęcie zamówienia i weryfikacja pod względem formalnym, wprowadzenie zamówienia do systemu,
- ustalenie miejsca na PDK,
- ustalenie zakresu rozbudowy infrastruktury PDK (m.in. szafa, zasilanie, PMO),
- opracowanie koncepcji rozbudowy infrastruktury,
- opracowanie kosztorysu ofertowego,
- wpis do systemów ewidencyjno-rozliczeniowych oraz przekazanie informacji o wynikach wywiadu technicznego do OA.

Ponadto koszt usługi zawiera także opłaty na rzecz firm zewnętrznych, za czynności realizowane przy udziale partnera technicznego.

**Przygotowanie Migracji VLAN -** są to wszystkie działania związane z przygotowaniem migracji wirtualnej ścieżki na poziomie Ethernet. W skład czynności wykonywanych podczas realizacji tej usługi wchodzą miedzy innymi:

- przyjęcie i weryfikacja formalna zamówienia na migrację VLAN oraz przekazanie do komórek eksploatacyjnych zlecenia migracji,
- weryfikacja techniczna zamówienia migracji VLAN,
- rekonfiguracja z rezerwacją nowych zasobów sieciowych związanych z migracją,
- przekazanie danych z rekonfiguracji do OA.

**Wykonanie migracji VLAN -** są to wszystkie działania związane z przygotowaniem migracji wirtualnej ścieżki na poziomie Ethernet. W skład czynności wykonywanych podczas realizacji tej usługi wchodzą miedzy innymi:

- umówienie terminu z OA przełączenia paczki VLAN,
- wykonanie przełączenia paczki VLAN w sieci Ethernet,
- zapis zamian w systemach informatycznych oraz przesłanie zlecenia do komórki współpracującej z OA,
- wpis do systemów ewidencyjno-rozliczeniowych i przekazanie potwierdzenia wykonania zamówienia do OA.

**Wykreowanie Tunelu L2TP** – są to wszystkie działania związane wykreowaniem tunelu L2TP pomiędzy punktem dostępu do usługi na poziomie IP, a routerem usługowym.

**Przeprowadzenie Asysty** - są to wszystkie działania związane z przeprowadzeniem asysty w szczególności czynności mających na celu ustalenie przyczyn nieprawidłowego funkcjonowania usługi abonenckiej.

**Testy kompatybilności** - są to wszystkie koszty związane z przeprowadzaniem przez OPL testów sprzętu OA, którego nie obejmuje lista urządzeń wskazanych w załączniku do Oferty Ramowej.

**Utrzymanie dostępu na porcie STM-1 ATM dla poziomu ATM -** są to wszystkie działania związane z utrzymaniem dostępu na porcie STM-1 ATM na węźle ATM w celu połączenia sieci OPL i OA na poziomie ATM. Usługa uwzględnia 50% średniej wartości bieżącej jednego portu STM-1 ATM wykorzystywanego przez urządzenia ATM, nie uwzględnia tej części kosztów portu, która została uwzględniona w koszcie odpowiedniej usługi jednorazowej.

**Utrzymanie dostępu na porcie STM-4 ATM dla poziomu ATM -** są to wszystkie działania związane z utrzymaniem dostępu na porcie STM-4 ATM na węźle ATM w celu połączenia sieci OPL i OA na poziomie ATM. Usługa uwzględnia 50% średniej wartości bieżącej jednego portu STM-4 ATM wykorzystywanego przez urządzenia ATM, nie uwzględnia tej części kosztów portu, która została uwzględniona w koszcie odpowiedniej usługi jednorazowej.

**Utrzymanie dostępu na porcie STM-16 ATM dla poziomu ATM -** są to wszystkie działania związane z utrzymaniem dostępu na porcie STM-16 ATM na węźle ATM w celu połączenia sieci OPL i OA na poziomie ATM. Usługa uwzględnia 50% średniej wartości bieżącej jednego portu STM-16 ATM wykorzystywanego przez urządzenia ATM, nie uwzględnia tej części kosztów portu, która została uwzględniona w koszcie odpowiedniej usługi jednorazowej.

**Nadzór OPL i interwencje** – są to wszystkie działania związane z nadzorem i interwencjami ze strony OPL w sytuacji, gdy Przedsiębiorca telekomunikacyjny zgodnie z ustalonym wcześniej ze Spółką harmonogramem wykonuje prace związane z uruchomieniem punktu styku sieci lub prace eksploatacyjne i utrzymaniowe, na obiektach lub infrastrukturze wykorzystywanej na potrzeby połączenia sieci. Usługa zostanie skalkulowana dla następujących opcji:

- Nadzór OPL i interwencje w dni robocze 8:00 16:00,
- Nadzór OPL i interwencje w soboty, poza godz. pracy w dni robocze 16:00-22:00, 6:00- 8:00,
- Nadzór OPL i interwencie nocne (22:00-6:00), niedziele i dni ustawowo wolne od pracy.

**Najem PDK** - są to wszystkie koszty związane z najmem powierzchni pod instalację urządzeń teletransmisyjnych OA. Obliczone dla wielkości 1,5 m<sup>2</sup> – jako najmniejszego wymiaru powierzchni na instalację tych urządzeń. Usługa zostanie skalkulowana dla następujących opcji:

- **•** Najem PDK[1,5 m<sup>2</sup>/miesiąc] Warszawa,
- Najem PDK [1,5 m<sup>2</sup>/miesiąc] Pozostałe miasta powyżej 300 tys. mieszkańców,
- Najem PDK [1,5 m<sup>2</sup>/miesiąc] Miasta do 300 tys. mieszkańców.

**Energia elektryczna doprowadzona do Urządzeń PT (stawka za 1 kW mocy miesięcznie)** - są to wszystkie działania związane z dostarczaniem energii w miejscu kolokacji.

**Umieszczenie Urządzeń PT w Szafie telekomunikacyjnej OPL -**są to wszystkie koszty związane z umieszczeniem urządzeń PT w Szafie telekomunikacyjnej OPL Obliczone dla wielkości ¼ Szafy telekomunikacyjnej. Usługa zostanie skalkulowana dla następujących opcji:

- Umieszczenie Urządzeń PT w Szafie telekomunikacyjnej OPL [¼ Szafy telekomunikacyjnej OPL/miesiąc] - Warszawa - bez opłaty za szafę,
- Umieszczenie Urządzeń PT w Szafie telekomunikacyjnej OPL [¼ Szafy telekomunikacyjnej OPL/miesiąc] - miasta powyżej 300 tys. mieszkańców - bez opłaty za szafę,
- Umieszczenie Urządzeń PT w Szafie telekomunikacyjnej OPL [¼ Szafy telekomunikacyjnej OPL/miesiąc] - miasta do 300 tys. mieszkańców - bez opłaty za szafę.

**Udostępnienie 1 (jednego) słupa OPL -**są to wszystkie koszty związane z utrzymaniem słupów OPL.

**Rezerwacja 1 (jednego) Słupa OPL-** są to wszystkie koszty związane z utrzymaniem słupów OPL.

**Wydanie Warunków Technicznych za (jeden) Słup OPL-** są to wszystkie koszty działań związane z wydaniem Warunków Technicznych. Czynności obejmują między innymi:

- przyjęcie zgłoszenia, analizę formalną, wprowadzenie do systemu ewidencyjnego, przekazanie zamówienia do realizacji,
- sprawdzenie dokumentacji, wizytacja w terenie wraz z dojazdem, wypełnienie formularza Warunków Technicznych,
- weryfikacja kompletności, przez komórki współpracujące z operatorami, przekazanie odpowiedzi do operatora.

**Korzystanie/Rezerwacja z miejsca na Wieży OPL/Maszcie OPL [szt.] - są to** wszystkie koszty związane z utrzymaniem wieży/masztów OPL. Usługa zostanie skalkulowana z podziałem na:

- antena paraboliczna i anteny mające podobne cechy konstrukcyjne średnica mniejsza lub równa 0,6 m/urządzenie towarzyszące - średnica lub przekątna boku instalacyjnego do konstrukcji mniejsza lub równa 0,6 m,
- antena paraboliczna i anteny mające podobne cechy konstrukcyjne średnica większa od 0,6 m i mniejsza lub równa 1,8 m/urządzenie towarzyszące - średnica lub przekątna boku instalacyjnego do konstrukcji większa od 0,6 m i mniejsza lub równa 1,8 m,
- antena paraboliczna i anteny mające podobne cechy konstrukcyjne średnica większa od 1,8 m i mniejsza lub równa 3,6 m/urządzenie towarzyszące - średnica lub przekątna boku instalacyjnego do konstrukcji większa od 1,8 m i mniejsza lub równa 3,6 m,
- antena paraboliczna i anteny mające podobne cechy konstrukcyjne średnica większa od 3,6 m/urządzenie towarzyszące - średnica lub przekątna boku instalacyjnego do konstrukcji większa niż 3,6 m,
- antena panelowa, dipolowa lub Yagi.

Dla ustalenia kosztów usług korzystania/rezerwacji miejsca dla poszczególnych rodzajów anten zostaną przyjęte następujące wskaźniki zaangażowania modelowego elementu sieci "Wieże i maszty":

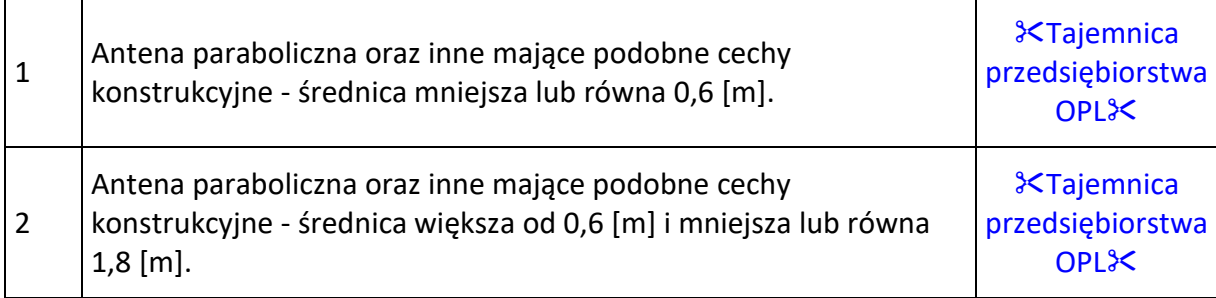
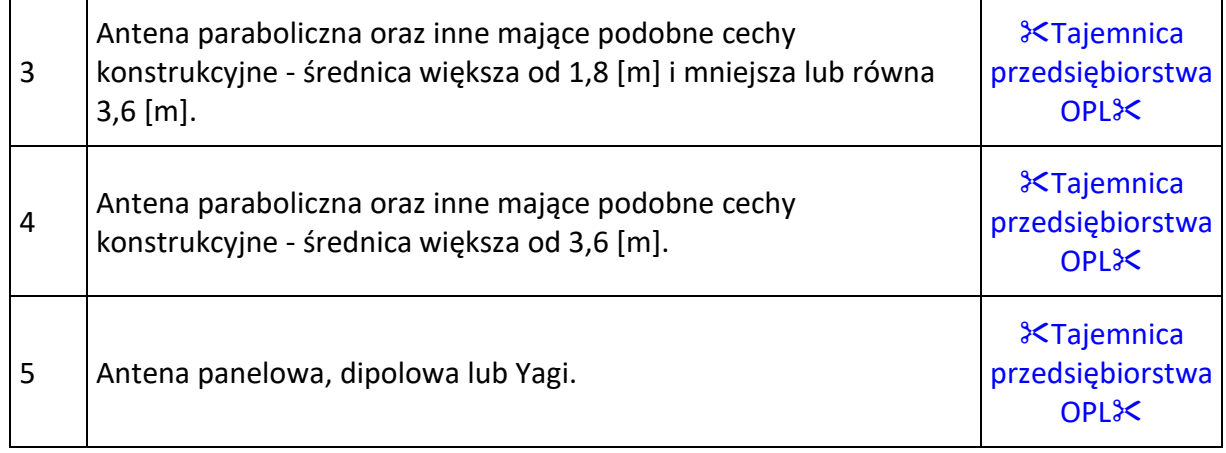

**Korzystanie z Powierzchni OPL na dachu budynku OPL [1m<sup>2</sup> ] -**są to wszystkie koszty związane z najmem powierzchni dachowej OPL pod instalację urządzeń PT, w podziale uwzględniającym:

- Warszawe.
- miasta powyżej 300 tys. Mieszkańców (z wyłączeniem Warszawy),
- miasta do 300 tys. Mieszkańców.

**Wykorzystanie infrastruktury OPL – tryb kolokacji** – są to wszystkie działania związane z udostępnieniem i utrzymywaniem infrastruktury umożliwiającej połączenie sieci w zakresie: kanalizacja od pierwszej studni kablowej do budynku OPL, przepusty kablowe, drabinki, itp. umożliwiające doprowadzenie kabli PT do przełącznicy ODF. Usługa zostanie skalkulowana z podziałem na:

- Wykorzystanie Infrastruktury OPL [miesiąc] Tryb Kolokacji opłata stała,
- Wykorzystanie Infrastruktury OPL [miesiąc] Tryb Kolokacji opłata zmienna za sygnał.

**Wykorzystanie Infrastruktury OPL – tryb liniowy** (Wykorzystanie Infrastruktury OPL poza sprzętem teletransmisyjnym) - są to wszystkie działania związane z udostępnieniem i utrzymywaniem infrastruktury umożliwiającej połączenie sieci w zakresie: kanalizacja od pierwszej studni kablowej do budynku OPL, przepusty kablowe, drabinki, itp. oraz włókna światłowodowe od studni kablowej, w której znajduje się punkt styku sieci do urządzeń transmisyjnych. Usługa zostanie skalkulowana z podziałem na:

- Wykorzystanie Infrastruktury OPL [miesiąc] Tryb Liniowy opłata stała,
- Wykorzystanie Infrastruktury OPL [miesiąc] Tryb Liniowy opłata zmienna za sygnał.

**Wykorzystanie infrastruktury OPL do umożliwienia instalacji Urządzeń telekomunikacyjnych i Urządzeń towarzyszących (infrastruktura od urządzenia PT do urządzeń radiowych) -** są to wszystkie działania związane z udostępnieniem i utrzymywaniem infrastruktury umożliwiającej połączenie sieci w zakresie: kanalizacja od pierwszej studni kablowej do budynku OPL, przepusty kablowe, drabinki, itp. oraz włókna światłowodowe od studni kablowej, w której znajduje się punkt styku sieci do urządzeń radiowych.

**Wywiad techniczny na potrzeby udostępnienia PT przestrzeni w Szafie OPL (FITL/ONU)** - są to wszystkie działania związane z pozyskaniem szczegółowych informacji o możliwości udostępnienia przestrzeni w szafie dystrybucyjnej sieci optycznej OPL (FITL/ONU). W skład czynności wykonywanych przez pracownika OPL podczas realizacji tej usługi wchodzą między innymi:

- przyjęcie zamówienia i weryfikacja pod względem formalnym, wprowadzenie zamówienia do systemu,
- **■** ustalenie miejsca w szafie OPL,
- ustalenie zakresu i koncepcji rozbudowy,
- opracowanie kosztorysu ofertowego,
- wpis do systemów ewidencyjno-rozliczeniowych oraz przekazanie informacji o wynikach wywiadu technicznego do OA.

**Udostępnienie PT przestrzeni w Szafie OPL (FITL/ONU) - uruchomienie** - są to wszystkie działania związane z uruchomieniem udostępnienia PT przestrzeni w szafie dystrybucyjnej siei optycznej OPL (FITL/ONU). W skład czynności wykonywanych podczas realizacji tej usługi wchodzą między innymi:

- przyjęcie zamówienia i weryfikacja pod względem formalnym, wprowadzenie zamówienia do systemu;
- weryfikacja techniczna
- fizyczna realizacja zamówienia przez komórki organizacyjne OPL oraz przez zewnętrzną firmę partnerską
- aktualizacja w systemie rozliczeniowym

**Udostępnienie przestrzeni w szafie OPL (FITL/ONU) -** są to wszystkie koszty związane z udostępnieniem przestrzeni w szafie dystrybucyjnej sieci optycznej OPL (FITL/ONU) obliczone dla przestrzeni 1U w szafie FITL/ONU. Usługa zostanie skalkulowana dla następujących opcji:

- Udostępnienie przestrzeni w szafie OPL (FITL/ONU) pierwsze 1U
- Udostępnienie przestrzeni w szafie OPL (FITL/ONU) kolejne 1U

#### **9.2 Modelowe elementy sieci**

<span id="page-73-0"></span>Koszt świadczenia usług międzyoperatorskich jest sumą kosztów modelowych elementów sieci biorących udział w świadczeniu usług, czyli udostępnianych innemu operatorowi. W celu umożliwienia kalkulacji różnego rodzaju usług międzyoperatorskich wyodrębniono w modelu odpowiednie modelowe elementy sieci.

Koszty związane ze świadczeniem cyklicznych usług międzyoperatorskich (usług wymienionych w Rozdziałach [7,](#page-37-0) [8](#page-41-0)) są oddzielone od kosztów związanych ze świadczeniem usług jednorazowych i udogodnień towarzyszących związanych z połączeniem sieci (usługi wymienione w Rozdziale [9\)](#page-56-0).

Koszty związane ze świadczeniem usług jednorazowych i udogodnień towarzyszących związanych z połączeniem sieci (usługi wymienione w Rozdziale [9](#page-56-0)) są alokowane do elementu "Pozostałe koszty", czyli nie są alokowane na modelowe elementy sieci związane z cyklicznymi usługami międzyoperatorskimi (usługi wymienione w Rozdziałach [7,](#page-37-0) [8\)](#page-41-0).

Modelowe elementy sieci biorące udział w realizacji usług jednorazowych i udogodnień w zakresie świadczenia dostępu telekomunikacyjnego oraz ich jednostki wolumenów są następujące:

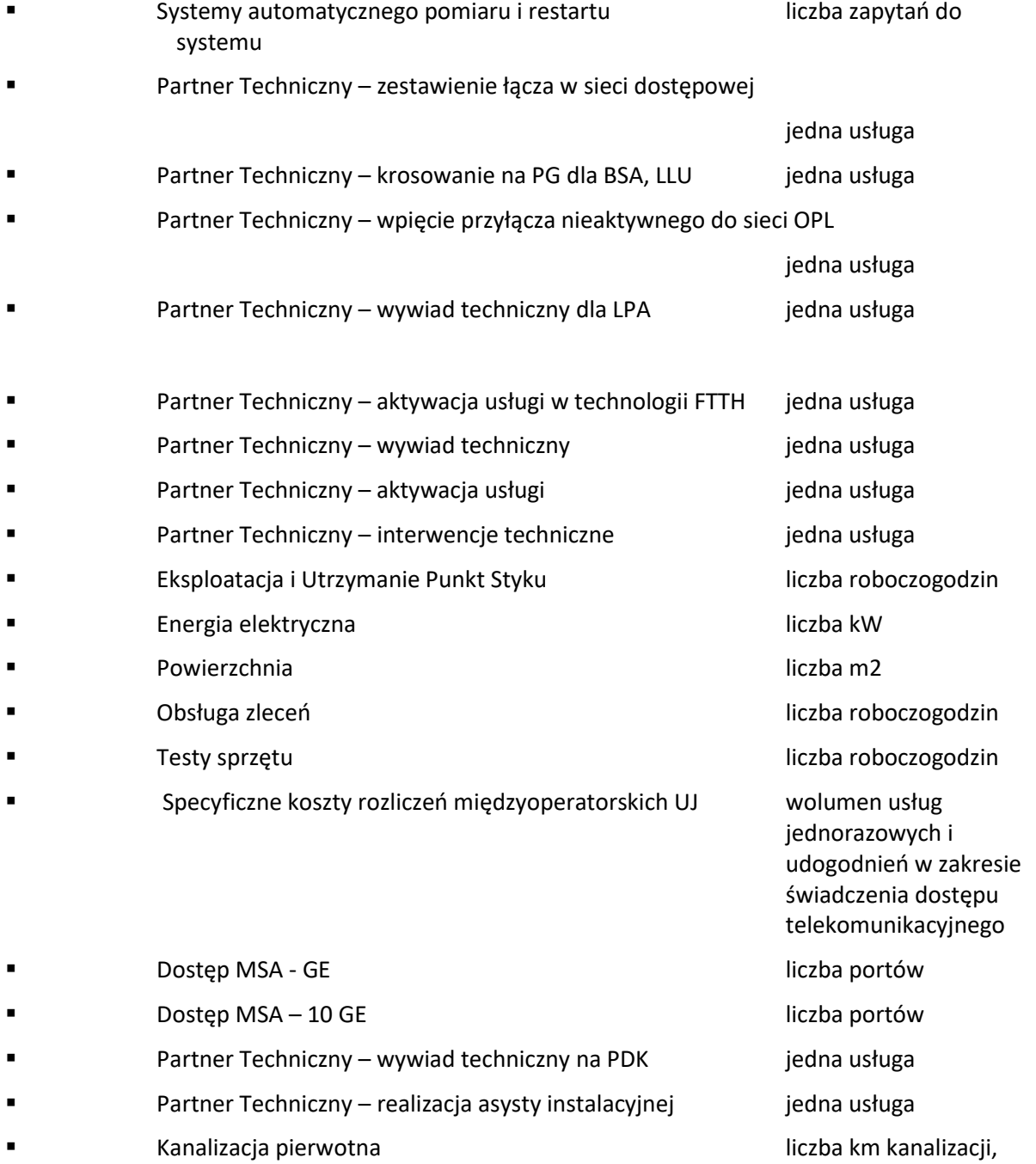

- liczba km światłowodowe liczba km światłowodu,
- **Przełącznice optyczne liczba przełącznic** liczba przełącznic optycznych,
- 
- Maszty i wieże kolokacja *stranego wielku wieże kolokacja* średnia liczba anten

**Słupy liczba słupów** liczba słupów liczba słupów liczba słupów liczba słupów liczba słupów liczba słupów liczba słupów liczba słupów liczba słupów liczba słupów liczba słupów liczba słupów liczba słupów liczba słupów licz

przeliczeniowych na maszcie

#### **9.2.1 Definicje modelowych elementów sieci.**

**Systemy automatycznego pomiaru i restartu -** są to wszystkie uzasadnione koszty, które OPL musi ponieść, aby zapewnić poprawną pracę systemów informatycznych wykorzystywanych do systemowego restartu portu, pomiarów telediagnostycznych i systemowej weryfikacji możliwości świadczenia usługi przez OA**.**

**Partner Techniczny** – wywiad techniczny - są to koszty wynikające z rozliczeń z Partnerami Technicznymi na terenie całego kraju za wykonanie wywiadu technicznego na infrastrukturze dostępowej.

**Partner Techniczny – zestawienie łącza w sieci dostępowej** – są to koszty wynikające z rozliczeń z Partnerami Technicznymi za zestawienie łącza w sieci dostępowej.

**Partner Techniczny – krosowanie na PG dla BSA, LLU** – są to koszty wynikające z rozliczeń z Partnerami Technicznymi za usługę Krosowanie łącza dla usług BSA, LLU, VAS.

**Partner Techniczny – wpięcie przyłącza nieaktywnego do sieci OPL** – są to koszty wynikające z rozliczeń z Partnerami Technicznymi za usługę Wpięcie przyłącza operatora alternatywnego do sieci OPL w ramach usługi LLU.

**Partner Techniczny – wywiad techniczny dla LPA** – są to koszty wynikające z rozliczeń z Partnerami Technicznymi za usługę Wywiad techniczny pozytywny na usługę szerokopasmową.

**Partner Techniczny – aktywacja usługi w technologii FTTH** – są to koszty wynikające z rozliczeń z Partnerami Technicznymi za aktywację usługi BSA w technologii xPON(FTTH) na łączu aktywnym i nieaktywnym.

Koszty rozliczeń z Partnerami Technicznymi są ustalane na podstawie stawek wynikających z zawartych z nimi umów.

**Eksploatacja i Utrzymanie Punkt Styku -** są to wszystkie uzasadnione koszty, które OPL musi ponieść na rzecz własnych pracowników wykonujących prace eksploatacyjne i utrzymaniowe związane z punktami styku sieci. Do kosztów tych nie wlicza się kosztów alokowanych do modelowych elementów sieci Obsługa zleceń oraz Obsługa zleceń – PSS.

**Energia elektryczna -** są to wszystkie uzasadnione koszty, które OPL musi ponieść, aby zapewnić poprawną realizacje usługi Kolokacja - Zużycie energii elektrycznej.

**Powierzchnia -** są to wszystkie uzasadnione koszty, które OPL musi ponieść, aby zapewnić poprawną realizacje usługi Kolokacja - Najem powierzchni.

**Obsługa zleceń -** są to wszystkie uzasadnione koszty związane z obsługą zleceń na realizację usług hurtowych, które OPL musi ponieść na rzecz własnych pracowników oraz pracowników outsourcingu.

**Testy sprzętu -** są to wszystkie koszty, które OPL musi ponieść, w ramach praz badawczopomiarowych związanych z przeprowadzaniem testów kompatybilności urządzeń.

**Dostęp MSA – GE -** są to wszystkie uzasadnione koszty, które OPL musi ponieść, aby zapewnić poprawną pracę węzła sieci MSA – części zależnej od portu dostępowego GE.

**Dostęp MSA – 10 GE -** są to wszystkie uzasadnione koszty, które OPL musi ponieść, aby zapewnić poprawną pracę węzła sieci MSA – części zależnej od portu dostępowego 10 GE.

**Partner Techniczny – wywiad techniczny na PDK** – są to koszty wynikające z rozliczeń z Partnerami Technicznymi za usługę Wywiad techniczny na drożność otworu – za każde 100 m.

**Partner Techniczny – realizacja asysty instalacyjnej** – są to koszty wynikające z rozliczeń z Partnerami Technicznymi za realizację asysty instalacyjnej dla uruchomienia usługi BSA w technologii VDSL.

**Partner Techniczny – aktywacja usługi** – są to koszty wynikające z rozliczeń z Partnerami Technicznymi za realizację usługi instalacji bloku splittera.

**Partner Techniczny – interwencje techniczne** – są to koszty wynikające z rozliczeń z Partnerami Technicznymi za realizację interwencji technicznych nie wchodzących w skład standardowego zakresu utrzymania usług.

**Specyficzne koszty rozliczeń międzyoperatorskich UJ –** są to wszystkie uzasadnione koszty związane ze stworzeniem oferty ramowej na świadczenie usług międzyoperatorskich oraz koszty ponoszone przez OPL na obsługę operatorów w ramach usług międzyoperatorskich. Obejmują one przeprowadzenie kalkulacji, koszt audytu regulacyjnego, koszty sporządzenia oferty ramowej, koszty systemów informatycznych dedykowanych do obsługi operatorów, koszty fakturowania za usługi świadczone operatorom.

**Kanalizacja Pierwotna -** są to wszystkie uzasadnione koszty, które OPL musi ponieść, aby zapewnić poprawną pracę i funkcjonowanie kanalizacji pierwotnej.

**Kable światłowodowe -** są to wszystkie uzasadnione koszty, które OPL musi ponieść, aby zapewnić poprawną pracę i funkcjonowanie kabli światłowodowych.

**Przełącznice optyczne -** są to wszystkie uzasadnione koszty, które OPL musi ponieść, aby zapewnić poprawną pracę i funkcjonowanie przełącznic optycznych.

**Słupy -** są to wszystkie uzasadnione koszty, które OPL musi ponieść, aby zapewnić poprawną realizacje usługi udostępniania elementu infrastruktury - słupy.

**Maszty i Wieże – kolokacja -** są to wszystkie koszty, które OPL musi ponieść w celu budowy, eksploatacji i utrzymania miejsca na wieży i maszcie.

### **9.3 Kalkulacja kosztu jednostkowego elementu sieci**

Następnym krokiem po obliczeniu całkowitych kosztów przyrostowych i uwzględnieniu narzutów kosztów ogólnych jest obliczenie jednostkowego kosztu wszystkich elementów sieci wykorzystywanych do świadczenia usług jednorazowych i udogodnień w zakresie świadczenia dostępu telekomunikacyjnego.

Obliczenie kosztu jednostkowego polega na podzieleniu kosztu całkowitego przez odpowiedni wolumen, który został zdefiniowany w rozdziale [9.2](#page-73-0) [Modelowe elementy sieci.](#page-73-0)

# **9.4 Obliczenie kosztów jednostkowych usług jednorazowych i udogodnień w zakresie świadczenia dostępu telekomunikacyjnego**

Wyliczenie jednostkowego kosztu usługi jednorazowej lub udogodnień w zakresie świadczenia dostępu telekomunikacyjnego polega na zsumowaniu iloczynów obliczonych kosztów jednostkowych modelowych elementów sieci oraz współczynników zaangażowania, które odpowiadają poszczególnym usługom.

W przypadku modelowych elementów sieci, których kosztem jest roboczogodzina pracownika OPL wykonującego daną usługę na rzecz operatora, zaangażowaniem tego modelowego elementu sieci jest średni czas niezbędny do wykonania tej usługi.

Średnia wartość bieżąca elementu sieci (np. jednego portu), która jest uwzględniana w kosztach usług (np. zestawieniem dostępu na porcie STM-1 ATM), jest to bieżąca wartość brutto elementu sieci z uwzględnieniem współczynnika wykorzystania tego elementu.

W kalkulacji kosztu usługi jednorazowej lub udogodnień w zakresie świadczenia dostępu telekomunikacyjnego uwzględnia się koszty wynikające bezpośrednio z umów z innymi podmiotami (np. koszty partnera technicznego) związane z realizacją danej usługi.

# **10 Pozyskiwanie statystyk nośników**

Informacje wykorzystywane podczas kalkulacji uzyskiwane są na podstawie danych z systemu ewidencji środków trwałych, systemu finansowo-księgowego, Systemu Ewidencji Zasobów Sieci Telekomunikacyjnej, systemów zawierających dane bilingowe, wewnętrznych systemów raportowych OPL, umów z kontrahentami oraz innych zestawów danych przygotowanych przez pracowników OPL odpowiedzialnych za zarządzanie danym rodzajem działalności OPL.

# **11 Formularze wyników kalkulacji kosztów**

Formularze wyników kalkulacji kosztów znajdują się w załączniku 1.

- TABELA 1 Koszty jednostkowe modelowych elementów sieci dla kalkulacji kosztów usług w zakresie lokalnego dostępu w stałej lokalizacji (Rynek 3a/2014).
- TABELA 2 Koszty usług w zakresie lokalnego dostępu w stałej lokalizacji (Rynek 3a/2014).
- TABELA 3 Koszty jednostkowe modelowych elementów sieci dla kalkulacji kosztów usług centralnego dostępu w stałej lokalizacji dla produktów rynku masowego (Rynek 3b/2014).
- TABELA 4 Koszty usług w zakresie centralnego dostępu w stałej lokalizacji dla produktów rynku masowego (Rynek 3b/2014).
- TABELA 4a Koszty usług w zakresie centralnego dostępu w stałej lokalizacji dla produktów rynku masowego (Rynek 3b/2014).
- TABELA 5 Koszty jednostkowe modelowych elementów sieci dla kalkulacji kosztów usług jednorazowych i udogodnień w zakresie świadczenia dostępu telekomunikacyjnego.
- TABELA 6 Koszty usług jednorazowych i udogodnień w zakresie świadczenia dostępu telekomunikacyjnego.

Wyniki kalkulacji przedstawione w tabelach będą prezentowane z dokładnością do pełnego tysiąca, dla wartości wyrażonych w jednostce tys. zł, natomiast pozostałe wartości z dokładnością do jednej dziesięciotysięcznej. Zaokrąglenia zostaną wykonane zgodnie z funkcją "ZAOKR()" zdefiniowaną w arkuszu kalkulacyjnym MS Excel.

#### **12 Spis tabel**

- Załącznik 1 Tabele wyników kalkulacji kosztów
- TABELA 1 Koszty jednostkowe modelowych elementów sieci dla kalkulacji kosztów usług w zakresie lokalnego dostępu w stałej lokalizacji (Rynek 3a/2014).
- TABELA 2 Koszty usług w zakresie lokalnego dostępu w stałej lokalizacji (Rynek 3a/2014).
- TABELA 3 Koszty jednostkowe modelowych elementów sieci dla kalkulacji kosztów usług centralnego dostępu w stałej lokalizacji dla produktów rynku masowego (Rynek 3b/2014).
- TABELA 4 Koszty usług w zakresie centralnego dostępu w stałej lokalizacji dla produktów rynku masowego (Rynek 3b/2014).
- TABELA 4a Koszty usług w zakresie centralnego dostępu w stałej lokalizacji dla produktów rynku masowego (Rynek 3b/2014).
- TABELA 5 Koszty jednostkowe modelowych elementów sieci dla kalkulacji kosztów usług jednorazowych i udogodnień w zakresie świadczenia dostępu telekomunikacyjnego.
- TABELA 6 Koszty usług jednorazowych i udogodnień w zakresie świadczenia dostępu telekomunikacyjnego.